## IN THE UNITED STATES PATENT AND TRADEMARK OFFICE

IN RE APPLICATION OF: BRYAN T. CUPPS

APPLICATION NO.:

FILED: AUGUST 22, 2012

FOR: AN INTERNET ONLINE ORDER

METHOD AND APPARATUS

Examiner: Arthur D. DURAN

ART UNIT: 3682

CONF. NO:

## PRELIMINARY STATEMENT

Mail Stop New Application Honorable Commissioner for Patents P.O. Box 1450 Alexandria, VA 22313-1450

Sir:

A continuation application is presented herewith, containing claims 1-21. Applicant notes that filed claims 1-18 are copied from claims 1-18 of issued U.S. Patent No. 8,146,077, issued March 27, 2012 from U.S. Application No. 11/112,990 filed April 22, 2005 ("the '077 Patent"):

At least the following identified portions of the current application provide written description support for the copied claims:

| Current App.<br>Claim No.<br>[The '077<br>Patent Claim<br>No.] | Text of Claim                                                                                                    | Current application support (citations are to the page and line number of the Specification as filed (Specification as filed))                                                                                                    |
|----------------------------------------------------------------|----------------------------------------------------------------------------------------------------|----------------------------------------------------------------------------------------------------|
| 1.                                                             | An information management <sup>[1]</sup> and real time synchronous <sup>[2]</sup> communications system for configuring <sup>[2]</sup> and transmitting <sup>[2]</sup> hospitality menus <sup>[3]</sup> comprising: | 1: "A system for providing an online ordering machine that manages the distribution of home delivered products [and] provides the customers with product information" (Specification as filed at 28:3–8, Abstract) 2: "[T]he online ordering |

| Current App. Claim No.  [The '077 Patent Claim No.] | Text of Claim                                                                                                    | Current application support (citations are to the page and line number of the Specification as filed (Specification as filed))  machines including a web creation procedure that dynamically generates menu web pages in response to a customer's request An Internet customer is provided with a menu web page listing those vendors or restaurants that service the customer's location." (Specification as filed at 3:32–4:3)  3: "FIG. 9 is a menu web page 144 showing the various types of food items that a particular restaurant offers" (Specification as filed at 16:10– 11) ("hospitality industry, e.g., for restaurant ordering" (The '077 Patent at 1:33–34) Thus, the "hospitality menus" include restaurant related menus according to the disclosure of The '077 Patent.) |
|-----------------------------------------------------|----------------------------------------------------------------------------------------------------|----------------------------------------------------------------------------------------------------|
|                                                     | a. a central processing unit,                                                                                                    | "[T]he online ordering machine<br>106 includes a central<br>processing unit (CPU) 112 a<br>user interface 114, a memory<br>118" (Specification as filed<br>at 6:30–32)                                                                                                    |
|                                                     | b. a data storage device connected to said central processing unit,                                                                                                    | See above regarding "a central processing unit."                                                                                                    |
|                                                     | c. an operating system including a first graphical user interface,                                                                                                    | See above regarding "a central processing unit."                                                                                                    |
|                                                     | d. a master menu <sup>[1]</sup> including at least menu categories, <sup>[2]</sup> menu items <sup>[3]</sup> and modifiers, <sup>[4]</sup> wherein said master menu is capable of being stored on said data storage device | "The memory 118 can contain web page creation procedures 126 that dynamically generate menu                                                                                                    |
|                                                     | pursuant to a master menu file structure <sup>[5]</sup> and said master menu is capable of being configured for display to facilitate user operations in at least one window of said                                       | web pages in response to a customer's request; [6]one or more menu web pages 144[1] that are dynamically created by                                                                                                    |

| Current App.<br>Claim No.<br>[The '077<br>Patent Claim<br>No.] | Text of Claim                                                                                                    | Current application support<br>(citations are to the page and<br>line number of the<br>Specification as filed<br>(Specification as filed))                                                                                                    |
|----------------------------------------------------------------|----------------------------------------------------------------------------------------------------|----------------------------------------------------------------------------------------------------|
|                                                                | first graphical user interface <sup>[6]</sup> as cascaded sets <sup>[7]</sup> of linked graphical user interface screens, <sup>[8]</sup> and | the web creation procedure 126; <sup>[6]</sup> a menu file system 146 including one or more menu files representing menu data associated with a particular vendor; <sup>[6]</sup> " (Specification as filed at 8:7–31.)                                                                                                    |
|                                                                |                                                                                                    | See Fig. 12B: FIG. 12B shows a menu <sup>[1]</sup> in two windows, in the left window, the menu includes at least menu categories <sup>[2]</sup> (e.g. "User Profile" category, "What type of restaurant are you looking for?" category, etc.), and menu items thereof (e.g. "DELIVERY" and "TAKE OUT" for the "What type of restaurant are you looking for?" category) <sup>[3]</sup> and right window includes at least modifiers <sup>[4]</sup> ("We will search for restaurants near these address," and the "work" address).  (According to the disclosure of the '077 Patent, "a menu system comprises cascading sets of menus which are displayable in context to show the parent/child relationships between options of the context menu." The '077 Patent at 6:49–51, emphasis added. As shown in FIG. 12B, the menu shows the parent/child relationships between options, wherein the parent option is "What type of restaurant are you looking for" and the child option is, e.g. "DELIVERY," (7) which are linked to graphical user interface screens [8]) |

| Current App.<br>Claim No.<br>[The '077<br>Patent Claim<br>No.] | Text of Claim                                                                                                    | Current application support<br>(citations are to the page and<br>line number of the<br>Specification as filed<br>(Specification as filed))                                                                                                    |
|----------------------------------------------------------------|----------------------------------------------------------------------------------------------------|----------------------------------------------------------------------------------------------------|
|                                                                | e. menu configuration software <sup>[1]</sup> enabled to generate a programmed handheld menu configuration <sup>[2]</sup> from said master menu for wireless transmission <sup>[3]</sup> to and programmed for display on a wireless handheld computing device, <sup>[4]</sup> said programmed handheld menu configuration comprising at least menu categories, menu items and modifiers <sup>[5]</sup> and wherein the menu configuration software is enabled to generate said programmed handheld menu configuration by utilizing parameters from the master menu file structure defining at least the menu categories, menu items and modifiers of the master menu such that at least the menu categories, menu items and modifiers comprising the programmed handheld menu configuration are synchronized in real time with analogous information comprising the master menu, <sup>[6]</sup> | "[T]he client computer 102 includes a memory 119and a communication interface 116. <sup>[1]</sup> The communications interface 116 is used to communicate with the server computer 106 as well as other system resources not shown The memory 119 can contain Internet access procedures 122; <sup>[1]</sup> " (Specification as filed at 6:19–27.)  "[T]he online ordering machine 106 includes a memory 118, a communication interface 116 <sup>[1]</sup> The communications interface 116 is used to communicate with the client computers 102 as well as other system resources not shown." (Specification as filed at 6:30–7:3) "The memory 118 can contain Internet access procedures 122 <sup>[1]</sup> ; web server procedures 124 <sup>[1]</sup> " (Specification as filed at 8:7–11.) |
|                                                                |                                                                                                    | "Fig. 1 illustrates a system 100 including a number of client computers 102A-102N and one or more online ordering machines 106 in communication via a communications link 104 <sup>[3]</sup> The communication link 104 generically refers to any type of wire or wireless <sup>[3]</sup> link between computersA client computer 102 can be any type of computing device, such as but not limited to,, laptops, <sup>[4]</sup> " (Specification as                                                                                                    |

| Current App. Claim No.  [The '077 Patent Claim No.] | Text of Claim | Current application support<br>(citations are to the page and<br>line number of the<br>Specification as filed<br>(Specification as filed))                                                                                                    |
|-----------------------------------------------------|---------------|----------------------------------------------------------------------------------------------------|
|                                                     |               | filed at 6:1–15.) (According to the disclosure of the '077 Patent, "handheld computing device" includes "handheld computer and PDA devices." (The '077 Patent 3:25–26). Laptop is a handheld computer, thus, the Specification as filed provides proper written description for "handheld computing device.")                                                                                                    |
|                                                     |               | "The customer can then select a particular vendor or restaurant and one or more menu web pages 144 <sup>[5]</sup> including the selected information that is dynamically created by the web creation procedure 126 and provided to the customer's client computer 102. The customer can then browse through the menu web pages 144 and select items of interest. The user's selection or requests are used by the web creation procedure 126 to generate one or more menu web pages 144 that are displayed to the customer (step 306)." <sup>[5]</sup> (Specification as filed at 17:22–28) |
|                                                     |               | The menu web pages 144 generated by the online ordering machine 106 will be provided and displayed to the customer computer, [2] i.e. the "wireless handheld computing device." Thus, the menu web pages displayed to the customer are generated "from said master menu," by "utilizing                                                                                                    |

| Current App.<br>Claim No.<br>[The '077<br>Patent Claim<br>No.] | Text of Claim                                                                                                    | Current application support<br>(citations are to the page and<br>line number of the<br>Specification as filed<br>(Specification as filed))                                                                                                    |
|----------------------------------------------------------------|----------------------------------------------------------------------------------------------------|----------------------------------------------------------------------------------------------------|
|                                                                |                                                                                                    | parameters from the master menu file structure defining at least the menu categories, menu items and modifiers of the master menu such that at least the menu categories, menu items and modifiers comprising the programmed handheld menu configuration are synchronized in real time with analogous information comprising the master menu" and comprises "at least menu categories, menu items and modifiers" as discussed above regarding "master menu." (See discussion of FIG. 12B of Specification as filed above.)                                                                                                    |
|                                                                | wherein the menu configuration software is further enabled to generate the programmed handheld menu configuration in conformity with a customized <sup>[1]</sup> display layout unique to the wireless handheld computing device <sup>[2]</sup> to facilitate user operations with and display of the programmed handheld menu configuration on the display screen of a handheld graphical user interface integral with the wireless handheld computing device, wherein said customized <sup>[1]</sup> display layout is compatible with the displayable size <sup>[3]</sup> of the handheld graphical user interface wherein the programmed handheld menu configuration is configured by the menu configuration software for display as programmed cascaded sets of linked graphical user interface screens <sup>[4]</sup> appropriate for the customized display layout of the wireless handheld computing device, wherein said programmed cascaded sets of linked graphical user interface screens for display of the handheld menu configuration are configured differently <sup>[5]</sup> | is configured at runtime and customized for a particular customer's request."  (Specification as filed at 15:8–9)  [1] "The web page creation procedure 126 uses the data in the order database 128 and the menu file system 146 to dynamically generate one or more menu web pages 144 that are customized to a customer's request." (Specification as filed at 15:24–27.)  [2] The "handheld computing device" includes any computing device including a laptop as described above. A person of ordinary skill in the art knows that computing devices may have different display sizes. [3] Internet access procedures and |

| Current App.<br>Claim No.<br>[The '077<br>Patent Claim<br>No.] | Text of Claim                                                                                     | Current application support<br>(citations are to the page and<br>line number of the<br>Specification as filed<br>(Specification as filed))                                                                                                    |
|----------------------------------------------------------------|---------------------------------------------------------------------------------------------------|----------------------------------------------------------------------------------------------------|
|                                                                | user interface screens for display of the master menu on said first graphical user interface, and | both the client computer and the online ordering machine provide the display of the one or more customized menu web pages dynamically created by the web creation procedure 126 to be "compatible with the displayable size <sup>[3]</sup> " of the customer's laptop. (Specification as filed at 6:14–8:13, 15:24–27 and 17:22–27) Furthermore, the "online ordering machine 106 can be any type of computing device, such as mainframe computers." (Specification as filed at 6:33–7:1) One person of ordinary skill in the art would have known that a mainframe computer can support a client computer of any screen size.  [4] Examples of "cascaded sets of linked graphical user interface screens" can be shown in FIG. 12B as discussed above. |
|                                                                |                                                                                                   | <sup>[5]</sup> FIG. 12C shows a configuration of cascaded sets of linked graphical user interface screen different from that of FIG. 12B. In FIG. 12B, the parent options (e.g. "Cravings," "Asian," "European," and "American Exotic") are arranged in side-by-side columns, and the child options are listed in the column of the parent option thereof below the parent option(e.g. "Deli" and "Pizza" are child options of "Cravings" and listed within the column of "Cravings.") In FIG.                                                                                                    |

| Current App.<br>Claim No.<br>[The '077<br>Patent Claim<br>No.] | Text of Claim                                                                                                    | Current application support<br>(citations are to the page and<br>line number of the<br>Specification as filed<br>(Specification as filed))                                                                                                    |
|----------------------------------------------------------------|----------------------------------------------------------------------------------------------------|----------------------------------------------------------------------------------------------------|
|                                                                | wherein the system is enabled for real time synchronous communications to and from the wireless handheld computing device utilizing the programmed handheld menu configuration including the capability of real time synchronous transmission of the programmed handheld menu configuration to the wireless handheld computing device and real time synchronous transmissions of selections made from the handheld menu configuration on the wireless handheld computing device, and computing device in the system, | 12C, the parent options (e.g. "What type of restaurant are you looking for?" and "User Profile") are arranged in rows, and the child options are listed in a column adjacent to the column of the parent options thereof and in the same row of the parent options(e.g. "DELIVERY" and "TAKE OUT" are child options of "What type of restaurant are you looking for" and listed in the same row as that of the parent option but in a column adjacent to the column of the parent option). A customer can request for a cascading configuration different from what is adopted by the master menu, and the internet access procedures, communications interfaces and/or the webpage creation procedures will provide the menu in the required cascading configuration for the client computer accordingly. (Specification as filed at 15:24–27 and 17:22–27) Internet access procedures and communications interfaces of both the client computer and the online ordering machine provide the "real time synchronous communications to and from the wireless handheld computing device." (Specification as filed at 6:19–8:13, 15:24–27 and 17:22–27) |

| Current App.<br>Claim No.<br>[The '077<br>Patent Claim<br>No.] | Text of Claim                                                                                                    | Current application support<br>(citations are to the page and<br>line number of the<br>Specification as filed<br>(Specification as filed))                                                                                                    |
|----------------------------------------------------------------|----------------------------------------------------------------------------------------------------|----------------------------------------------------------------------------------------------------|
|                                                                | wherein the system is further enabled to automatically format the programmed handheld menu configuration for display as cascaded sets of linked graphical user interface screens appropriate for a customized display layout of at least two different wireless handheld computing device display sizes in the same connected system, and | The system can include multiple "handheld computing device" as client computers. (Specification as filed at 6:1–4) The "handheld computing device" includes laptop as described above. A person of ordinary skill in the art knows that laptops may have different display sizes. Internet access procedures and communications interfaces of both the client computer and the online ordering machine provide the display of the one or more customized menu web pages dynamically created by the web creation procedure 126 to be provide a "customized display layout of at least two different wireless handheld computing device display sizes in the same connected system" for the customer's laptops of different display sizes. (Specification as filed at 6:14–8:13, 15:24–27 and 17:22–27) |
|                                                                | wherein a cascaded set of linked graphical user interface screens for a wireless handheld computing device in the system includes a different number of user interface screens from at least one other wireless handheld computing device in the system.                                                                                  | Different customers can request for "different number of user interface screens," and the internet access procedures, communications interfaces and/or the webpage creation procedures will provide the menu in the required configuration for different client computer accordingly.  (Specification as filed at 15:24–27 and 17:22–27)                                                                                                    |
| 2. [2.]                                                        | The information management and synchronous communications system in accordance with claim 1, wherein the                                                                                                    | 100 including a number of client computers 102A-102N                                                                                                    |

| Current App.<br>Claim No.<br>[The '077<br>Patent Claim<br>No.] | Text of Claim                                                                                                    | Current application support<br>(citations are to the page and<br>line number of the<br>Specification as filed<br>(Specification as filed))                                                                                                    |
|----------------------------------------------------------------|----------------------------------------------------------------------------------------------------|----------------------------------------------------------------------------------------------------|
|                                                                | system is further enabled by a communications systemic relationship providing a common, linked system comprising: an A Wireless Hub Application; b) A Web Hub Application; 1 c) Linked Databases between two or more different Hospitality Applications; and d) A Communications Setup Application. Setup Application. | and one or more online ordering machines 106 in communication via a communications link 104 The communication link 104 generically refers to any type of wire or wireless link between computers, such as but not limited to a local area network, a wide area network, or a combination of networks. In a preferred embodiment the communication link 104 can be a network such as the Internet." (Specification as filed at 6:1–12.) A person or ordinary skill in the art would have known at the time of the invention that a wireless "communication link" disclosed in the Specification as filed inherently comprises "a) A Wireless Hub Application. [1] and b) A Web Hub Application. [1] and b) A Web Hub Application. [1] and the menu file system 146. The web page creation procedure 126 generates a menu web page 144 based on the input received from the user. The data included in the menu web page 144 is retrieved from the order database 128 and the menu file system 146. The order database 128 contains information such as the operational time of a vendor, the restaurant's logo, the categories of the food products |

| Current App.<br>Claim No.<br>[The '077<br>Patent Claim<br>No.] | Text of Claim | Current application support<br>(citations are to the page and<br>line number of the<br>Specification as filed<br>(Specification as filed))                                                                                                    |
|----------------------------------------------------------------|---------------|----------------------------------------------------------------------------------------------------|
|                                                                |               | served, and the like." (Specification as filed at 15:14–21) "Once the customer's location is provided, the Online order procedure 132 then searches the order database 128 for those restaurants that deliver to the customer's location or are within the customer's desired takeout range (step 306) The customer can then select a particular restaurant The customer places an order by selecting the appropriate items from the menu web pages" (Specification as filed at 17:10–32) According to the '077 Patent, examples of "hospitality applications" include "reservations, frequent customer ticketing, wait lists, etc." (The '077 Patent at 5:17–19.) Thus, the Specification as filed provides support for order database 128 linked between restaurant reservation application and ordering application as "Linked Databases between two or more different Hospitality Applications." |
|                                                                |               | [3]: "[T]he client computer 102 includes a communication interface 116. [3] The communications interface 116 is used to communicate with the server computer 106 as well as other system resources not shown" (Specification as filed at 6:19–22.) "[T]he online ordering machine 106                                                                                                    |

| Current App.<br>Claim No.<br>[The '077<br>Patent Claim<br>No.] | Text of Claim                                                                                                    | Current application support (citations are to the page and line number of the Specification as filed (Specification as filed)) includes a communication                                                                                                    |
|----------------------------------------------------------------|----------------------------------------------------------------------------------------------------|----------------------------------------------------------------------------------------------------|
|                                                                |                                                                                                    | interface 116 <sup>[3]</sup> The communications interface 116 is used to communicate with the client computers 102 as well as other system resources not shown." (Specification as filed at 6:30–7:3)                                                                                                    |
| 3. [3]                                                         | The information management and real time synchronous communications system in accordance with claim 1 wherein the information from the POS database is automatically imported into the system. | "A web page creation procedure 126 is provided that receives as input one or more customer requests and is linked to the order database 128 and the menu file system 146. The web page creation procedure 126 generates a menu web page 144 based on the input received from the user." (Specification as filed at 15:14–17) |
| 4. [4.]                                                        | The information management and real time synchronous communications system in accordance with claim 1, wherein the said Hospitality Applications include at least reservations applications.   | As discussed above for claim 2, the Specification as filed provides support for "Linked Databases between two or more different Hospitality Applications," e.g. linked order database 128 between restaurant reservation application and ordering application. (Specification as filed at 15:14–21; and 17:10–32)            |
| 5.<br>[5.]                                                     | The information management and real time synchronous communications system in accordance with claim 1, wherein the said Hospitality Applications include at least a Ticketing applications.    | See support for claim 4.                                                                                                    |
| 6.<br>[6.]                                                     | The information management and real time synchronous communications system in accordance with claim 1 in which the wireless handheld computing device is a smart phone.                        | "A client computer 102 can be any type of computing device" (Specification as filed at 6:14–15.)                                                                                                    |
| 7.                                                             | The information management and real time                                                                                                    | "The order database 128 can                                                                                                    |

| Current App.<br>Claim No.<br>[The '077<br>Patent Claim<br>No.] | Text of Claim                                                                                                    | Current application support<br>(citations are to the page and<br>line number of the<br>Specification as filed<br>(Specification as filed))                                                                                                    |
|----------------------------------------------------------------|----------------------------------------------------------------------------------------------------|----------------------------------------------------------------------------------------------------|
| [7.]                                                           | synchronous communications system in accordance with claim 1, further enabled to facilitate and complete payment processing directly from the wireless handheld computing device including: a) Billing; b) Status and c) Payment Information.                                                                                                    | include a customer table 150 having an entry for each customer that tenders an order to the online ordering machine 106, the customer entry including information that characterizes a particular customer <sup>[1]</sup> ; an address table 152 having an entry for each customer <sup>[1]</sup> an order master table 158 having an entry for each order <sup>[2]</sup> ; a payment type table 174 <sup>[3]</sup> ; a restaurant payment table 176 <sup>[3]</sup> ; a credit card table 224 <sup>[3]</sup> " (Specification as filed at 9:1–10:13.) "In addition, the online order procedure 132 updates the order database 128 to reflect the status <sup>[2]</sup> of the order" (Specification as filed at 18:29–30.) |
| 8. [8.]                                                        | The information management and real time synchronous communications system in accordance with claim 1, wherein one or more of the layout, views or fonts of the programmed handheld menu configuration are created in conformity with the display screen parameters of the wireless handheld computing device <sup>[1]</sup> and wherein the system is enabled to generate a view of the programmed handheld menu configuration for user preview from the central computing unit <sup>[2]</sup> and which facilitates a further user manual modification <sup>[3]</sup> prior to the transmissions of the programmed handheld menu configuration to the wireless handheld computing device. <sup>[4]</sup> | [1] The "handheld computing device" includes any computing device including a laptop as described above. A person of ordinary skill in the art knows that computing devices may have different display sizes. [1] Internet access procedures and communications interfaces of both the client computer and the online ordering machine provide the display of the one or more customized menu web pages dynamically created by the web creation procedure 126 to be "compatible with the displayable size [1]" of the customer's laptop. (Specification as filed at 6:14–8:13, 15:24–27 and 17:22–27) Furthermore, the "online ordering machine 106 can be                                                                 |

| Current App.<br>Claim No.<br>[The '077<br>Patent Claim<br>No.] | Text of Claim                                                                                               | Current application support<br>(citations are to the page and<br>line number of the<br>Specification as filed<br>(Specification as filed))                                                                                                    |
|----------------------------------------------------------------|----------------------------------------------------------------------------------------------------|----------------------------------------------------------------------------------------------------|
|                                                                |                                                                                                    | any type of computing device, such as mainframe computers." (Specification as filed at 6:33–7:1) One person of ordinary skill in the art would have known that a mainframe computer can support a client computer of any screen size.                                                                                                    |
|                                                                |                                                                                                    | [2]: "[T]he online ordering machine 106 includes a user interface 114a communications interface 116." (Specification as filed at 6:30–33, see also Fig. 2) "A customer accesses the online ordering machine 106 through a client computer 102 that is connected to the Internet 104The online order procedure 132 interacts with the client computer 102 by providing access to a series of web pages that can be downloaded to the client computer 102 for the customer's use." (Specification as filed at 15:22–28) "The online ordering machine 106 generates menu web pages 144 that are specific to a particular customer's request." (Specification as filed at 15:1–2) "The web page creation procedure 126 generates a menu web page 144 based on the input received from the user." (Specification as filed at 15:16–17) |
| 9.                                                             | An information management <sup>[1]</sup> and real time synchronous <sup>[2]</sup> communications system for | 1: "A system for providing an online ordering machine that                                                                                                    |
| [9.]                                                           | configuring[2] and transmitting[2] hospitality                                                              | manages the distribution of                                                                                                    |

| Current App.<br>Claim No.<br>[The '077<br>Patent Claim<br>No.] | Text of Claim                                                                                                    | Current application support<br>(citations are to the page and<br>line number of the<br>Specification as filed<br>(Specification as filed))                                                                                                    |
|----------------------------------------------------------------|----------------------------------------------------------------------------------------------------|----------------------------------------------------------------------------------------------------|
|                                                                | menus <sup>[3]</sup> comprising:                                                                                                    | home delivered products [and] provides the customers with product information" (Specification as filed at 28:3–8, Abstract)  2: "[T]he online ordering machines including a web creation procedure that dynamically generates menu web pages in response to a customer's request An Internet customer is provided with a menu web page listing those vendors or restaurants that service the customer's location." (Specification as filed at 3:32–4:3) |
|                                                                |                                                                                                    | 3: "FIG. 9 is a menu web page 144 showing the various types of food items that a particular restaurant offers" (Specification as filed at 16:10–11) ("hospitality industry, e.g., for restaurant ordering" (The '077 Patent at 1:33–34) Thus, the "hospitality menus" include restaurant related menus according to the disclosure of the '077 Patent.)                                                                                                 |
|                                                                | a) a central processing unit;                                                                                                    | "[T]he online ordering machine<br>106 includes a central<br>processing unit (CPU) 112 a<br>user interface 114, a memory<br>118" (Specification as filed<br>at 6:30–32)                                                                                                    |
|                                                                | b) a data storage device connected to said central processing unit; c) an operating system including a first graphical user interface, said operating system configured to interoperate with the central processing unit, the data storage device and application software; | See above regarding "a central processing unit."  See above regarding "a central processing unit."  "The memory 118 can contain web page creation procedures 126"                                                                                                    |

| Current App.<br>Claim No.<br>[The '077<br>Patent Claim<br>No.] | Text of Claim                                                                                                    | Current application support (citations are to the page and line number of the Specification as filed (Specification as filed))  (Specification as filed at 8:7–12)                                                                                                    |
|----------------------------------------------------------------|----------------------------------------------------------------------------------------------------|----------------------------------------------------------------------------------------------------|
|                                                                |                                                                                                    | In an embodiment, "the web page creation procedure 126 utilizes WebObjects technology provided by Apple Software." (Specification as filed at 15:29–30)                                                                                                    |
|                                                                | d) a master menu <sup>[1]</sup> including menu categories <sup>[2]</sup> and menu items <sup>[3]</sup> , wherein said master menu is capable of being stored on said data storage device pursuant to a master menu file structure <sup>[4]</sup> and said master menu is capable of being configured for display to facilitate user operations in at least one window of said first graphical user interface <sup>[5]</sup> as cascaded sets <sup>[6]</sup> of linked graphical user interface screens; and | "The memory 118 can contain web page creation procedures 126 that dynamically generate menu web pages in response to a customer's request; [5]one or more menu web pages 144 [1] that are dynamically created by the web creation procedure 126; [5] a menu file system 146 including one or more menu files representing menu data associated with a particular vendor; [5]" (Specification as filed at 8:7–31.)                                                                                                    |
|                                                                |                                                                                                    | See Fig. 12B: FIG. 12B shows a menu <sup>[1]</sup> in two windows, in the left window, the menu includes at least menu categories <sup>[2]</sup> (e.g. "User Profile" category, "What type of restaurant are you looking for?" category, etc.), and menu items thereof (e.g. "DELIVERY" and "TAKE OUT" for the "What type of restaurant are you looking for?" category) <sup>[3]</sup> (According to the disclosure of the '077 Patent, "a menu system comprises <u>cascading</u> sets of menus which are displayable in context to show the parent/child relationships between options of the context |

| Current App.<br>Claim No.<br>[The '077<br>Patent Claim<br>No.] | Text of Claim                                                                                                    | Current application support<br>(citations are to the page and<br>line number of the<br>Specification as filed<br>(Specification as filed))                                                                                                    |
|----------------------------------------------------------------|----------------------------------------------------------------------------------------------------|----------------------------------------------------------------------------------------------------|
|                                                                |                                                                                                    | menu." The '077 Patent at 6:49–51, emphasis added. As shown in FIG. 12B, the menu shows the parent/child relationships between options, wherein the parent option is "What type of restaurant are you looking for" and the child option is, e.g. "DELIVERY," [6] which are linked to graphical user interface screens                                                                                                    |
|                                                                | e) a modifier menu capable of being stored on said data storage device, [1] and menu configuration software [2] enabled to automatically [3] generate a programmed handheld menu configuration from said master menu for display on a wireless handheld computing device [4], said programmed handheld menu configuration comprising at least menu categories, menu items and modifiers and wherein the menu configuration software is enabled to generate said programmed handheld menu configuration by utilizing parameters from the master menu file structure defining at least the categories and items of the master menu and modifiers from the modifier menu at least the menu categories, menu items and modifiers comprising the programmed handheld menu configuration are synchronized in real time with analogous information comprising the master and modifier menus | "The memory 118 can contain web page creation procedures 126 that dynamically generate menu web pages in response to a customer's request; one or more menu web pages 144 that are dynamically created by the web creation procedure 126; a menu file system 146 including one or more menu files representing menu data associated with a particular vendor; (Specification as filed at 8:7–31.) The "modified menu" can be generated by the web page creation procedures according to the customer's request. (Specification as filed at 15:24–27.) |
|                                                                | modifier mends                                                                                                    | "[T]he client computer 102 includes a memory 119and a communication interface 116. <sup>[2]</sup> The communications interface 116 is used to communicate with the server computer 106 as well as other system resources not shown The memory 119 can contain Internet access procedures                                                                                                    |

| Current App.<br>Claim No.<br>[The '077<br>Patent Claim<br>No.] | Text of Claim | Current application support<br>(citations are to the page and<br>line number of the<br>Specification as filed<br>(Specification as filed))                                                                                                    |
|----------------------------------------------------------------|---------------|----------------------------------------------------------------------------------------------------|
|                                                                |               | 122; <sup>[2]</sup> " (Specification as filed at 6:19–27.)  "[T]he online ordering machine 106 includes a memory                                                                                                    |
|                                                                |               | 118, a communication interface 116 <sup>[2]</sup> The communications interface 116 is used to communicate with the client computers 102 as well as other system resources not shown." (Specification as filed at 6:30–7:3) "The memory 118 can contain Internet access procedures 122 <sup>[2]</sup> ; web server procedures 124 <sup>[2]</sup> " (Specification as filed at 8:7–11.)                                                                                                    |
|                                                                |               | "FIG. 1 illustrates a system 100 including a number of client computers 102A-102N and one or more online ordering machines 106 in communication via a communications link 104A client computer 102 can be any type of computing device, such as but not limited to,, laptops, [4]" (Specification as filed at 6:1–15.) (According to the disclosure of the '077 Patent, "handheld computing device" includes "handheld computer and PDA devices." (The '077 Patent 3:25–26). Laptop is a handheld computer, thus, |
|                                                                |               | Specification as filed provides proper written description for "handheld computing device.")  "The customer can then select a particular vendor or restaurant                                                                                                    |

| Current App.<br>Claim No.<br>[The '077<br>Patent Claim<br>No.] | Text of Claim | Current application support<br>(citations are to the page and<br>line number of the<br>Specification as filed<br>(Specification as filed))                                                                                                    |
|----------------------------------------------------------------|---------------|----------------------------------------------------------------------------------------------------|
|                                                                |               | and one or more menu web pages 144 <sup>[5]</sup> including the selected information that is dynamically created by the web creation procedure 126 and provided to the customer's client computer 102. The customer can then browse through the menu web pages 144 and select items of interest. The user's selection or requests are used by the web creation procedure 126 to generate one or more menu web pages 144 that are displayed to the customer (step 306)." <sup>[5]</sup> (Specification as filed at 17:22–28)                                                                                                    |
|                                                                |               | The menu web pages 144 generated by the online ordering machine 106 will be automatically provided and displayed to the customer computer, i.e. the "wireless handheld computing device." Thus, the menu web pages displayed to the customer are generated "from said master menu," by "utilizing parameters from the master menu file structure defining at least the menu categories, menu items and modifiers of the master menu such that at least the menu categories, menu items and modifiers comprising the programmed handheld menu configuration are synchronized in real time with analogous information comprising the master menu" and comprises "at least menu categories, menu |

| Current App.<br>Claim No.<br>[The '077<br>Patent Claim<br>No.] | Text of Claim                                                                                                    | Current application support<br>(citations are to the page and<br>line number of the<br>Specification as filed<br>(Specification as filed))                                                                                                    |
|----------------------------------------------------------------|----------------------------------------------------------------------------------------------------|----------------------------------------------------------------------------------------------------|
|                                                                | wherein the menu configuration software is further enabled to generate the programmed handheld menu configuration in conformity with a customized <sup>[1]</sup> display layout unique to the wireless handheld computing device <sup>[2]</sup> to facilitate user operations with and display of the programmed handheld menu configuration on the display screen of a handheld graphical user interface integral with the wireless handheld computing device, wherein said customized <sup>[1]</sup> display layout is compatible with the displayable size <sup>[3]</sup> of the handheld graphical user interface, wherein the programmed handheld menu configuration is configured by the menu configuration software for display as cascaded sets of linked graphical user interface screens <sup>[4]</sup> appropriate for the customized display layout of the wireless handheld computing device, wherein said cascaded sets of linked graphical user interface screens for display of the programmed handheld menu configuration are configured differently <sup>[5]</sup> from the cascaded sets of related graphical user interface screens for display of the master menu on said first graphical user interface, | items and modifiers" as discussed above regarding "master menu." (See discussion of FIG. 12B of Specification as filed above.)  [1] "[E]ach menu web page 144 is configured at runtime and customized for a particular customer's request." (Specification as filed at 15:8–9)  [1] "The web page creation procedure 126 uses the data in the order database 128 and the menu file system 146 to dynamically generate one or more menu web pages 144 that are customized to a customer's request." (Specification as filed at 15:24–27)  [2] The "handheld computing device" includes any computing device, including laptops as described above. A person of ordinary skill in the art knows that computing devices may have different display sizes. [3] Internet access procedures and communications interfaces of both the client computer and the online ordering machine provide the display of the one or more customized menu web pages dynamically created by the web creation procedure 126 to be "compatible with the displayable size [3]" of the customer's laptop. (Specification as filed at 6:14–8:13, 15:24–27 and 17:22–25) Furthermore, the "online ordering machine 106 can be any type of computing device, |

| Current App.<br>Claim No.<br>[The '077<br>Patent Claim<br>No.] | Text of Claim | Current application support<br>(citations are to the page and<br>line number of the<br>Specification as filed<br>(Specification as filed))                                                                                                    |
|----------------------------------------------------------------|---------------|----------------------------------------------------------------------------------------------------|
|                                                                |               | such as mainframe computers." (Specification as filed at 6:33–7:1) One person of ordinary skill in the art would have known that a mainframe computer can support a client computer of any screen size.                                                                                                    |
|                                                                |               | [4] Examples of "cascaded sets of linked graphical user interface screens" can be shown in FIG. 12B as discussed above. [5] FIG. 12C shows a configuration of cascaded sets of linked graphical user interface screen different from that of FIG. 12B. In FIG. 12B, the parent options (e.g. "Cravings," "Asian," "European," and "American Exotic") are arranged in side-by-side columns, and the child options are listed in the column of the parent option (e.g. "Deli" and "Pizza" are child options of "Cravings" and listed within the column of "Cravings.") In FIG. 12C, the parent options (e.g. "What type of restaurant are you looking for?" and "User Profile") are arranged in rows, and the child options are listed in a column adjacent to the column of the parent options thereof and in the same row of the parent options(e.g. "DELIVERY" and "TAKE OUT" are child options of "What type |
|                                                                |               | of restaurant are you looking<br>for" and listed in the same row<br>as that of the parent option but                                                                                                    |

| Current App.<br>Claim No.<br>[The '077<br>Patent Claim<br>No.] | Text of Claim                                                                                                    | Current application support<br>(citations are to the page and<br>line number of the<br>Specification as filed<br>(Specification as filed))                                                                                                    |
|----------------------------------------------------------------|----------------------------------------------------------------------------------------------------|----------------------------------------------------------------------------------------------------|
|                                                                |                                                                                                    | in a column adjacent to the column of the parent option). A customer can request for a cascading configuration different from what is adopted by the master menu, and the internet access procedures, communications interfaces and/or the webpage creation procedures will provide the menu in the required cascading configuration for the client computer accordingly. (Specification as filed at 15:24–27 and 17:22–25) |
|                                                                | and wherein the system is enabled for real time synchronous communications to and from the wireless handheld computing device utilizing the programmed handheld menu configuration including the capability of real time synchronous transmission of at least the menu categories, menu items and modifiers comprising the programmed handheld menu configuration to the wireless handheld computing device and real time synchronous transmissions of selections made from the handheld menu configuration on the wireless handheld computing device, | Internet access procedures and communications interfaces of both the client computer and the online ordering machine provide the "real time synchronous communications to and from the wireless handheld computing device." (Specification as filed at 6:19–8:13, 15:24–27 and 17:22–25)                                                                                                    |
|                                                                | and wherein the system is further enabled to automatically format the programmed handheld menu configuration for display as cascaded sets of linked graphical user interface screens appropriate for a customized display layout of at least two different wireless handheld computing device display sizes in the same connected system,                                                                                                    | The system can include multiple "handheld computing device" as client computers. (Specification as filed at 6:1–4) The "handheld computing device" includes laptops as described above. A person of ordinary skill in the art knows that laptops may have different display sizes. Internet access procedures and communications interfaces of both the client computer and the online ordering machine provide             |

| Current App.<br>Claim No.<br>[The '077<br>Patent Claim<br>No.] | Text of Claim                                                                                                    | Current application support<br>(citations are to the page and<br>line number of the<br>Specification as filed<br>(Specification as filed))                                                                                                    |
|----------------------------------------------------------------|----------------------------------------------------------------------------------------------------|----------------------------------------------------------------------------------------------------|
|                                                                | and whorein a conceded set of linked                                                                                                    | the display of the one or more customized menu web pages dynamically created by the web creation procedure 126 to be provide a "customized display layout of at least two different wireless handheld computing device display sizes in the same connected system" for the customer's laptops of different display sizes. (Specification as filed at 6:14–8:13, 15:24–27 and 17:22–25) |
|                                                                | and wherein a cascaded set of linked graphical user interface screens for a wireless handheld computing device in the system includes a different number of user interface screens from at least one other wireless handheld computing device in the system.                                                                                                 | Different customers can request for "different number of user interface screens," and the internet access procedures, communications interfaces and/or the webpage creation procedures will provide the menu in the required configuration for different client computer accordingly.  (Specification as filed at 15:24–27)                                                            |
| 10.<br>[10.]                                                   | The information management and real time synchronous communications system in accordance with claim 9, further including a communications systemic relationship comprising:  a) A Wireless Hub Application; b) A Web Hub Application; c) Linked Databases Between two or more different Hospitality Applications; and d) A Communications Setup Application. | See support for Claim 2.                                                                                                    |
| 11.<br>[11.]                                                   | The information management and real time synchronous communications system in accordance with claim 9, wherein at least two different hospitality software applications are integrated between and with one another.                                                                                                    | See support for Claim 2, regarding restaurant reservation application and ordering application which are "integrated between and with one another."                                                                                                    |
| 12.                                                            | The information management and real time                                                                                                    | See support for Claim 3.                                                                                                    |

| Current App.<br>Claim No.<br>[The '077<br>Patent Claim<br>No.] | Text of Claim                                                                                                    | Current application support<br>(citations are to the page and<br>line number of the<br>Specification as filed<br>(Specification as filed))                                                                                                    |
|----------------------------------------------------------------|----------------------------------------------------------------------------------------------------|----------------------------------------------------------------------------------------------------|
| [12.]                                                          | synchronous communications system in accordance with claim 9, wherein the system enables automatic importation of the POS database information into the system.                                                     |                                                                                                    |
| 13.                                                            | An information management <sup>[1]</sup> and real time synchronous <sup>[2]</sup> communications system for use with wireless handheld computing devices <sup>[3]</sup> and the internet <sup>[4]</sup> comprising: | 1: "A system for providing an online ordering machine that manages the distribution of home delivered products [and] provides the customers with product information" (Specification as filed at 28:3–8, Abstract)  2: "[T]he online ordering machines including a web creation procedure that dynamically generates menu web pages in response to a customer's request An Internet customer is provided with a menu web page listing those vendors or restaurants that service the customer's location." (Specification as filed 3:32–4:3)  "FIG. 1 illustrates a system 100 including a number of client computers 102A-102N and one |
|                                                                |                                                                                                    | or more online ordering machines 106 in communication via a communications link 104 <sup>[3]</sup> the communication link 104 can be Internet <sup>[4]</sup> A client computer 102 can be any type of computing device, such as but not limited to,, laptops, <sup>[3]</sup> " (Specification as filed at 6:1–15) (According to the disclosure of the '077 Patent, "handheld computing device" includes "handheld computer and PDA devices." (The '077 Patent 3:25–26).                                                                                                    |

| Current App.<br>Claim No.<br>[The '077<br>Patent Claim<br>No.] | Text of Claim                                                                                                    | Current application support<br>(citations are to the page and<br>line number of the<br>Specification as filed<br>(Specification as filed))                                                                                                    |
|----------------------------------------------------------------|----------------------------------------------------------------------------------------------------|----------------------------------------------------------------------------------------------------|
|                                                                |                                                                                                    | Laptop is a handheld computer, thus, Specification as filed provides proper written description for "handheld computing device.")                                                                                                    |
|                                                                | a) a master database connected in said<br>system and configured to store hospitality<br>application information pursuant to a master<br>database file structure; | "[A]n order database 128 that includes information on each of the customers, vendors, and received orders;" (Specification as filed at 8:14–15)                                                                                                    |
|                                                                | b) at least one wireless handheld computing device connected in said system and configured to display said hospitality application information;                  | "FIG. 1 illustrates a system 100 including a number of client computers 102A-102N and one or more online ordering machines 106 in communication via a communications link 104 the communication link 104 can be Internet A client computer 102 can be any type of computing device, such as but not limited to,, laptops," (Specification as filed at 6:1–15) (According to the disclosure of the '077 Patent, "handheld computing device" includes "handheld computer and PDA devices." (The '077 Patent 3:25–26). Laptop is a handheld computer, thus, Specification as filed provides proper written description for "handheld computing device.") |
|                                                                | c) at least one web server connected in said system;                                                                                                    | "[A] system 100 including a number of client computers 102A-102N and one or more online ordering machines 106 in communication" (Specification as filed at 6:1–3) "The online ordering machine is                                                                                                    |

| Current App.<br>Claim No.<br>[The '077<br>Patent Claim<br>No.] | Text of Claim                                                                                                    | Current application support<br>(citations are to the page and<br>line number of the<br>Specification as filed<br>(Specification as filed))                                                                                                    |
|----------------------------------------------------------------|----------------------------------------------------------------------------------------------------|----------------------------------------------------------------------------------------------------|
|                                                                | d) at least one web page connected in said system and configured to display said hospitality application information; and                                                                                                    | a Web server" (Specification as filed at 3:32)  "[W]eb page creation procedures 126 that dynamically generate menu web pages in response to a customer's request;"  (Specification as filed at 8:12–13)                                                                                                    |
|                                                                | e) real time communications control software enabled to link and synchronize hospitality application information simultaneously between the master database, wireless handheld computing device, web server and web page, wherein the communications control software is enabled to utilize parameters from the master database file structure to synchronize the hospitality application information in real time between the master database, at least one wireless handheld computing device, at least one web server and at least one web page such that substantially the same information comprising the hospitality application information is capable of being displayed on the wireless handheld computing device, at least one web page and other display screens of the synchronized system, such that the hospitality application information is synchronized between any connected users, wherein the communications control software is enabled to act as a real time interface between the elements of the system and any applicable communications protocol, | "Dynamically Created Menu Web PagesThe online ordering machine 106 generates menu web pages 144 that are specific to a particular customer's request. The creation of the menu web pages 144 is done dynamically at runtime in order to provide data that accommodates a customer's requestA web page creation procedure 126 is provided that receives as input one or more customer requests and is linked to the order database 128 and the menu file system 146. The web page creation procedure 126 generates a menu web page 144 based on the input received from the user. The data included in the menu web page 144 is retrieved from the order database 128 and the menu file system 146." (Specification as filed at 14:33–15:19) Internet access procedures and communications interfaces of both the client computer and the online ordering machine provide the "real time synchronous communications to and from the wireless handheld computing |

| Current App.<br>Claim No.<br>[The '077<br>Patent Claim<br>No.] | Text of Claim                                                                                                    | Current application support<br>(citations are to the page and<br>line number of the<br>Specification as filed<br>(Specification as filed))                                                                                                    |
|----------------------------------------------------------------|----------------------------------------------------------------------------------------------------|----------------------------------------------------------------------------------------------------|
|                                                                | wherein the communications control software is enabled to automatically and simultaneously configure the hospitality application information for display on both the wireless handheld computing device and the web page [1] in conformity with a customized [2] display layout unique to the wireless handheld computing device [3] or the web page, wherein said customized display layout is compatible with the displayable size [4] of the handheld computing device display screen or the web page, and wherein the communications control software is further enabled to automatically format a programmed handheld configuration for display as cascaded sets of linked graphical user interface screens [5] appropriate for a customized display layout of at least two different wireless handheld computing device display sizes [4][6] in the same connected system, and wherein a cascaded set of linked graphical user interface screens for a wireless handheld computing device in the system includes a different [7] number of user interface screens from at least one other wireless handheld computing device in the system, | device." (Specification as filed at 6:19–8:13, 15:24–27 and 17:22–27)  [1]: Internet access procedures and communications interfaces of both the client computer and the online ordering machine provide the "real time synchronous communications to and from the wireless handheld computing device."  (Specification as filed at 6:14–8:13, 15:24–27 and 17:22–27)  [2] "[E]ach menu web page 144 is configured at runtime and customized for a particular customer's request."  (Specification as filed at 15:8–9)  [3] "The web page creation procedure 126 uses the data in the order database 128 and the menu file system 146 to dynamically generate one or more menu web pages 144 that are customized to a customer's request." (Specification as filed at 15:24–27)  [3] The "handheld computing device" includes laptop as described above. A person of ordinary skill in the art knows that laptops may have different display sizes. [4] Internet access procedures and communications interfaces of both the client computer and the online ordering machine provide the display of the one or more customized menu web pages dynamically created by the web creation procedure 126 to be |

| Current App.<br>Claim No.<br>[The '077<br>Patent Claim<br>No.] | Text of Claim                                                                                                    | Current application support<br>(citations are to the page and<br>line number of the<br>Specification as filed<br>(Specification as filed))                                                                                                    |
|----------------------------------------------------------------|----------------------------------------------------------------------------------------------------|----------------------------------------------------------------------------------------------------|
|                                                                |                                                                                                    | "compatible with the displayable size <sup>[3]</sup> " of the customer's laptop. (Specification as filed at 6:14–8:13, 15:24–27 and 17:22–27) Furthermore, the "online ordering machine 106 can be any type of computing device, such as mainframe computers." (Specification as filed at 6:33–7:1) One person of ordinary skill in the art would have known that a mainframe computer can support a client computer of any screen size.                                                                                                    |
|                                                                |                                                                                                    | [5] Examples of "cascaded sets of linked graphical user interface screens" can be shown in FIG. 12B as discussed above. [6] The system can include multiple "handheld computing device" as client computers. (Specification as filed at 6:1–4) [7] Different customers can request for "different number of user interface screens," and the internet access procedures, communications interfaces and/or the webpage creation procedures will provide the menu in the required configuration for different client computer accordingly. (Specification as filed at 6:19–8:13, 15:24–27 and 17:22–27) |
|                                                                | and wherein the system is enabled for real time synchronous transmission of the configured hospitality application information to the wireless handheld computing device, the web server and the web page and real time synchronous transmissions of inputs responding to the configured hospitality | Internet access procedures and communications interfaces of both the client computer and the online ordering machine provide the "real time synchronous communications to and from the wireless handheld computing                                                                                                    |

| Current App.<br>Claim No.<br>[The '077<br>Patent Claim<br>No.] | Text of Claim                                                                                                    | Current application support<br>(citations are to the page and<br>line number of the<br>Specification as filed<br>(Specification as filed))          |
|----------------------------------------------------------------|----------------------------------------------------------------------------------------------------|----------------------------------------------------------------------------------------------------|
|                                                                | application information from the wireless handheld computing device, or the web server or the web page.                                                                                                    | device." (Specification as filed at 6:14–8:13, 15:24–27 and 17:22–27)                                                                               |
| 14.<br>[14.]                                                   | The information management and real time synchronous communications system in accordance with claim 13, further including a communications systemic relationship comprising: a) A Wireless Hub Application; b) A Web Hub Application; c) Linked Databases Between two or more different Hospitality Applications; and d) A Communications Setup Application. | See support for claim 2.                                                                                                    |
| 15.<br>[15.]                                                   | The information management and real time synchronous communications system of claim 13, wherein the system is enabled to automatically import the information from the POS (point of sale) database into the system.                                                                                                    | See support for claim 3.                                                                                                    |
| 16.<br>[16.]                                                   | The information management and real time synchronous communications system of claim 13, wherein at least two different hospitality applications are integrated between and with one another.                                                                                                    | See support for Claim 2, regarding restaurant reservation application and ordering application which are "integrated between and with one another." |
| 17.<br>[17.]                                                   | The information management and real time synchronous communications system in accordance with claim 13, wherein the hospitality application information also includes the completion of payment processing.                                                                                                    | See support for claim 7.                                                                                                    |
| 18.<br>[18.]                                                   | The information management and real time synchronous communications system in accordance claim 13, wherein the configured wireless handheld computing device is a smart phone.                                                                                                    | See claim 6.                                                                                                    |

Claims 19-21 are substantially the same with claims 1, 9, and 13, respectively, wherein the terms "handheld computing device" are replaced by "portable computing device." The Specification as filed discloses that a client computer can be "laptops"

Application No. Not Yet Assigned Continuation of 09/282,645 Preliminary Statement Filed August 22, 2012

which include a "portable computing device." Thus, the specification as filed has provided written description support for claims 19-21.

Examination of the claims presented herein is respectfully requested. If the Examiner has any questions or believes a telephone conference would expedite prosecution of this application, the Examiner is encouraged to contact Joseph P. Hamilton at 310-788-3271 or the undersigned at 310-788-3348.

Dated: August 22, 2012 Respectfully submitted,

<u>Correspondence Address:</u> Perkins Coie LLP

Customer No. 34055
Perkins Coie LLP
Patent - LA
P.O. Box 1208

Seattle, WA 98111-1208 Phone: (310) 788-3348 Fax: (206) 332-7198 By: / Yingli Wang / Yingli Wang Reg. No, 67,372

| Electronic Pate                         | nt App | lication Fee     | e Transmit   | tal           |                         |
|-----------------------------------------|--------|------------------|--------------|---------------|-------------------------|
| Application Number:                     |        |                  |              |               |                         |
| Filing Date:                            |        |                  |              |               |                         |
| Title of Invention:                     | AN     | INTERNET ONLINE  | ORDER METHOD | AND APPARATUS | S                       |
| First Named Inventor/Applicant Name:    | Brya   | an T. Cupps      |              |               |                         |
| Filer:                                  | Ying   | gli Wang/Amy Can | deloro       |               |                         |
| Attorney Docket Number:                 | 671    | 35.8001.US01     |              |               |                         |
| Filed as Small Entity                   |        |                  |              |               |                         |
| Utility under 35 USC 111(a) Filing Fees |        |                  |              |               |                         |
| Description                             |        | Fee Code         | Quantity     | Amount        | Sub-Total in<br>USD(\$) |
| Basic Filing:                           | •      |                  | ,            |               |                         |
| Utility filing Fee (Electronic filing)  |        | 4011             | 1            | 95            | 95                      |
| Utility Search Fee                      |        | 2111             | 1            | 310           | 310                     |
| Utility Examination Fee                 |        | 2311             | 1            | 125           | 125                     |
| Pages:                                  | I      |                  | <u> </u>     |               |                         |
| Claims:                                 |        |                  |              |               |                         |
| Claims in excess of 20                  |        | 2202             | 1            | 30            | 30                      |
| Independent claims in excess of 3       |        | 2201             | 3            | 125           | 375                     |
| Miscellaneous-Filing:                   |        |                  | 1            |               |                         |

| Description                       | Fee Code | Quantity  | Amount | Sub-Total in<br>USD(\$) |
|-----------------------------------|----------|-----------|--------|-------------------------|
| Petition:                         |          |           |        |                         |
| Patent-Appeals-and-Interference:  |          |           |        |                         |
| Post-Allowance-and-Post-Issuance: |          |           |        |                         |
| Extension-of-Time:                |          |           |        |                         |
| Miscellaneous:                    |          |           |        |                         |
|                                   | Tot      | al in USD | (\$)   | 935                     |

| Electronic Ack                       | knowledgement Receipt                         |
|--------------------------------------|-----------------------------------------------|
| EFS ID:                              | 13565937                                      |
| Application Number:                  | 13592199                                      |
| International Application Number:    |                                               |
| Confirmation Number:                 | 5415                                          |
| Title of Invention:                  | AN INTERNET ONLINE ORDER METHOD AND APPARATUS |
| First Named Inventor/Applicant Name: | Bryan T. Cupps                                |
| Customer Number:                     | 34055                                         |
| Filer:                               | Yingli Wang/Amy Candeloro                     |
| Filer Authorized By:                 | Yingli Wang                                   |
| Attorney Docket Number:              | 67135.8001.US01                               |
| Receipt Date:                        | 22-AUG-2012                                   |
| Filing Date:                         |                                               |
| Time Stamp:                          | 19:23:58                                      |
| Application Type:                    | Utility under 35 USC 111(a)                   |

# **Payment information:**

| Submitted with Payment                   | yes             |
|------------------------------------------|-----------------|
| Payment Type                             | Deposit Account |
| Payment was successfully received in RAM | \$935           |
| RAM confirmation Number                  | 7805            |
| Deposit Account                          | 502586          |
| Authorized User                          |                 |

The Director of the USPTO is hereby authorized to charge indicated fees and credit any overpayment as follows:

Charge any Additional Fees required under 37 C.F.R. Section 1.17 (Patent application and reexamination processing fees)

| Multipart Description   Start   End                                                                                                    | Document<br>Number | Document Description               | File Name                       | File Size(Bytes)/<br>Message Digest  | Multi<br>Part /.zip | Pages<br>(if appl. |
|----------------------------------------------------------------------------------------------------|--------------------|------------------------------------|---------------------------------|--------------------------------------|---------------------|--------------------|
| Marrings:                                                                                                    | 1                  | Application Data Sheet             |                                 | 1027870                              |                     | 5                  |
|                                                                                                    | '                  | Application Data Sheet             | S1.pdf                          |                                      | 110                 | 3                  |
| 2012-08-22_Specification_6713   4644385   yes                                                                                                    |                    |                                    |                                 |                                      | '                   |                    |
| 2012-08-22_Specification_6713   Nation/IDF/IDFINITE ADJUSTMENT   Nation/IDF/IDFINITE ADJUSTMENT   Nation/IDFINITE ADJUSTMENT   Nation/IDFINITE ADJUSTMENT   N   | Information:       |                                    |                                 |                                      |                     |                    |
| Multipart Description/PDF files in .zip description                                                                                                    | 2                  |                                    |                                 | 4644385                              | yes                 | 22                 |
| Document Description                                                                                                    |                    |                                    | 58001US1_3.pdf                  |                                      | ,                   |                    |
| Specification                                                                                                    |                    | Multip                             | oart Description/PDF files in . | zip description                      |                     |                    |
| Abstract   22   22                                                                                                    |                    | Document De                        | scription                       | Start                                | Ei                  | nd                 |
| Marnings:                                                                                                    |                    | Specifica                          | tion                            | 1                                    | 2                   | <u>?</u> 1         |
| Information:                                                                                                    |                    | Abstra                             | ct                              | 22                                   | 2                   | 22                 |
| Claims                                                                                                    | Warnings:          |                                    |                                 |                                      |                     |                    |
| Claims                                                                                                    | Information:       |                                    |                                 |                                      |                     |                    |
| Warnings:                                                                                                    | 2                  | Claims                             | 2012-08-22_Claims_671358001     | 59811                                | no                  | 13                 |
| Prawings-only black and white line drawings                                                                                                    | 3                  | Claims                             | US1.PDF                         |                                      | no                  |                    |
| 4 Drawings-only black and white line drawings 2012-08-22_Drawings_671358                                                                                                    | Warnings:          |                                    |                                 |                                      |                     |                    |
| A                                                                                                    | Information:       |                                    |                                 |                                      |                     |                    |
|                                                                                                    | 4                  | Drawings-only black and white line | 2012-08-22_Drawings_671358      | 530863                               |                     | 20                 |
| Section   Continue                                                                                                    | 4                  |                                    | 001US1.PDF                      |                                      | no                  | 20                 |
| 5         Oath or Declaration filed         2012-08-22_Declaration_67135 8001US1.PDF         61291 7c46956dd443blx4f91b705cea404cda8cd 0300e         no           Warnings:           Information:                                                                                                    | Warnings:          |                                    | 1                               |                                      |                     |                    |
| 5     Oath or Declaration filed     2012-08-22_Declaration_67135 8001US1.PDF     no       Warnings:       Information:       6     Miscellaneous Incoming Letter     2012-08-22_PrelimStatement 671358001US1.pdf     162507 7/3bc803e20fc0d132bGeec055132486fd4e7 21bb     no       Warnings:       Information:       7     Fee Worksheet (SB06)     fee-info.pdf     38082 / ddba2ccec367695e622e2fb1ad185531a355 / 4463b     no                                                                                                    | Information:       |                                    |                                 |                                      |                     |                    |
| Marnings:                                                                                                    |                    |                                    | 2012-08-22 Declaration 67135    | 61291                                |                     |                    |
| Information:                                                                                                    | 5                  | Oath or Declaration filed          |                                 | 7c46956dd4434b4aff91b705ea404cda8cd  | no                  | 2                  |
| 6 Miscellaneous Incoming Letter 2012-08-22_PrelimStatement_671358001US1.pdf 162507    Warnings:   Information:   Tee Worksheet (SB06)   Fee-info.pdf                                                                                                    | Warnings:          |                                    | 1                               |                                      | I                   |                    |
| 6 Miscellaneous Incoming Letter 2012-08-22_PrelimStatement_671358001US1.pdf no 7abc803e20fc0d132b6e6c055f32486fd4e7 21bb no 7abc803e20fc0d132b6e6c055f32486fd4e7 21bb no 7abc803e20fc0d132b6e6c05f32486fd4e7 21bb no 7abc803e20fc0d132b6e6c05f32486fd4e7 21bb no 7abc803 | Information:       |                                    |                                 |                                      |                     |                    |
| ### Real Property of the Common Common Commo |                    |                                    | 2012-08-22 PrelimStatement      | 162507                               |                     |                    |
| The Worksheet (SB06)   The worksheet (SB06)   The worksheet (SB06)   | 6                  | Miscellaneous Incoming Letter      |                                 | 7abc803e20fc0d132b6e6c055f32486fd4e7 |                     | 30                 |
| 7 Fee Worksheet (SB06) fee-info.pdf 38082 no ddba2ccec367695e62e2fb1ad185531a355 4463b                                                                                                    | Warnings:          |                                    |                                 |                                      | I                   |                    |
| 7 Fee Worksheet (SB06) fee-info.pdf                                                                                                    | Information:       |                                    |                                 |                                      |                     |                    |
|                                                                                                    | 7                  | Fee Worksheet (SB06)               | fee-info.pdf                    | ddba2ccec367695e62e2fb1ad185531a355  | no                  | 2                  |
| warnings:                                                                                                    | Warnings:          |                                    | l                               |                                      | l                   |                    |
|                                                                                                    | nformation:        |                                    | . 5000                          | oners' Exhibit 106                   | ,9-                 | / <b>T</b>         |

This Acknowledgement Receipt evidences receipt on the noted date by the USPTO of the indicated documents, characterized by the applicant, and including page counts, where applicable. It serves as evidence of receipt similar to a Post Card, as described in MPEP 503.

#### New Applications Under 35 U.S.C. 111

If a new application is being filed and the application includes the necessary components for a filing date (see 37 CFR 1.53(b)-(d) and MPEP 506), a Filing Receipt (37 CFR 1.54) will be issued in due course and the date shown on this Acknowledgement Receipt will establish the filing date of the application.

### National Stage of an International Application under 35 U.S.C. 371

If a timely submission to enter the national stage of an international application is compliant with the conditions of 35 U.S.C. 371 and other applicable requirements a Form PCT/DO/EO/903 indicating acceptance of the application as a national stage submission under 35 U.S.C. 371 will be issued in addition to the Filing Receipt, in due course.

#### New International Application Filed with the USPTO as a Receiving Office

If a new international application is being filed and the international application includes the necessary components for an international filing date (see PCT Article 11 and MPEP 1810), a Notification of the International Application Number and of the International Filing Date (Form PCT/RO/105) will be issued in due course, subject to prescriptions concerning national security, and the date shown on this Acknowledgement Receipt will establish the international filing date of the application.

Under the Paperwork Reduction Act of 1995, no persons are required to respond to a collection of information unless it contains a valid OMB control number.

| Annli                                                                                                    | cation Da                                                                                                    | ata Sk                               | neet 37                                                                               | CEB                              | 1 76                                         | Attorney                                      | / Doc                                                                                                    | ket Nı                   | umber                                                    | 6713                               | 5.8001.US01                                                                                                    |                                                              |                 |
|----------------------------------------------------------------------------------------------------|----------------------------------------------------------------------------------------------------|--------------------------------------|---------------------------------------------------------------------------------------|----------------------------------|----------------------------------------------|-----------------------------------------------|----------------------------------------------------------------------------------------------------|--------------------------|----------------------------------------------------------|------------------------------------|----------------------------------------------------------------------------------------------------|--------------------------------------------------------------|-----------------|
| Appii                                                                                                    |                                                                                                    | ala Ji                               | 1001 37                                                                               |                                  | 1.70                                         | Applicat                                      | ion N                                                                                                    | lumbe                    | er                                                       |                                    |                                                                                                    |                                                              |                 |
| Title of                                                                                                    | Invention                                                                                                    | AN II                                | NTERNET                                                                               | ΓONLII                           | NE ORE                                       | DER METHO                                     | AN DC                                                                                                    | ND AP                    | PARATU                                                   | S                                  |                                                                                                    |                                                              |                 |
| bibliogra<br>This doo                                                                                       | phic data arraı                                                                                                    | nged in a<br>e comple                | a format sp<br>eted electr                                                            | ecified bonically                | by the Ur<br>and sub                         | nited States P<br>omitted to the              | atent                                                                                                    | and Tra                  | ademark O                                                | ffice as                           | outlined in 37 C                                                                                                    | ollowing form contains<br>CFR 1.76.<br>nic Filing System (EF |                 |
| Secre                                                                                                    | cy Orde                                                                                                    | er 37                                | CFR                                                                                   | 5.2                              |                                              |                                               |                                                                                                    |                          |                                                          |                                    |                                                                                                    |                                                              |                 |
|                                                                                                    |                                                                                                    |                                      |                                                                                       |                                  |                                              |                                               |                                                                                                    |                          |                                                          |                                    |                                                                                                    | Secrecy Order pur<br>electronically.)                        | rsuant to       |
| Applic                                                                                                    | cant Info                                                                                                    | orma                                 | ation:                                                                                |                                  |                                              |                                               |                                                                                                    |                          |                                                          |                                    |                                                                                                    |                                                              |                 |
| Applic                                                                                                    | ant 1                                                                                                    |                                      |                                                                                       |                                  |                                              |                                               |                                                                                                    |                          |                                                          |                                    |                                                                                                    | Remove                                                       |                 |
|                                                                                                    | ant Author                                                                                                    | rity 💿                               | Inventor                                                                              | OLe                              | egal Rep                                     | presentative                                  | unde                                                                                                    | er 35 l                  | J.S.C. 11                                                | 7                                  | OParty of In                                                                                                    | terest under 35 U.S                                          | S.C. 118        |
| Prefix                                                                                                    | Given Na                                                                                                    |                                      |                                                                                       |                                  | М                                            | liddle Nam                                    | ne                                                                                                    |                          |                                                          | Fam                                | ily Name                                                                                                    |                                                              | Suffix          |
|                                                                                                    | Bryan                                                                                                    |                                      |                                                                                       |                                  | T.                                           | •                                             |                                                                                                    |                          |                                                          | Cupp                               | s                                                                                                    |                                                              |                 |
| Resid                                                                                                    | ence Inforr                                                                                                    | mation                               | (Select                                                                               | One)                             | ● US                                         | Residency                                     |                                                                                                    | ) No                     | n US Res                                                 | sidency                            | Active                                                                                                    | US Military Service                                          | е               |
| City                                                                                                    | Bothell                                                                                                    |                                      |                                                                                       |                                  | State                                        | /Province                                     | W                                                                                                    | /A                       | Country                                                  | y of R                             | esidence i                                                                                                    | US                                                           |                 |
| Citizer                                                                                                    | ship unde                                                                                                    | r 37 Cl                              | FR 1.41(                                                                              | <b>b)</b> i                      | US                                           |                                               |                                                                                                    |                          |                                                          |                                    |                                                                                                    |                                                              |                 |
|                                                                                                    | g Address                                                                                                    | of App                               |                                                                                       |                                  |                                              |                                               |                                                                                                    |                          |                                                          |                                    |                                                                                                    |                                                              |                 |
| Addre                                                                                                    |                                                                                                    |                                      | 14208 10                                                                              | 01st Pla                         | ace NE                                       |                                               |                                                                                                    |                          |                                                          |                                    |                                                                                                    |                                                              |                 |
| Addres                                                                                                    | 56 <b>2</b>                                                                                                    |                                      |                                                                                       |                                  |                                              |                                               |                                                                                                    |                          |                                                          |                                    |                                                                                                    |                                                              |                 |
| Addres                                                                                                    | 55 Z                                                                                                    |                                      |                                                                                       |                                  |                                              |                                               |                                                                                                    |                          |                                                          |                                    |                                                                                                    |                                                              |                 |
| City                                                                                                    | Bothell                                                                                                    | <u> </u>                             |                                                                                       |                                  |                                              |                                               |                                                                                                    | Stat                     | e/Provin                                                 | ıce                                | WA                                                                                                    |                                                              |                 |
|                                                                                                    | Bothell                                                                                                    | <u> </u><br>                         | 98119                                                                                 |                                  |                                              |                                               | Cou                                                                                                    | State                    | <b>e/Provin</b><br>US                                    | ice                                | WA                                                                                                    |                                                              |                 |
| City<br>Postal                                                                                              | Bothell Code                                                                                                    | l                                    | 98119                                                                                 |                                  |                                              |                                               | Cou                                                                                                    |                          | 1                                                        | ice                                | WA                                                                                                    | Remove                                                       |                 |
| City<br>Postal<br>Applic                                                                                    | Bothell Code ant 2                                                                                                    |                                      |                                                                                       | ()Le                             | egal Rep                                     | presentative                                  |                                                                                                    | ntry <sup>i</sup>        | US                                                       |                                    |                                                                                                    | Remove<br>terest under 35 U.S                                | 3.C. 118        |
| City Postal Applic                                                                                          | Bothell Code                                                                                                    | rity 💿                               |                                                                                       | )Le                              |                                              | <u> </u>                                      | unde                                                                                                    | ntry <sup>i</sup>        | US                                                       | 7                                  |                                                                                                    |                                                              | 6.C. 118 Suffix |
| City Postal Applic                                                                                          | Bothell Code ant 2 ant Author                                                                                                    | rity 💿                               |                                                                                       | OLe                              |                                              | presentative                                  | unde                                                                                                    | ntry <sup>i</sup>        | US                                                       | 7                                  | ○Party of Ini                                                                                                    |                                                              | _               |
| City Postal Applic Applic Prefix                                                                            | Bothell Code ant 2 ant Author Given Na                                                                                                    | rity 💿                               | Inventor                                                                              |                                  | М                                            | presentative                                  | unde                                                                                                    | <b>ntry</b> i<br>er 35 l | US                                                       | 7<br><b>Fam</b><br>Glass           | Party of In                                                                                                    |                                                              | Suffix          |
| City Postal Applic Applic Prefix                                                                            | Bothell Code ant 2 ant Author Given Nat                                                                                                    | rity 💿                               | Inventor                                                                              |                                  | <b>M ⊙</b> US                                | presentative                                  | unde                                                                                                    | ntryi<br>er 35 l         | US  J.S.C. 117  on US Res                                | 7 Fam<br>Glass                     | Party of In                                                                                                    | terest under 35 U.S                                          | Suffix          |
| City Postal Applic Applic Prefix Resid City                                                                 | Bothell Code ant 2 ant Author Given Nat Tim ence Inform                                                                                         | me mation                            | Inventor                                                                              | One)                             | <b>M ⊙</b> US                                | presentative liddle Nam                       | unde                                                                                                    | ntryi<br>er 35 l         | US  J.S.C. 117  on US Res                                | 7 Fam<br>Glass                     | Party of Initial Party of Initial Party  | terest under 35 U.S                                          | Suffix          |
| City Postal Applic Applic Prefix Resid City Citizer                                                         | Bothell Code ant 2 ant Author Given Na Tim ence Inform Aptos                                                                                    | me<br>mation                         | Inventor  (Select                                                                     | One)                             | ● US<br>State                                | presentative liddle Nam                       | unde                                                                                                    | ntryi<br>er 35 l         | US  J.S.C. 117  on US Res                                | 7 Fam<br>Glass                     | Party of Initial Party of Initial Party  | terest under 35 U.S                                          | Suffix          |
| City Postal Applic Applic Prefix Resid City Citizer                                                         | Bothell Code ant 2 ant Author Given Nat Tim ence Inform Aptos aship unde                                                                        | me<br>mation                         | Inventor  (Select                                                                     | One)                             | ● US<br>State                                | presentative liddle Nam B Residency /Province | unde                                                                                                    | ntryi<br>er 35 l         | US  J.S.C. 117  on US Res                                | 7 Fam<br>Glass                     | Party of Initial Party of Initial Party  | terest under 35 U.S                                          | Suffix          |
| City Postal Applic Applic Prefix Resid City Citizer Mailing                                                 | Bothell Code ant 2 ant Author Given Nat Tim ence Inform Aptos aship unde g Address ss 1                                                         | me<br>mation                         | (Select                                                                               | One)                             | ● US<br>State                                | presentative liddle Nam B Residency /Province | unde                                                                                                    | ntryi<br>er 35 l         | US  J.S.C. 117  on US Res                                | 7 Fam<br>Glass                     | Party of Initial Party of Initial Party  | terest under 35 U.S                                          | Suffix          |
| City Postal Applic Applic Prefix Resid City Citizer Mailing                                                 | Bothell Code ant 2 ant Author Given Nat Tim ence Inform Aptos aship unde g Address ss 1                                                         | me<br>mation                         | (Select                                                                               | One)                             | ● US<br>State                                | presentative liddle Nam B Residency /Province | unde                                                                                                    | ntryi er 35 l No         | US  J.S.C. 117  on US Res                                | Fam<br>Glass<br>sidency<br>y of R  | Party of Initial Party of Initial Party  | terest under 35 U.S                                          | Suffix          |
| Postal Applic Applic Prefix Resid City Citizer Mailing Addres                                               | Bothell Code ant 2 ant Author Given Nat Tim ence Inform Aptos nship unde g Address ss 1 ss 2 Aptos                                              | me<br>mation                         | (Select                                                                               | One)                             | ● US<br>State                                | presentative liddle Nam B Residency /Province | unde                                                                                                    | ntryi er 35 l No A       | US  J.S.C. 111  on US Res  Country                       | Fam<br>Glass<br>sidency<br>y of R  | Party of Iniiily Name  Active                                                                                                    | terest under 35 U.S                                          | Suffix          |
| City Postal Applic Applic Prefix Resid City Citizer Mailing Addres City Postal All Inv                      | Bothell Code ant 2 ant Author Given Nat Tim ence Inform Aptos nship unde g Address ss 1 ss 2 Aptos                                              | rity ome mation r 37 Cl of App       | (Select<br>FR 1.41(l<br>blicant:<br>115 Vista<br>95003<br>Listed -                    | One) b) i a Grand                | ● US State US de Drive                       | presentative liddle Nam B Residency /Province | c unde                                                                                                    | ntryi  No A  State ntryi | US  J.S.C. 117  on US Res  Country                       | Fam<br>Glass<br>sidency<br>y of R  | Party of Initial Initial Initi | terest under 35 U.S                                          | Suffix          |
| City Postal Applic Applic Prefix Resid City Citizer Mailing Addres City Postal All Inv                      | Bothell Code ant 2 ant Author Given Nat Tim ence Infort Aptos aship unde g Address ss 1 ss 2                                                    | mation r 37 Cl of App                | (Select FR 1.41() Dicant: 115 Vista 95003 Listed - n by sele                          | One) b) i a Grand Additecting t  | M US State US de Drive                       | presentative liddle Nam B Residency /Province | c unde                                                                                                    | ntryi  No A  State ntryi | US  J.S.C. 117  on US Res  Country                       | Fam<br>Glass<br>sidency<br>y of R  | Party of Initial Initial Initi | terest under 35 U.S<br>e US Military Service<br>US           | Suffix          |
| City Postal Applic Applic Prefix Resid City Citizer Mailing Addres City Postal All Inv genera Corre Enter 6 | Bothell  Code  ant 2  ant Author  Given Nath  Tim  ence Inform  Aptos  aship unde  g Address  ss 1  ss 2  Aptos  Code  entors Musted within the | mation r 37 Cl of App st Be his form | Inventor  (Select FR 1.41() Dicant: 115 Vista  95003 Listed - m by sele Inform Number | One)  b) i  Additecting to natio | M  State  US  de Drive  ional li the Add  n: | presentative liddle Nam S Residency /Province | coultinate control of the country of the country of | No A State               | US  J.S.C. 111  on US Res  Country  e/Provin  US  blocks | Fami<br>Glass<br>sidency<br>y of R | Party of Initial Initial Initi | terest under 35 U.S  e US Military Service US                | Suffix          |

Under the Paperwork Reduction Act of 1995, no persons are required to respond to a collection of information unless it contains a valid OMB control number.

| Application Data Sheet 37 CFR 1.76        |  | Attorney Docket Number | 67135.8001.US01        |              |  |
|-------------------------------------------|--|------------------------|------------------------|--------------|--|
|                                           |  | Application Number     |                        |              |  |
| Title of Invention AN INTERNET ONLINE ORD |  |                        | ER METHOD AND APPARATU | S            |  |
| Customer Number 34055                     |  |                        |                        |              |  |
| Email Address patentprocurement@          |  | perkinscoie.com        | Add Ema                | Remove Email |  |
| A mulication Information.                 |  |                        |                        |              |  |

## **Application Information:**

| Title of the Invention   | AN INTERNET ONLINE ORDER METHOD AND APPARATUS                  |                                               |                    |  |  |
|--------------------------|----------------------------------------------------------------|-----------------------------------------------|--------------------|--|--|
| Attorney Docket Number   | 67135.8001.US01                                                | 67135.8001.US01 Small Entity Status Claimed 🔀 |                    |  |  |
| Application Type         | Nonprovisional                                                 |                                               |                    |  |  |
| Subject Matter           | Utility                                                        |                                               |                    |  |  |
| Suggested Class (if any) |                                                                |                                               | Sub Class (if any) |  |  |
| Suggested Technology C   | Center (if any)                                                |                                               |                    |  |  |
| Total Number of Drawing  | g Sheets (if any) 20 Suggested Figure for Publication (if any) |                                               |                    |  |  |

# **Publication Information:**

| Request Early Publication (Fee required at time of Request 37 CFR 1.219)                                                                                                    |
|----------------------------------------------------------------------------------------------------|
| <b>Request Not to Publish.</b> I hereby request that the attached application not be published under 35 U.S. C. 122(b) and certify that the invention disclosed in the attached application has not and will not be the subject of an application filed in another country, or under a multilateral international agreement, that requires publication at eighteen months after filing. |

# Representative Information:

| Representative information should be provided for all practitioners having a power of attorney in the application. Providing this information in the Application Data Sheet does not constitute a power of attorney in the application (see 37 CFR 1.32). Enter either Customer Number or complete the Representative Name section below. If both sections are completed the Customer Number will be used for the Representative Information during processing. |                 |                        |                                   |  |  |  |
|----------------------------------------------------------------------------------------------------|-----------------|------------------------|-----------------------------------|--|--|--|
| Please Select One:                                                                                                    | Customer Number | US Patent Practitioner | Limited Recognition (37 CFR 11.9) |  |  |  |
| Customer Number                                                                                                    | 34055           |                        |                                   |  |  |  |

# **Domestic Benefit/National Stage Information:**

This section allows for the applicant to either claim benefit under 35 U.S.C. 119(e), 120, 121, or 365(c) or indicate National Stage entry from a PCT application. Providing this information in the application data sheet constitutes the specific reference required by 35 U.S.C. 119(e) or 120, and 37 CFR 1.78(a)(2) or CFR 1.78(a)(4), and need not otherwise be made part of the specification.

| Prior Application Status | Pending         |                          | Remove                   |
|--------------------------|-----------------|--------------------------|--------------------------|
| Application Number       | Continuity Type | Prior Application Number | Filing Date (YYYY-MM-DD) |
|                          | Continuation of | 09282645                 | 1999-03-31               |
| Prior Application Status | Patented        |                          | Remove                   |

Under the Paperwork Reduction Act of 1995, no persons are required to respond to a collection of information unless it contains a valid OMB control number.

| Application Data Sheet 37 CFR 1.76                                                                                    |                  |      | Attorney Docket Number   |                       | 67135.8001.US01 |               |                            |
|----------------------------------------------------------------------------------------------------|------------------|------|--------------------------|-----------------------|-----------------|---------------|----------------------------|
| Application Data Sheet 37 CFK 1.76                                                                                    |                  | 1.70 | Application Number       |                       |                 |               |                            |
| Title of Invention AN INTERNET ONLINE ORDER METHOD AND APPARATUS                                                      |                  |      |                          |                       |                 |               |                            |
|                                                                                                    |                  |      |                          |                       |                 | 1             |                            |
| Application<br>Number                                                                                                 | Continuity Type  | Pri  | or Application<br>Number | Filing Da<br>(YYYY-MM |                 | Patent Number | Issue Date<br>(YYYY-MM-DD) |
| 09282645                                                                                                    | Continuation of  | 0897 | 6793 1997-11-24          |                       | 5991739         | 1999-11-23    |                            |
| Additional Domestic Benefit/National Stage Data may be generated within this form by selecting the <b>Add</b> button. |                  |      |                          |                       |                 |               |                            |
| Faraian Dria                                                                                                    | rity Information |      |                          |                       |                 |               |                            |

## Foreign Priority Information:

This section allows for the applicant to claim benefit of foreign priority and to identify any prior foreign application for which priority is not claimed. Providing this information in the application data sheet constitutes the claim for priority as required by 35 U.S.C. 119(b) and 37 CFR 1.55(a).

|                                                                                                  |           | Re                              | move             |  |  |
|--------------------------------------------------------------------------------------------------|-----------|---------------------------------|------------------|--|--|
| Application Number                                                                               | Country i | Parent Filing Date (YYYY-MM-DD) | Priority Claimed |  |  |
|                                                                                                  |           |                                 | Yes   No         |  |  |
| Additional Foreign Priority Data may be generated within this form by selecting the  Add button. |           |                                 |                  |  |  |

# **Assignee Information:**

| Providing this information in the application data sheet does not substitute for compliance with any requirement of part 3 of Title 37 of the CFR to have an assignment recorded in the Office. |                       |                |        |  |  |  |
|----------------------------------------------------------------------------------------------------|-----------------------|----------------|--------|--|--|--|
| Assignee 1                                                                                                    |                       |                | Remove |  |  |  |
| If the Assignee is an Organ                                                                                                    | nization check here.  |                |        |  |  |  |
| Organization Name IP                                                                                                    | DEV CO.               |                |        |  |  |  |
| Mailing Address Informa                                                                                                    | tion:                 |                |        |  |  |  |
| Address 1                                                                                                    | 414 N. Orleans Street |                |        |  |  |  |
| Address 2                                                                                                    |                       |                |        |  |  |  |
| City                                                                                                    | Chicago               | State/Province | IL     |  |  |  |
| Country   US                                                                                                    |                       | Postal Code    | 60610  |  |  |  |
| Phone Number                                                                                                    |                       | Fax Number     |        |  |  |  |
| Email Address                                                                                                    |                       |                |        |  |  |  |
| Additional Assignee Data may be generated within this form by selecting the Add button.                                                                                                    |                       |                |        |  |  |  |

# Signature:

| A signature of the applicant or representative is required in accordance with 37 CFR 1.33 and 10.18. Please see 37 CFR 1.4(d) for the form of the signature. |               |           |      |                     |            |
|----------------------------------------------------------------------------------------------------|---------------|-----------|------|---------------------|------------|
| Signature                                                                                                    | /Yingli Wang/ |           |      | Date (YYYY-MM-DD)   | 2012-08-22 |
| First Name                                                                                                    | Yingli        | Last Name | Wang | Registration Number | 67372      |

PTO/SB/14 (11-08) Approved for use through 01/31/2014. OMB 0651-0032

U.S. Patent and Trademark Office: U.S. DEPARTMENT OF COMMERCE

Under the Paperwork Reduction Act of 1995, no persons are required to respond to a collection of information unless it contains a valid OMB control number.

| Application Data Sheet 37 CFR 1.76 |                         | Attorney Docket Number | 67135.8001.US01 |
|------------------------------------|-------------------------|------------------------|-----------------|
| Application Da                     | ita Sileet 37 Cl K 1.70 | Application Number     |                 |
| Title of Invention                 | AN INTERNET ONLINE ORD  | ER METHOD AND APPARATU | S               |

This collection of information is required by 37 CFR 1.76. The information is required to obtain or retain a benefit by the public which is to file (and by the USPTO to process) an application. Confidentiality is governed by 35 U.S.C. 122 and 37 CFR 1.14. This collection is estimated to take 23 minutes to complete, including gathering, preparing, and submitting the completed application data sheet form to the USPTO. Time will vary depending upon the individual case. Any comments on the amount of time you require to complete this form and/or suggestions for reducing this burden, should be sent to the Chief Information Officer, U.S. Patent and Trademark Office, U.S. Department of Commerce, P.O. Box 1450, Alexandria, VA 22313-1450. DO NOT SEND FEES OR COMPLETED FORMS TO THIS ADDRESS. **SEND TO: Commissioner for Patents, P.O. Box 1450, Alexandria, VA 22313-1450.** 

## **Privacy Act Statement**

The Privacy Act of 1974 (P.L. 93-579) requires that you be given certain information in connection with your submission of the attached form related to a patent application or patent. Accordingly, pursuant to the requirements of the Act, please be advised that: (1) the general authority for the collection of this information is 35 U.S.C. 2(b)(2); (2) furnishing of the information solicited is voluntary; and (3) the principal purpose for which the information is used by the U.S. Patent and Trademark Office is to process and/or examine your submission related to a patent application or patent. If you do not furnish the requested information, the U.S. Patent and Trademark Office may not be able to process and/or examine your submission, which may result in termination of proceedings or abandonment of the application or expiration of the patent.

The information provided by you in this form will be subject to the following routine uses:

- The information on this form will be treated confidentially to the extent allowed under the Freedom of Information Act (5 U.S.C. 552) and the Privacy Act (5 U.S.C. 552a). Records from this system of records may be disclosed to the Department of Justice to determine whether the Freedom of Information Act requires disclosure of these records.
- 2. A record from this system of records may be disclosed, as a routine use, in the course of presenting evidence to a court, magistrate, or administrative tribunal, including disclosures to opposing counsel in the course of settlement negotiations.
- 3. A record in this system of records may be disclosed, as a routine use, to a Member of Congress submitting a request involving an individual, to whom the record pertains, when the individual has requested assistance from the Member with respect to the subject matter of the record.
- 4. A record in this system of records may be disclosed, as a routine use, to a contractor of the Agency having need for the information in order to perform a contract. Recipients of information shall be required to comply with the requirements of the Privacy Act of 1974, as amended, pursuant to 5 U.S.C. 552a(m).
- 5. A record related to an International Application filed under the Patent Cooperation Treaty in this system of records may be disclosed, as a routine use, to the International Bureau of the World Intellectual Property Organization, pursuant to the Patent Cooperation Treaty.
- 6. A record in this system of records may be disclosed, as a routine use, to another federal agency for purposes of National Security review (35 U.S.C. 181) and for review pursuant to the Atomic Energy Act (42 U.S.C. 218(c)).
- 7. A record from this system of records may be disclosed, as a routine use, to the Administrator, General Services, or his/her designee, during an inspection of records conducted by GSA as part of that agency's responsibility to recommend improvements in records management practices and programs, under authority of 44 U.S.C. 2904 and 2906. Such disclosure shall be made in accordance with the GSA regulations governing inspection of records for this purpose, and any other relevant (i.e., GSA or Commerce) directive. Such disclosure shall not be used to make determinations about individuals.
- A record from this system of records may be disclosed, as a routine use, to the public after either publication of the application pursuant to 35 U.S.C. 122(b) or issuance of a patent pursuant to 35 U.S.C. 151. Further, a record may be disclosed, subject to the limitations of 37 CFR 1.14, as a routine use, to the public if the record was filed in an application which became abandoned or in which the proceedings were terminated and which application is referenced by either a published application, an application open to public inspections or an issued patent.
- A record from this system of records may be disclosed, as a routine use, to a Federal, State, or local law enforcement agency, if the USPTO becomes aware of a violation or potential violation of law or regulation.

Petitioners' Exhibit 1061, Page 40

# AN INTERNET ONLINE ORDER METHOD AND APPARATUS CROSS-REFERENCE TO RELATED APPLICATIONS

This application is a continuation of United States Patent Application No. 09/282,645, filed March 31, 1999 and now pending, which is a continuation of United States Patent Application No. 08/976,793, filed November 24, 1997 and now Patent No. 5,991,739, both of which are incorporated herein by reference in their entirety.

The present invention relates to systems and methods for electronic commerce and particularly to an Internet self-ordering mechanism.

#### **BACKGROUND OF THE INVENTION**

The Internet has provided consumers with a new medium for electronic commerce. Currently, there exist several Internet services that provide consumers with access to menus for food products that can be ordered online.

World Wide Waiters is one such service in which each consumer and participating restaurants are linked via the Internet to the World Wide Waiter server. The World Wide Waiter server provides a web site that includes web pages having menus of several participating restaurants with home delivery and/or take-out service. The consumer can search for a menu either using a restaurant's name or a city.

The consumer can then place an order from the menu of a selected restaurant which is transferred to the World Wide Waiter server. The World Wide Waiter server then emails the order over the Internet to the restaurant. The restaurant confirms the order to the World Wide Waiter server. Upon receiving the restaurant's confirmation, the World Wide Waiter server transmits to the consumer a confirming email that the restaurant has received the order and will deliver the order.

In addition, World Wide Waiters allows a customer to fax the order directly to The World Wide Waiters office. Personnel at the World Wide Waiters office contacts the restaurant in order to process the order.

5

10

15

20

25

There are several shortcomings to this system. First, each participating restaurant needs to have Internet access to the World Wide Waiter server. This additional expense can deter restaurant proprietors from utilizing this type of home delivery service.

5

10

15

20

25

30

Second, the World Wide Waiter server downloads to the customer statically created HTML pages representing the menus of each participating restaurant. These menu web pages are preconfigured and stored in the server. The use of these statically configured menu web pages becomes a burden since it hampers the maintainability and scalability of the server to take on additional restaurants.

Waiters on Wheels is another Internet online ordering service that provides Internet consumers with a web site to advertise menus of participating restaurants and that accepts consumer orders. It faxes an order to a participating restaurant. It provides its own waiters which pick up the take-out order from a participating restaurant and deliver it to the consumer's location.

The menus are stored by the geographic location of a Waiters on Wheels office. A consumer searches those menus associated with the Waiters on Wheels office within their delivery location. A consumer can order online from the menu. The Waiters on Wheels server confirms receipt of the consumer's order by telephone. If the restaurant cannot deliver the order to the Internet consumer, the restaurant telephones the Waiters on Wheels office. The office in turn calls the consumer to inform them of the problem.

PizzaNet is another prior art online ordering system that provides Internet consumers with a web site including menus of participating pizza restaurants. To place an order, consumers enter their zip code, telephone area code, and the first three digits of their phone number. A list of participating pizza restaurants within the consumer's location is provided along with their menus. The consumer can then select the restaurant of his or her choice and order from its menu. PizzaNet receives the order from the Internet and faxes to the restaurant a copy of the order. In some instances, PizzaNet verifies the order

by a return phone call and in other cases the pizza restaurant verifies the order by return phone call.

5

10

15

20

25

A shortcoming of the Waiter on Wheels and PizzaNet systems is in its method of communicating with the restaurant through a facsimile machine. The additional expense incurred in installing a facsimile machine can deter prospective restaurants from participating in this system. Further, once an order is received, all subsequent communications between the customer and the delivery system are performed via telephone calls which requires manual intervention.

#### SUMMARY OF THE INVENTION

The present invention pertains to an online ordering machine that manages the distribution of home delivered products over a distributed computer system. The distributed computer system includes a group of customers connected to client computers and at least one server computer system that executes the online ordering machine. The online ordering machine provides the customers with product information from various vendors whose delivery range is within the customer's location or with product information from vendors having take out service within a specified range from the customer's location. The online ordering machine accepts orders from the customer for a particular product from a selected vendor. The order is converted into voice instructions which are transmitted to the vendor through a telephone call. Alternatively, the order can be transmitted via facsimile transmission with follow up voice instructions transmitted via a telephone call seeking a response. The vendor responds to the voice-prompted instructions which are then used to confirm the order.

In an embodiment of the present invention, the online ordering machine enables Internet customers to order food products from various participating restaurants. The online ordering machine is a Web server including a web creation procedure that dynamically generates menu web pages in response to a customer's request. The menu web pages list the various products for

delivery or takeout service. An Internet customer is provided with a menu web page listing those vendors or restaurants that service the customer's location. In addition, the online ordering machine indicates which restaurants ar open at the time the customer makes the riguest.

5

10

The online ordering machine categorizes the location of each participating restaurant by a set of longitude and latitude coordinates. Each customer's delivery location is also categorized by a set of longitude and latitude coordinates. The online ordering machine searches for those restaurants whose delivery area lies within the customer's location based on the restaurant's and customer's longitude and latitude coordinates. Likewise, the online ordering machine searches for those restaurants having takeout service within the customer's location based on the restaurant's and customer's longitude and latitude coordinates.

15

20

25

30

Once an Internet customer places an order, the order is converted into voice data. An interactive voice recognition (IVR) procedure receives the order as an order text file and converts the order into a voice file of recorded speech segments. The IVR procedure automatically places a call to the restaurant and transmits the voice file which is played when the call is received. In addition, the IVR procedure can transmit the order as a facsimile transmission and follow up with an automated telephone call. In either case, voice prompts are used to obtain a response from the restaurant in the form of one or more DTMF tones. The online ordering machine then relays a status response to the customer.

#### BRIEF DESCRIPTION OF THE DRAWINGS

Additional objects and features of the invention will be more readily apparent from the following detailed description and appended claims when taken in conjunction with the drawings, in which:

Fig. 1 is a block diagram of an embodiment of a distributed computer system incorporating the present invention.

- Fig. 2 is a block diagram of the client computer and online ordering machine as shown in Fig. 1.
- Fig. 3 illustrates the order database schema in a preferred embodiment of the present invention.
  - Fig. 4 illustrates the geocodes in a preferred embodiment of the present invention.
- Fig. 5 is a block diagram illustrating the partitioning of a grid area into smaller areas in a preferred embodiment of the present invention.
  - Fig. 6 is an exemplary format of the order text file in a preferred embodiment of the present invention.
  - Fig. 7 is a block diagram illustrating the menu web page creation in a preferred embodiment of the present invention.

15

30

- Figs. 8 10 are schematic representations of exemplary menu web pages that are dynamically created in response to a customer's response.
  - Fig. 11 is a flow chart illustrating the steps used to process an order in a preferred embodiment of the present invention.
- 25 Figs. 12A -12C are schematic representations of exemplary menu web pages used to receive an order in a preferred embodiment of the present invention.
  - Fig. 13 is a flow chart illustrating the steps used to process an order in a preferred embodiment of the present invention.

**DESCRIPTION OF THE PREFERRED EMBODIMENTS** 

Computer Architecture

Fig. 1 illustrates a system 100 representing an mbodiment of the present invention including a number of client computers 102A - 102N and one or more online ordering machines 106 in communication via a communications link 104. In a preferred embodiment, an online ordering machine 106 is a server computer. An online ordering machine 106 is in communication with one or more vendors 108A - 108M through one or more telephone links 110.

The communication link 104 generically refers to any type of wire or wireless link between computers, such as but not limited to a local area network, a wide area network, or a combination of networks. In a preferred embodiment of the present invention, the communications link 104 can be a network such as the Internet.

A client computer 102 can be any type of computing device, such as but not limited to, desktop computers, workstations, laptops, and/or mainframe computers. One or more users (not shown) can be associated with each client computer 102.

Fig. 2 illustrates the client computer 102 which includes a CPU 112, a user interface 114, a memory 119, and a communication interface 116. The communications interface 116 is used to communicate with the server computer 106 as well as other system resources not shown. The memory 119 of the client computer 102 may be implemented as RAM (random access memory) or a combination of RAM and non-volatile memory such as magnetic disk storage. The memory 119 can contain the following:

an operating system 120;

5

10

15

20

25

- Internet access procedures 122;
- as well as other procedures and files.
- Fig. 2 also illustrates the online ordering machine 106 which includes a central processing unit (CPU) 112, Interactive Voice Recognition (IVR) hardware 113, a user interface 114, a memory 118, a communications interface 116. The online ordering machine 106 can be any type of computing device, such as but not limited to, desktop computers,

workstations, laptops, and/or mainframe computers. The communications interface 116 is used to communicate with the client computers 102 as well as other system resources not shown.

The IVR hardware 113 connects the online ordering machine 106 to a telephonic link 110 coupled to one or more telephonic devices, such as but not limited to a facsimile machine 107A and/or a telephone 107M. Each telephonic device 107 can be associated with a particular vendor 108. The IVR hardware 113 provides interactive voice recognition capabilities including voice processing, speech recognition, and text-to-speech processing.

15

20

25

30

In a preferred embodiment of the present invention, the IVR hardware 113 consists of three types of devices: (1) one or more Dialogic™ CP/12SC™. facsimile boards that provide the online ordering machine 106 with 60 or more facsimile channels, the facsimile board enables communication between the online ordering machine 106 and a facsimile machine 107 associated with a vendor 108; (2) one or more Dialogic™ D/240SC-T1™ boards that provide 24 digital signal processor (DSP)-based ports to an onboard T-1 telephone interface; and (3) one or more Dialogic™ D/41 ESC™ boards that provide four DSP-based voice ports to an on-board analog telephone interface. The facsimile board enables communication between the online ordering machine 106 and a facsimile machine 107A associated with a vendor 108. The D/240SC-T1™ board enables interactive voice recognition capabilities between the online ordering machine 106 and a vendor 108 having an analog telephonic interface, and the D/41 ESC™ board enables interactive speech recognition capabilities between the online ordering machine 106 and a vendor 108 or customer having an analog telephone interface. A more detailed description of these devices can be found in the product literature for each of these products located at http://ww.dialogic.com which is hereby incorporated by reference as background information.

It should be noted that the present invention is not constrained to the preferred IVR hardware and that other such hardware devices can be used that provide a similar capability.

- The memory 118 of the online ordering machine 106 may be implemented as RAM (random access memory) or a combination of RAM and non-volatile memory such as magnetic disk storage. The memory 118 can contain the following:
  - an operating system 120;
- Internet access procedures 122;
  - web server procedures 124;
  - web page creation procedures 126 that dynamically generate menu web pages in response to a customer's request;
- an order database 128 that includes information on each of the
   customers, vendors, and received orders;
  - a geocode database 130 that is used to convert a geographic location
     such as a street address into longitude and latitude coordinates;
  - an online ordering procedure 132;
  - an interactive voice recognition (IVR) procedure 134 that is used to deliver a voice message and obtain a response to the voice message;
    - a recorded speech database 136 including one or more recorded speech segments;
    - an order text file 138 that is an ASCII representation of the order in a preferred format;
- 25 

   a voice data file 140;

20

- a geocode procedure 142 that is used to convert a geographic location into its corresponding longitude and latitude coordinates;
- one or more menu web pages 144 that are dynamically created by the web creation procedure 126:
- a menu file system 146 including one or more menu files representing menu data associated with a particular vendor, preferably, the menu files are binary files stored in a NS encoded format; and

other procedures and data structures.

Fig. 3 illustrates the schema of the order database 128. The order databas 128 can include the following tables:

a customer table 150 having an entry for each customer that tenders an order to the online ordering machine 106, the customer intry including information that characterizes a particular customer;

- an address table 152 having an entry for each customer and including the latitude 154 and longitude 156 coordinates associated with a customer's address:
- an order master table 158 having an entry for each order;
- a restaurant table 160 having an entry for each restaurant containing information that describes the restaurant, its services and products, each entry including the latitude 162 and longitude 164 coordinates associated with a restaurant;
- a restaurant category table 162 associated with the restaurant table
   15 160 that is used to identify a category associated with a restaurant;
  - a price range table 168 associated with the restaurant table 160
     identifying the price ranges for products offered by a restaurant;
  - a time zone table 170 associated with the restaurant table 160 indicating the time zone corresponding to a restaurant;
- 20 a restaurant delivery table 172;
  - a payment type table 174;
  - a restaurant payment table 176;
  - a restaurant delivery service (RDS) gratuity table 178;
  - a RDS table 180:

5

- a holiday table 182 associated with the restaurant table and indicating the restaurant's holidays:
  - an IVR fax code table 184;
  - an EoSequence table 186;
  - a RDS Category Fee table 188;
- 30 a RDS Cross Zone Fee table 190;
  - a company table 192;
    - a RDS grid table 194;
    - a company fee structure table 196;
    - a food group table 198;

- a RDS zone table 200;
- an IVR fax disposition table 202:
- a theme table 204;
- a disposition table 206;
- 5 an hour table 208:
  - a day of week table 210;
  - a category table 212;
  - a fee structure table 214;
  - an order fee table 216;
- 10 a RDS delivery table 218;
  - a first category theme table 220 and a second category theme table 222:
  - a credit card table 224; and
  - a RDS zone delivery table 226.

15

It should be noted that the present invention is not limited to the database schema shown in Fig. 3. Other schemas can be utilized and other types of databases, other than the relational database shown in Fig. 3 can be utilized as well.

20

25

30

#### Geocodes

The present invention uses geocodes to determine whether a customer is within a specified geographic area of a restaurant's delivery area or whether a restaurant is within a specified geographic area of the customer's takeout range. The use of geocodes has the advantage of producing more accurate search results. The prior art use of zip codes, cities, or telephone prefixes generally produces unsatisfactory results listing restaurants that do not deliver to the customer's location. In addition, the geocodes can be used to specify a geographic location anywhere within the globe, thereby enabling the online ordering machine to accommodate international locations as well as the United States.

A geocode represents a particular geographic area or grid defined by longitude and latitude coordinates. Longitude and latitude coordinates are

used to define a geographic location relative to the surface of the earth. The arth's reference system is composed of surface divisions denoted by geographic lines of latitude and longitude. A specific geographic location can be defined in this system by its r spective longitude and latitude coordinates.

5

Fig. 4 illustrates the earth with latitude and longitude lines. The area 240 is represented by a geocode associated with a latitude and a longitude coordinate. Typically, a latitude coordinate is specified in latitude degrees and a longitude coordinate is specified in latitude degrees.

10

15

20

25

The technology of the present invention uses the geocodes to identify each customer and vendor in order to determine whether a customer is within a specified geographic area or grid of a restaurant's delivery area or whether a restaurant is within a specified geographic area or grid of the customer's takeout range. A geocode procedure 142 is used that converts the address of each customer and vendor into its respective latitude and longitude coordinates. The latitude and longitude coordinates then become the geocode which represents a particular grid. Next, the online order procedure 132 uses the geocode to search the order database 142 to make the appropriate selections.

In a preferred embodiment, the grid size for the United States was selected between .25 and .3 miles. For example, a .3 mile grid equates to .0054 longitude degrees and .0043 latitude degrees. Thus, in order to convert the latitude and longitude coordinates of a customer or restaurant location into a geocode, the following mathematical equations can be used:

Latitude Id = trunc [ (latitude in degrees \* 10<sup>6</sup>) / 4300] + 1, Longitude Id = abs (trunc [- (longitude in degrees \* 10<sup>6</sup>) / 5400] + 1), Geocode = Latitude Id, Longitude Id

30

The geocodes can then be used to determine whether a customer is within a specified geographic area of a restaurant's delivery area or whether a restaurant is within a specified geographic area of the customer's take-out

range. To determine whether a customer is within a specified geographic area of a restaurant's delivery area, the customer's geocode is used to search the order database 128 for those restaurants having the same geocode.

5

15

The following mathematical relation is used to select restaurants that are within a customer's takeout range:

IF the Latitude Id of the restaurant > Latitude Id of customer's location 10 - Takeout Range and

the Latitude Id of the restaurant < Latitude Id of the customer's location + Takeout Range and

Longitude Id of the restaurant > Longitude Id of the customer's location - Takeout Range and

Longitude Id of the restaurant < Longitude Id of the customer's location + Takeout Range,

THEN

Restaurant is within the Takeout Range.

- In certain geographic areas, a grid size between .25 and .3 miles may be too large for a delivery or takeout range. In such cases, the grid can be partitioned into smaller grid sizes. The larger grid is referred to as the parent grid and the smaller grids are referred to as the child grids.
- Fig. 5 illustrates one such example of this partitioning. A parent grid 250 having a grid size between .25 .3 miles is associated with a geocode 09456, 12943. The parent grid 250 is partitioned into four child grids 252 258 having a grid size between .06 .075 miles. Each child grid 252 is associated with a subgrid identifier such as A, B, C, or D that represents an associated geographic region.

A vendor can service one or more of the child grids. For example, vendor X can service child grid A, vendor Y can service child grids A and B, and vendor Z can service child grids A and D. As such, a coding scheme was

dev loped to identify all the possible combinations that can occur. A numeric value is associated with each child grid. For example, child grid A is associated with the value 1, child grid B with the value 2, child grid C with the value 4, and child grid D with the value 8. The sum of these values represent a particular combination of delivery areas. For example, the combination of child grid A and B is identified by a value of 3. Table 1 below shows the encoding scheme for all possible combinations in the child grid scheme shown in Fig. 5.

| 10 | VALUE | COMBINATION |
|----|-------|-------------|
|    | 1     | Α           |
|    | 2     | В           |
|    | 3     | A,B         |
| •  | 4     | С           |
| 15 | 5     | A,C         |
|    | 6     | B,C         |
|    | 7     | A,B,C       |
|    | 8     | D           |
|    | 9     | A,D         |
| 20 | 10    | B,D         |
|    | 11    | A,B,D       |
|    | 12    | C,D         |
|    | 13    | A,C,D       |
|    | 14    | B,C,D       |
| 25 | 15    | A,B,C,D     |
|    | T     | ABLEI       |

5

30

When searching for a matching vendor, the geocode procedure 142 determines the appropriate subgrid identifier associated with the customer's location. For example, customer X can be associated with the geocode 09456, 12943A. The online order procedure 132 then searches for those vendors servicing child grid A associated with parent grid 09456, 12943. In the above example, that would encompass searching for all the odd values: 1, 3, 5, 7, 9, 11, 13, and 15.

It should be noted that the technology of the present invention can be practiced with other partitioning or encoding schemes. One skilled in the art can asily modify the present invention to accommodate other subgrid sizes and to even partition the subgrids further. Other encoding schemes can be used to identify the various possible delivery combinations associated with a particular parent grid. In addition, one can combine one or more adjacent grids to formulate a larger delivery or takeout range for a particular geographic area.

10

15

20

25

30

5

#### Interactive Voice Recognition (IVR) System

The Interactive Voice Recognition (IVR) procedure 134 is used to convert a customer's text order into voice data that is transmitted to the vendor 108. Alternatively, the IVR procedure 134 can convert a customer's order into a format suitable for facsimile transmission.

When a customer's order is received by the online order machine 106, it is converted into an order text file 138 having a prescribed format as shown in Fig. 6. The order text file 138 is then transmitted to the IVR procedure 134. If the order is to be transmitted to the vendor by facsimile transmission, then the IVR procedure 134 formats the order text file 138 into a format that is suitable for facsimile transmission (e.g., postscript format) and transmits the order to the IVR hardware 113. The IVR hardware 113 is used to transmit the order to the vendor 108.

When the order is to be transmitted to the vendor 108 by telephone transmission, the IVR procedure 134 then translates the order text file 138 into a voice data file 140 using the recorded speech database 136. The voice data file 140 is then transmitted to the IVR hardware 113 which transmits the voice data to the vendor 108.

#### Dynamically Created Menu Web Pages

The online ordering machine 106 generates menu web pages 144 that are specific to a particular customer's request. The creation of the menu web pages 144 is done dynamically at runtime in order to provide data that accommodates a customer's request. The creation of the menu web pages 144 in this manner differs from the prior art online order systems. In the prior art online order systems, the menu web pages are preconfigured and displayed upon request. This becomes a burden to maintain and limits scalability. In the present technology, each menu web page 144 is configured at runtime and customized for a particular customer's request. Thus, each menu web page 144 differs since each customer's request is different as is the customer's location.

5

10

15

20

25

30

Fig. 7 illustrates the components used to dynamically generate a menu web page 144. A web page creation procedure 126 is provided that receives as input one or more customer requests and is linked to the order database 128 and the menu file system 146. The web page creation procedure 126 generates a menu web page 144 based on the input received from the user. The data included in the menu web page 144 is retrieved from the order database 128 and the menu file system 146. The order database 128 contains information such as the operational time of a vendor, the restaurant's logo, the categories of the food products served, and the like. The menu file system 146 includes menu data associated with each vendor. The menu file system 146 includes a number of menu files stored in an encoded binary format for faster retrieval purposes. The web page creation procedure 126 uses the data in the order database 128 and the menu file system 146 to dynamically generate one or more menu web pages 144 that are customized to a customer's request.

In a preferred embodiment, the web page creation procedure 126 utilizes the WebObjects technology provided by Apple Software. WebObjects is a server technology that links the order database 128 directly to the web server procedures 124 and generates HTML web menu pages 144 based on a customer's request. More detailed information on WebObjects can be found

at http://software.apple.com/webobjects which is hereby incorporated by reference as background information.

Figs. 8-10 are exemplary menu web pages 144. Fig. 8 is a menu web page 144 showing the first five pizza restaurants that deliver within a particular customer's location. The restaurants shown are selected based on the customer's location and the restaurant's delivery area. As such, this menu web page 144 is dynamically created for this particular customer.

Likewise, Fig. 9 is a menu web page 144 showing the various types of food items that a particular restaurant offers for delivery service within a particular customer's location. This menu web page 144 was created in response to the customer's request for pizza selections. Fig. 10 is a menu web page 144 showing the various types of "pesce fresco" items that a particular restaurant offers for delivery service within a particular customer's location. This menu web page 144 was created in response to the customer's request for "pesce fresco" selections.

## Ordering Process

20

25

5

10

15

Fig. 11 illustrates the steps used by the online ordering machine 106 to process an online order. A customer accesses the online ordering machine 106 through a client computer 102 that is connected to the Internet 104. The customer enters the appropriate web address or universal resource locator (URL) for the online ordering machine 106 (step 300). The online order procedure 132 interacts with the client computer 102 by providing access to a series of web pages that can be downloaded to the client computer 102 for the customer's use (step 300). Initially, a home web page is provided to the client computer 102 which is shown in Fig. 12A.

30

The customer can register with the online ordering machine 106 which is accomplished by filling out information requested through one or more web pages. The customer is then provided with a web page that prompts the customer for his location as shown in the exemplary web page illustrated in

Fig. 12B (step 302). This web page can also obtain the current time at the customer's location which is returned to the online order procedure 132 (step 302). The current time is used to determine which restaurants meeting the customer's criteria are currently open. In addition, the web page obtains the type of service that the customer seeks, such as but not limited to take-out service 252 or delivery service 254. If takeout service is requested, the web page requests the range of miles that the customer is willing to drive. If none is indicated, a default value is provided.

Once the customer's location is provided, the online order procedure 132 converts the customer's location into the appropriate geocode as described above (step 304).

The online order procedure 132 then searches the order database 128 for those restaurants that deliver to the customer's location or are within the customer's desired takeout range (step 306). This search is performed as described above with respect to the geocode procedure 142. A menu web page 144 including a list of these restaurants is dynamically created by the web creation procedure 126 and provided to the customer as shown in Fig. 12C.

The customer can then select a particular vendor or restaurant and one or more menu web pages 144 including the selected information that is dynamically created by the web creation procedure 126 and provided to the customer's client computer 102. The customer can then browse through the menu web pages 144 and select items of interest. The user's selection or requests are used by the web creation procedure 126 to generate one or more menu web pages 144 that are displayed to the customer (step 306). Figs. 8 - 10 illustrate such exemplary menu web pages 144.

30

5

15

20

25

The customer places an order by selecting the appropriate items from the menu web pages 144 (step 308) which are then transmitted to the online ordering machine 106 (step 310). The online ordering machine 106 receives the order and processes it as shown in Fig. 13 (step 310).

Referring to Fig. 13, an entry is generated for the order in the order database 128 (step 312). An order text file 138 is generated representing the order in accordance with a prescribed format as shown in Fig. 6 (step 314).

In the case where the order is transmitted by facsimile transmission to the vendor (step 316-Y), the order text file 138 is then formatted for facsimile transmission and transmitted to the vendor as described above (step 318). A voice data file 140 is then generated that informs the vendor 108 of the transmitted fax order (step 320).

10

15

5

In the case where the order is transmitted by a telephone call, the IVR procedure 134 is used to convert the order text file 138 into voice data (step 322). The IVR procedure 134 performs the conversion by finding prerecorded speech segments stored in the recorded speech database 136 that match the words contained in the order text file 138. The speech segments are then concatenated into a voice data file 140 that is then transmitted to the IVR hardware 113 (step 324). The IVR hardware 113 then establishes telephonic communication with the vendor 108 and transmits the voice data to the vendor 108 (step 324).

20

25

30

In some instances, one or more calls may be made to the vendor 108 before communication is established (step 326-N). After a predetermined number of unsuccessful attempts have been made that have failed to establish communication to the vendor 108 (step 328-Y), the online ordering procedure 132 may initiate failure actions. These failure actions can include calling the vendor directly to place the order or to determine the nature of the problem (step 329). Based on the nature of the problem, in some cases, the customer can be notified of the failed communication and asked to select another vendor 108 (step 329). In addition, the online order procedure 132 updates the order database 128 to reflect the status of the order (step 329).

In the case where the online ordering procedure 132 is successful in communicating with the vendor 108 (step 326-Y), the vendor 108 hears a

recorded message including voice prompts for responses from the vendor 108. An exemplary transcript of such a recorded message can be as follows:

This is cybermeals with (an/a repeat) order for (delivery/carry out).

Press 1 when you are ready to take this order.

5

10

15

20

25

30

| When the employee presses 1, t       | he voice continues v | with the following |
|--------------------------------------|----------------------|--------------------|
| The customer's phone number is       |                      | The customer's     |
| name is                              | The address is       |                    |
| (only if the order is for delivery). | The order is         |                    |
| Total prices excluding tax and co    | oupons is            |                    |

The employee is then given the option of pressing further keys: 5 to accept the order, 6 to decline the order, 2 to pause the order, 3 to repeat the order, 4 to hear only the address repeated, 7 to repeat the food items, total price, and payment method, 8 to repeat the phone number, and \* to just repeat the last segment you were listening to.

Finally, the voice requests that the vendor press keys to indicate how long the order will take to deliver.

If the IVR procedure 134 encounters any failures in retrieving the vendor's response (step 332-N), the online order procedure 132 initiates one or more failure recovery actions to rectify the failure. For example, if the vendor 108 does not respond to a telephonic order, a manual telephone call can be made to the vendor 108 in order to ascertain the nature of the problem or to obtain the response.

If the IVR procedure 134 receives a response from the vendor 108 (step 332-Y), the online order procedure 132 transmits a notification to the customer indicating the status of an order and updates the order database 128 with the status thereby completing the order (step 336). Notification to the customer can be by an mail message, or other communication medium, and can include an expected delivery time.

In addition to the aforementioned steps, the online order procedure 132 can also transmit to the vendor 108 directions to the customer's location either as a facsimile transmission, as a telephone call, mail message, and the like. Likewise, the online order procedure 132 can transmit through any medium directions to a vendor's location to a customer requesting takeout service.

5

10

15

20

#### Alternate Embodiments

The foregoing description, for purposes of explanation, used specific nomenclature to provide a thorough understanding of the invention. However, it will be apparent to one skilled in the art that the specific details are not required in order to practice the invention. In other instances, well known circuits and devices are shown in block diagram form in order to avoid unnecessary distraction from the underlying invention. Thus, the foregoing descriptions of specific embodiments of the present invention are presented for purposes of illustration and description. They are not intended to be exhaustive or to limit the invention to the precise forms disclosed, obviously many modifications and variations are possible in view of the above teachings. The embodiments were chosen and described in order to best explain the principles of the invention and its practical applications, to thereby enable others skilled in the art to best utilize the invention and various embodiments with various modifications as are suited to the particular use contemplated. It is intended that the scope of the invention be defined by the following Claims and their equivalents.

Further, the method and system described hereinabove is amenable for execution on various types of executable mediums other than a memory device such as a random access memory. Other types of executable mediums can be used, such as but not limited to, a computer readable storage medium which can be any memory device, compact disc, or floppy disk.

Although the present invention has been described with reference to ordering food products from restaurants, it is not limited to this particular product or vendor. The present invention can be used for other electronic commerce

purposes, other commodities, other types of vendors, and other types of services other than delivery or takeout.

In addition, the present invention is not constrained to transmitting a customer's order to the vendor through the interactive voice recognition system as described above. A modern connection can be established which will enable communication between the online ordering machine and the vendor through the Internet thereby allowing email communication, web communication, and the like.

10

### ABSTRACT OF THE DISCLOSURE

A system and method for providing an online ordering machine that manages the distribution of home delivered products over a distributed computer system is herein disclosed. The distributed computer system includes a group of customers connected to client computers and at least one server computer system that executes the online ordering machine. The online ordering machine provides the customers with product information from various vendors whose delivery range is within the customer's location or with product information from vendors having take out service within a specified range from the customer's location. The vendor's and customer's location is associated with a geocode representing the latitude and longitude coordinates of the location. The search for the vendors servicing the customer's location is done using the geocodes. The online ordering machine accepts orders from the customer for a particular product from a selected vendor. The order is converted into voice instructions which are transmitted to the vendor through a telephone call. The vendor receives the telephonic order and responds to voice-prompted instructions used to confirm the order.

20

5

10

15

#### What is claimed is:

- 1. An information management and real time synchronous communications system for configuring and transmitting hospitality menus comprising:
  - a. a central processing unit,
  - b. a data storage device connected to said central processing unit,
  - c. an operating system including a first graphical user interface,
- d. a master menu including at least menu categories, menu items and modifiers, wherein said master menu is capable of being stored on said data storage device pursuant to a master menu file structure and said master menu is capable of being configured for display to facilitate user operations in at least one window of said first graphical user interface as cascaded sets of linked graphical user interface screens, and
- e. menu configuration software enabled to generate a programmed handheld menu configuration from said master menu for wireless transmission to and programmed for display on a wireless handheld computing device, said programmed handheld menu configuration comprising at least menu categories, menu items and modifiers and wherein the menu configuration software is enabled to generate said programmed handheld menu configuration by utilizing parameters from the master menu file structure defining at least the menu categories, menu items and modifiers of the master menu such that at least the menu categories, menu items and modifiers comprising the programmed handheld menu configuration are synchronized in real time with analogous information comprising the master menu,

wherein the menu configuration software is further enabled to generate the programmed handheld menu configuration in conformity with a customized display layout unique to the wireless handheld computing device to facilitate user operations with and display of the programmed handheld menu configuration on the display screen of a handheld graphical user interface integral with the wireless handheld computing device, wherein said customized display layout is compatible with the displayable size of the handheld graphical user interface

wherein the programmed handheld menu configuration is configured by the menu configuration software for display as programmed cascaded sets of linked graphical user interface screens appropriate for the customized display layout of the wireless handheld computing device, wherein said programmed cascaded sets of linked graphical user interface screens for display of the handheld menu configuration are configured differently from the cascaded sets of linked graphical user interface screens for display of the master menu on said first graphical user interface, and

wherein the system is enabled for real time synchronous communications to and from the wireless handheld computing device utilizing the programmed handheld menu configuration including the capability of real time synchronous transmission of the programmed handheld menu configuration to the wireless handheld computing device and real time synchronous transmissions of selections made from the handheld menu configuration on the wireless handheld computing device, and

wherein the system is further enabled to automatically format the programmed handheld menu configuration for display as cascaded sets of linked graphical user interface screens appropriate for a customized display layout of at least two different wireless handheld computing device display sizes in the same connected system, and

wherein a cascaded set of linked graphical user interface screens for a wireless handheld computing device in the system includes a different number of user interface screens from at least one other wireless handheld computing device in the system.

- 2. The information management and synchronous communications system in accordance with claim 1, wherein the system is further enabled by a communications systemic relationship providing a common, linked system comprising:
  - a) A Wireless Hub Application;
  - b) A Web Hub Application;

- c) Linked Databases between two or more different Hospitality Applications; and
  - d) A Communications Setup Application.
- 3. The information management and real time synchronous communications system in accordance with claim 1 wherein the information from the POS database is automatically imported into the system.
- 4. The information management and real time synchronous communications system in accordance with claim 1, wherein the said Hospitality Applications include at least reservations applications.
- 5. The information management and real time synchronous communications system in accordance with claim 1, wherein the said Hospitality Applications include at least a Ticketing applications.
- 6. The information management and real time synchronous communications system in accordance with claim 1 in which the wireless handheld computing device is a smart phone.
- 7. The information management and real time synchronous communications system in accordance with claim 1, further enabled to facilitate and complete payment processing directly from the wireless handheld computing device including: a) Billing; b) Status and c) Payment Information.
- 8. The information management and real time synchronous communications system in accordance with claim 1, wherein one or more of the layout, views or fonts of the programmed handheld menu configuration are created in conformity with the display screen parameters of the wireless handheld computing device and wherein the system is enabled to generate a view of the programmed handheld menu configuration for user preview from the central computing unit

and which facilitates a further user manual modification prior to the transmissions of the programmed handheld menu configuration to the wireless handheld computing device.

- 9. An information management and real time synchronous communications system for configuring and transmitting hospitality menus comprising:
  - a) a central processing unit;
  - b) a data storage device connected to said central processing unit;
- c) an operating system including a first graphical user interface, said operating system configured to interoperate with the central processing unit, the data storage device and application software;
- d) a master menu including menu categories and menu items, wherein said master menu is capable of being stored on said data storage device pursuant to a master menu file structure and said master menu is capable of being configured for display to facilitate user operations in at least one window of said first graphical user interface as cascaded sets of linked graphical user interface screens; and
- e) a modifier menu capable of being stored on said data storage device, and menu configuration software enabled to automatically generate a programmed handheld menu configuration from said master menu for display on a wireless handheld computing device, said programmed handheld menu configuration comprising at least menu categories, menu items and modifiers and wherein the menu configuration software is enabled to generate said programmed handheld menu configuration by utilizing parameters from the master menu file structure defining at least the categories and items of the master menu and modifiers from the modifier menu at least the menu categories, menu items and modifiers comprising the programmed handheld menu configuration are synchronized in real time with analogous information comprising the master and modifier menus wherein the menu configuration software is further enabled to generate the programmed handheld menu configuration in conformity with a customized display layout unique to the

wireless handheld computing device to facilitate user operations with and display of the programmed handheld menu configuration on the display screen of a handheld graphical user interface integral with the wireless handheld computing device, wherein said customized display layout is compatible with the displayable size of the handheld graphical user interface,

wherein the programmed handheld menu configuration is configured by the menu configuration software for display as cascaded sets of linked graphical user interface screens appropriate for the customized display layout of the wireless handheld computing device, wherein said cascaded sets of linked graphical user interface screens for display of the programmed handheld menu configuration are configured differently from the cascaded sets of related graphical user interface screens for display of the master menu on said first graphical user interface, and

wherein the system is enabled for real time synchronous communications to and from the wireless handheld computing device utilizing the programmed handheld menu configuration including the capability of real time synchronous transmission of at least the menu categories, menu items and modifiers comprising the programmed handheld menu configuration to the wireless handheld computing device and real time synchronous transmissions of selections made from the handheld menu configuration on the wireless handheld computing device, and

wherein the system is further enabled to automatically format the programmed handheld menu configuration for display as cascaded sets of linked graphical user interface screens appropriate for a customized display layout of at least two different wireless handheld computing device display sizes in the same connected system, and

wherein a cascaded set of linked graphical user interface screens for a wireless handheld computing device in the system includes a different number of user interface screens from at least one other wireless handheld computing device in the system.

- 10. The information management and real time synchronous communications system in accordance with claim 9, further including a communications systemic relationship comprising:
  - a) A Wireless Hub Application;
  - b) A Web Hub Application;
- c) Linked Databases Between two or more different Hospitality Applications; and
  - d) A Communications Setup Application.
- 11. The information management and real time synchronous communications system in accordance with claim 9, wherein at least two different hospitality software applications are integrated between and with one another.
- 12. The information management and real time synchronous communications system in accordance with claim 9, wherein the system enables automatic importation of the POS database information into the system.
- 13. An information management and real time synchronous communications system for use with wireless handheld computing devices and the internet comprising:
- a) a master database connected in said system and configured to store hospitality application information pursuant to a master database file structure;
- b) at least one wireless handheld computing device connected in said system and configured to display said hospitality application information;
  - c) at least one web server connected in said system;
- d) at least one web page connected in said system and configured to display said hospitality application information; and
- e) real time communications control software enabled to link and synchronize hospitality application information simultaneously between the master database, wireless handheld computing device, web server and web page,

wherein the communications control software is enabled to utilize parameters from the master database file structure to synchronize the hospitality application information in real time between the master database, at least one wireless handheld computing device, at least one web server and at least one web page such that substantially the same information comprising the hospitality application information is capable of being displayed on the wireless handheld computing device, at least one web page and other display screens of the synchronized system, such that the hospitality application information is synchronized between any connected users,

wherein the communications control software is enabled to act as a real time interface between the elements of the system and any applicable communications protocol,

wherein the communications control software is enabled to automatically and simultaneously configure the hospitality application information for display on both the wireless handheld computing device and the web page in conformity with a customized display layout unique to the wireless handheld computing device or the web page, wherein said customized display layout is compatible with the displayable size of the handheld computing device display screen or the web page, and

wherein the communications control software is further enabled to automatically format a programmed handheld configuration for display as cascaded sets of linked graphical user interface screens appropriate for a customized display layout of at least two different wireless handheld computing device display sizes in the same connected system, and

wherein a cascaded set of linked graphical user interface screens for a wireless handheld computing device in the system includes a different number of user interface screens from at least one other wireless handheld computing device in the system, and

wherein the system is enabled for real time synchronous transmission of the configured hospitality application information to the wireless handheld computing device, the web server and the web page and real time synchronous transmissions of inputs responding to the configured hospitality application information from the wireless handheld computing device, or the web server or the web page.

- 14. The information management and real time synchronous communications system in accordance with claim 13, further including a communications systemic relationship comprising:
  - a) A Wireless Hub Application;
  - b) A Web Hub Application;
- c) Linked Databases Between two or more different Hospitality Applications; and
  - d) A Communications Setup Application.
- 15. The information management and real time synchronous communications system of claim 13, wherein the system is enabled to automatically import the information from the POS (point of sale) database into the system.
- 16. The information management and real time synchronous communications system of claim 13, wherein at least two different hospitality applications are integrated between and with one another.
- 17. The information management and real time synchronous communications system in accordance with claim 13, wherein the hospitality application information also includes the completion of payment processing.
- 18. The information management and real time synchronous communications system in accordance claim 13, wherein the configured wireless handheld computing device is a smart phone.
- 19. An information management and real time synchronous communications system for configuring and transmitting hospitality menus comprising:

- a. a central processing unit,
- b. a data storage device connected to said central processing unit,
- c. an operating system including a first graphical user interface,
- d. a master menu including at least menu categories, menu items and modifiers, wherein said master menu is capable of being stored on said data storage device pursuant to a master menu file structure and said master menu is capable of being configured for display to facilitate user operations in at least one window of said first graphical user interface as cascaded sets of linked graphical user interface screens, and
- e. menu configuration software enabled to generate a programmed portable menu configuration from said master menu for wireless transmission to and programmed for display on a wireless portable computing device, said programmed portable menu configuration comprising at least menu categories, menu items and modifiers and wherein the menu configuration software is enabled to generate said programmed portable menu configuration by utilizing parameters from the master menu file structure defining at least the menu categories, menu items and modifiers of the master menu such that at least the menu categories, menu items and modifiers comprising the programmed portable menu configuration are synchronized in real time with analogous information comprising the master menu, wherein the menu configuration software is further enabled to generate the programmed portable menu configuration in conformity with a customized display layout unique to the wireless portable computing device to facilitate user operations with and display of the programmed portable menu configuration on the display screen of a portable graphical user interface integral with the wireless portable computing device, wherein said customized display layout is compatible with the displayable size of the portable graphical user interface wherein the programmed portable menu configuration is configured by the menu configuration software for display as programmed cascaded sets of linked graphical user interface screens appropriate for the customized display layout of the wireless portable computing device, wherein said programmed cascaded sets of linked graphical user

interface screens for display of the portable menu configuration are configured differently from the cascaded sets of linked graphical user interface screens for display of the master menu on said first graphical user interface, and wherein the system is enabled for real time synchronous communications to and from the wireless portable computing device utilizing the programmed portable menu configuration including the capability of real time synchronous transmission of the programmed portable menu configuration to the wireless portable computing device and real time synchronous transmissions of selections made from the portable menu configuration on the wireless portable computing device, and wherein the system is further enabled to automatically format the programmed portable menu configuration for display as cascaded sets of linked graphical user interface screens appropriate for a customized display layout of at least two different wireless portable computing device display sizes in the same connected system, and wherein a cascaded set of linked graphical user interface screens for a wireless portable computing device in the system includes a different number of user interface screens from at least one other wireless portable computing device in the system.

- 20. An information management and real time synchronous communications system for configuring and transmitting hospitality menus comprising:
  - a) a central processing unit;
  - b) a data storage device connected to said central processing unit;
- c) an operating system including a first graphical user interface, said operating system configured to interoperate with the central processing unit, the data storage device and application software;
- d) a master menu including menu categories and menu items, wherein said master menu is capable of being stored on said data storage device pursuant to a master menu file structure and said master menu is capable of being configured for display to facilitate user operations in at least one window of said first graphical user interface as cascaded sets of linked graphical user interface screens; and

e) a modifier menu capable of being stored on said data storage device, and menu configuration software enabled to automatically generate a programmed portable menu configuration from said master menu for display on a wireless portable computing device, said programmed portable menu configuration comprising at least menu categories, menu items and modifiers and wherein the menu configuration software is enabled to generate said programmed portable menu configuration by utilizing parameters from the master menu file structure defining at least the categories and items of the master menu and modifiers from the modifier menu at least the menu categories, menu items and modifiers comprising the programmed portable menu configuration are synchronized in real time with analogous information comprising the master and modifier menus wherein the menu configuration software is further enabled to generate the programmed portable menu configuration in conformity with a customized display layout unique to the wireless portable computing device to facilitate user operations with and display of the programmed portable menu configuration on the display screen of a portable graphical user interface integral with the wireless portable computing device, wherein said customized display layout is compatible with the displayable size of the portable graphical user interface, wherein the programmed portable menu configuration is configured by the menu configuration software for display as cascaded sets of linked graphical user interface screens appropriate for the customized display layout of the wireless portable computing device, wherein said cascaded sets of linked graphical user interface screens for display of the programmed portable menu configuration are configured differently from the cascaded sets of related graphical user interface screens for display of the master menu on said first graphical user interface, and wherein the system is enabled for real time synchronous communications to and from the wireless portable computing device utilizing the programmed portable menu configuration including the capability of real time synchronous transmission of at least the menu categories, menu items and modifiers comprising the programmed portable menu configuration to the wireless portable computing device and real time

synchronous transmissions of selections made from the portable menu configuration on the wireless portable computing device, and wherein the system is further enabled to automatically format the programmed portable menu configuration for display as cascaded sets of linked graphical user interface screens appropriate for a customized display layout of at least two different wireless portable computing device display sizes in the same connected system, and wherein a cascaded set of linked graphical user interface screens for a wireless portable computing device in the system includes a different number of user interface screens from at least one other wireless portable computing device in the system.

- 21. An information management and real time synchronous communications system for use with wireless portable computing devices and the internet comprising:
- a) a master database connected in said system and configured to store hospitality application information pursuant to a master database file structure;
- b) at least one wireless portable computing device connected in said system and configured to display said hospitality application information;
  - c) at least one web server connected in said system;
- d) at least one web page connected in said system and configured to display said hospitality application information; and
- e) real time communications control software enabled to link and synchronize hospitality application information simultaneously between the master database, wireless portable computing device, web server and web page, wherein the communications control software is enabled to utilize parameters from the master database file structure to synchronize the hospitality application information in real time between the master database, at least one wireless portable computing device, at least one web server and at least one web page such that substantially the same information comprising the hospitality application information is capable of being displayed on the wireless portable computing device, at least one web page and other display screens of the

synchronized system, such that the hospitality application information is synchronized between any connected users, wherein the communications control software is enabled to act as a real time interface between the elements of the system and any applicable communications protocol, wherein the communications control software is enabled to automatically and simultaneously configure the hospitality application information for display on both the wireless portable computing device and the web page in conformity with a customized display layout unique to the wireless portable computing device or the web page, wherein said customized display layout is compatible with the displayable size of the portable computing device display screen or the web page, and wherein the communications control software is further enabled to automatically format a programmed portable configuration for display as cascaded sets of linked graphical user interface screens appropriate for a customized display layout of at least two different wireless portable computing device display sizes in the same connected system, and wherein a cascaded set of linked graphical user interface screens for a wireless portable computing device in the system includes a different number of user interface screens from at least one other wireless portable computing device in the system, and wherein the system is enabled for real time synchronous transmission of the configured hospitality application information to the wireless portable computing device, the web server and the web page and real time synchronous transmissions of inputs responding to the configured hospitality application information from the wireless portable computing device, or the web server or the web page.

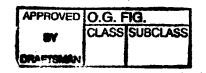

RECEIVED
SEP-1 1999
TO 2700 HAIL ROOM

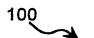

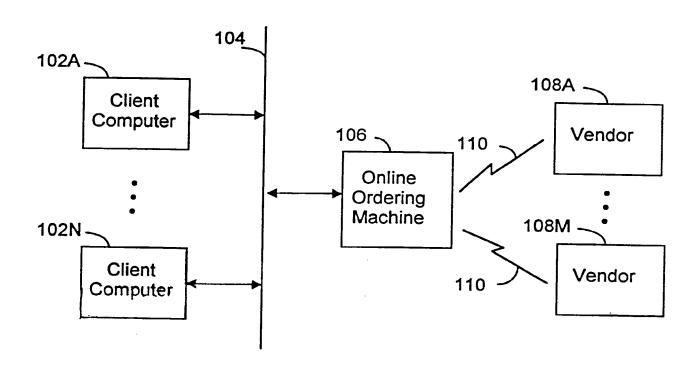

FIG. 1

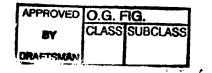

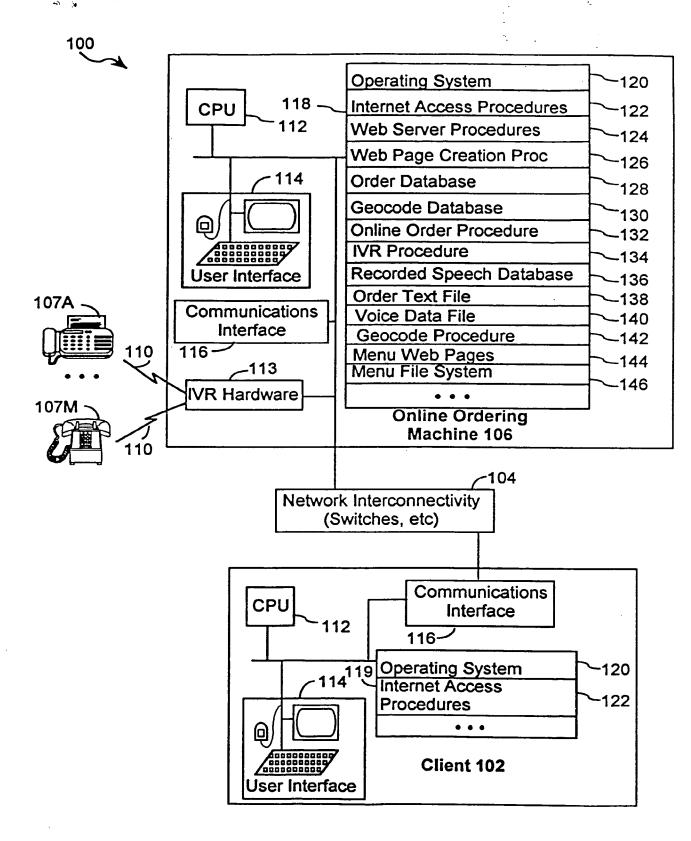

FIG. 2

· 3:

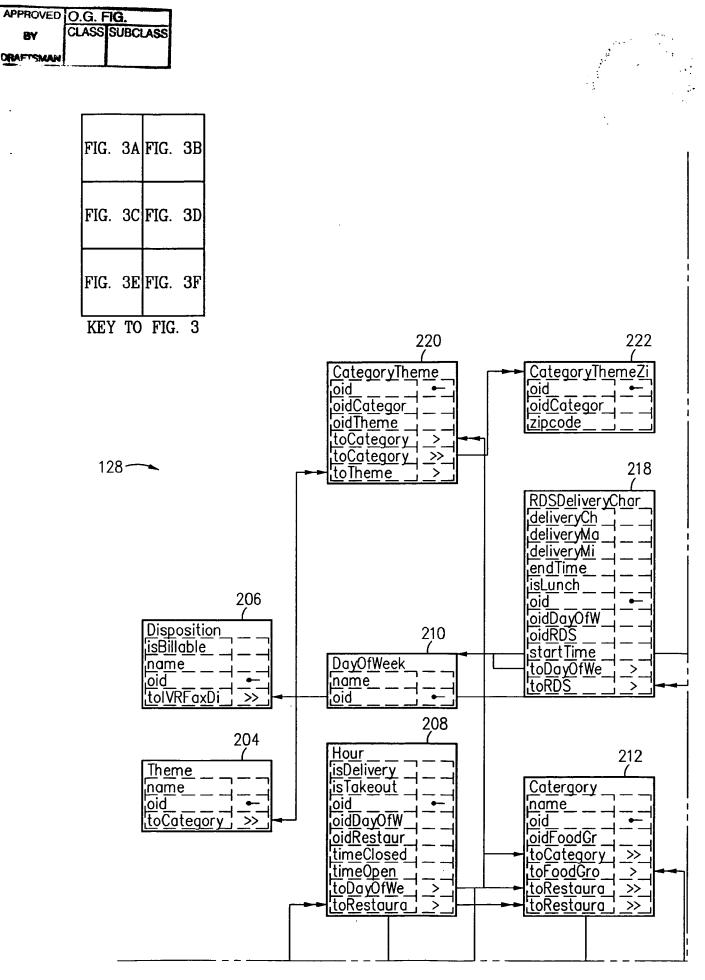

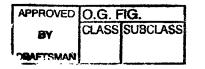

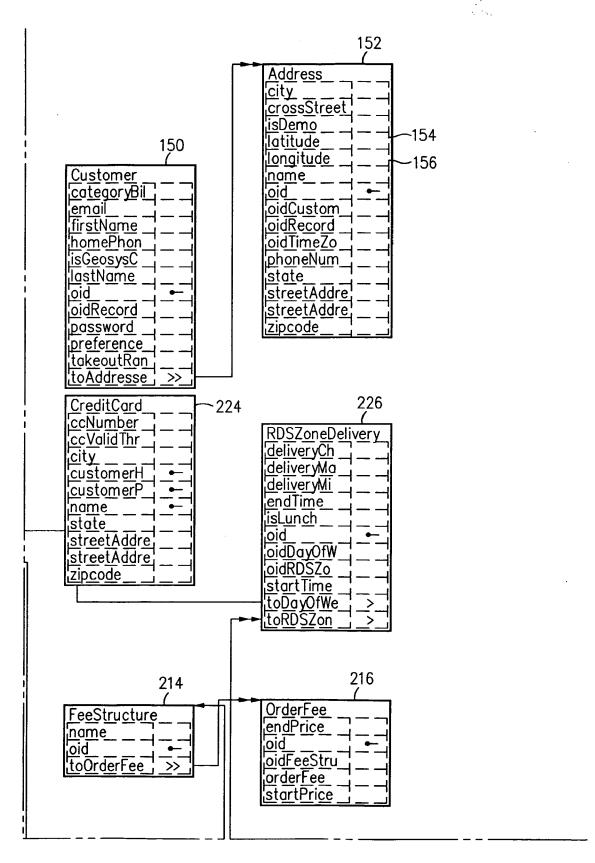

FIG. 3B

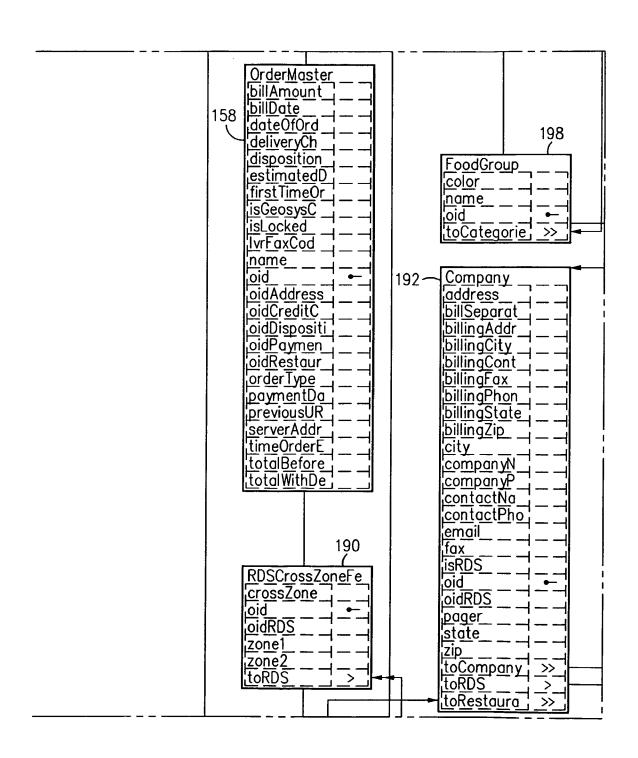

FIG. 3C

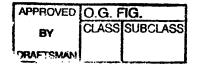

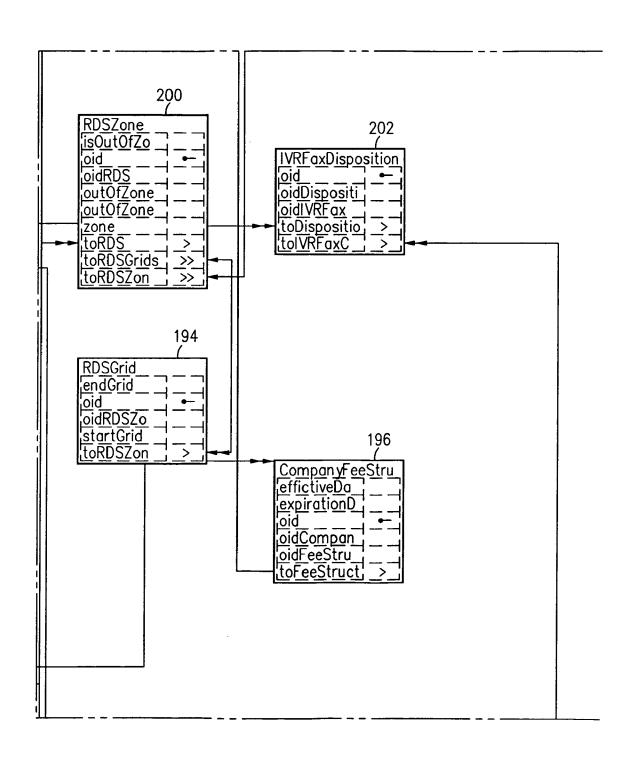

FIG. 3D

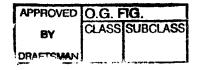

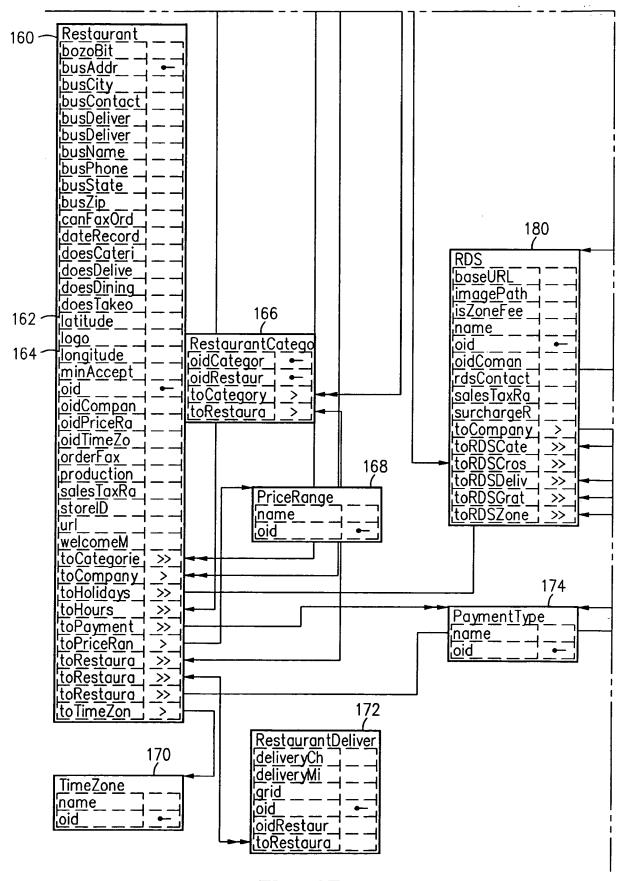

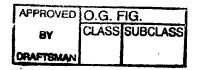

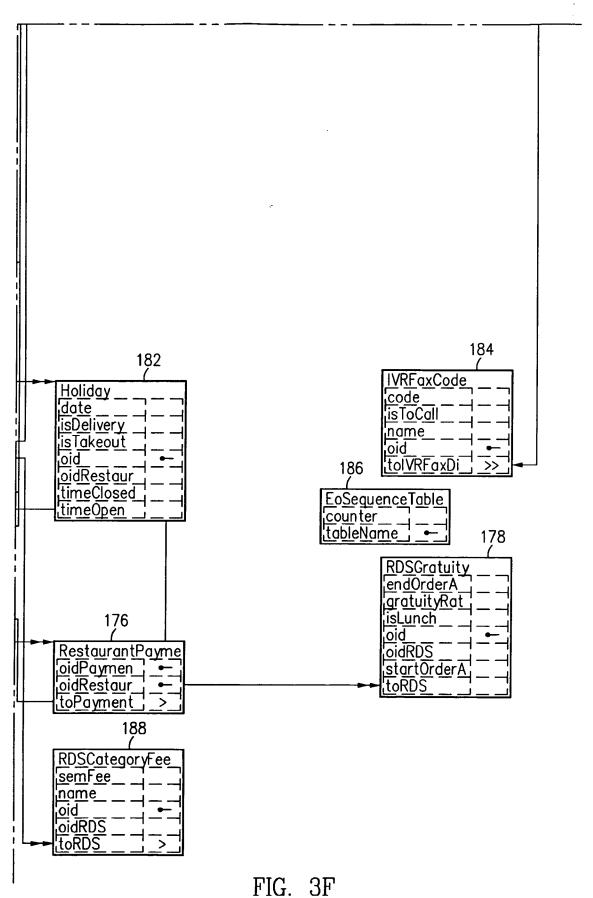

| APPROVED O.G. FIG. |       |          |
|--------------------|-------|----------|
| BY                 | CLASS | SUBCLASS |
| DRAFTSMAN          |       |          |

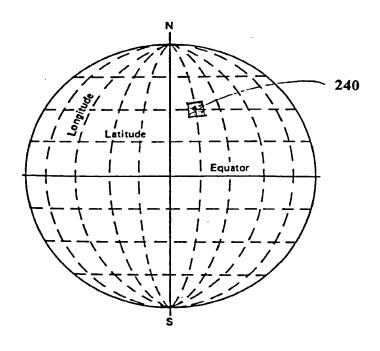

FIG. 4

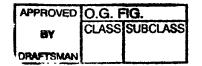

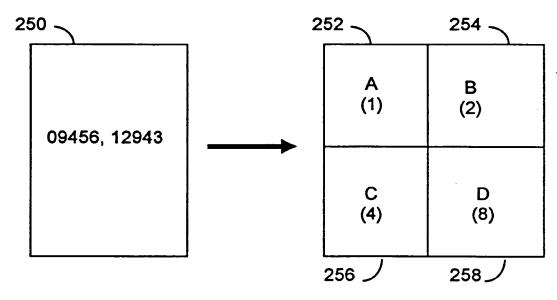

FIG. 5

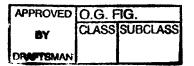

Header:

Order Number Order Type First Time Customer

Delivery ·

Special Instructions

**RDS Number** 

Restaurant Name

Restaurant Phone

Restaurant Fax

**Customer Name** 

**Customer Email** 

**Customer Address1** 

**Customer Address2** 

**Customer Cross St.** 

**Customer City** 

**Customer Phone** 

Total

Payment Type

**Special Count** 

Item Count

#### Special:

ID

Description of Item

Price

Item Count

#### Special Item:

ID

Description of Item

Price

Item Count

#### Item:

ID

Description of Item

Quantity

Price

#### Return Information:

Return Code

**Delivery Time** 

FIG. 6

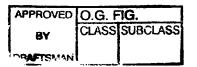

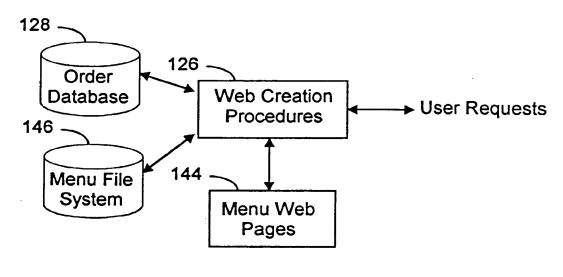

**FIG.** 7

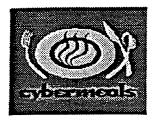

<u>Home</u> Repeat Customer Cuisines Restaurants

User Profile Opportunitie\$ Help About Us Nominate Restaurants

#### Pizza

#### **Delivery Restaurants**

The following restaurants were found in your area. To see a restaurant's menu, click the Logo, Restaurant Name, or Menu Button.

Ba-Ga Go-Pi

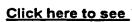

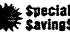

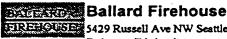

FIREHOUSE 5429 Russell Ave NW Seattle, WA Relax we'll bring it to you

#### Cucina! Cucina!

901 Fairview N Seattle, WA

Where you will receive the finest food in town. Additional 3% charge on Visa, Master Card and American Express.

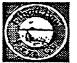

#### Elliott Bay Pizza Company

2115 Queen Anne Ave. N. Seattle, WA

Queen Anne's newest pizzeria owned and operated by Wayne & Kelly Glass. The Gourmet Pizza is known for its distinctive marinara sauce.

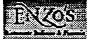

#### Enzo's

605 Queen Anne Ave N Seattle, WA Relax we'll bring it to you

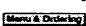

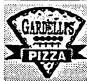

#### Gardelli's Pizza & Pasta

2422 1st Ave. Seattle, WA

Taste the difference! Everything is home-made: Dough, pizza sauce, italian sausage, dressings and clam sauce. We use low-fat cheese and no oil in any of our sauces.

> 1-5 Go-Pi Ba-Ga

FIG. 8

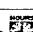

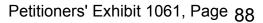

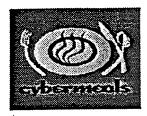

Home
Repeat Customer
Cuisines
Restaurants

Menu

User Profile
Opportunitie\$
Help
About Us
Nominate Restaurants

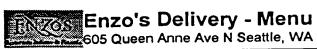

Carne E Pollo

**Orders** 

<u>Desserts</u> <u>Beverages</u>

Enzos Classic Pastas

Enzos Classic Pasta Side

## Categories Order Summary Pizza Specialty Pizza Antipasti Salad Pesce Fresco For The Love Of Pasta Enzos Favorite Pastas

Pizza Every Enzos Pizza Begins With Fresh, Hand Tossed Dough, Then Covered Generously With Our Rich Pizza Sauce And Real Mozzarella.

| Generously With Our Rich Piz | za Sauce And Real Mozzarella. |
|------------------------------|-------------------------------|
| Cheese Pizza                 | Small 10" - 7.35,             |
| Olicese Fizza                | Medium 12" – 8.35,            |
| 1                            | Large 14" - 9.35, Extra       |
|                              | Large 16" - 10.35             |
| One Item Pizza               | Small 10" - 8.85,             |
| Olie Item Fizza              | Medium 12" - 9.85,            |
| l i                          | Large 14" - 11.10,            |
|                              | Extra Large 16" - 12.10       |
| Two Item Pizza               | Small 10" - 10.35,            |
| I WO ITEM F 1222             | Medium 12" – 11.35,           |
|                              | Large 14" - 12.85,            |
| ļ                            | Extra Large 16" - 13.85       |
| Three Item Pizza             | Small 10" - 11.85,            |
| Tiffee Iterii F122a          | Medium 12" - 12.85,           |
|                              | Large 14" - 14.60,            |
|                              | Extra Large 16" - 15.60       |
| Four Item Pizza              | Small 10" - 13.35,            |
| Fodi item Fizza              | Medium 12" 14.35,             |
| 1                            | Large 14" 16.35,              |
| 1 1                          | Extra Large 16" - 17.35       |
| Five Item Pizza              | Small 10" - 14.85,            |
| FIVE REITI IZZA              | Medium 12" - 15.85,           |
| 1                            | Large 14" - 18.10,            |
| 1                            | Extra Large 16" - 19.10       |

FIG. 9

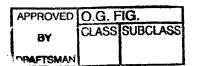

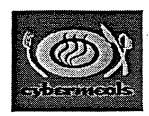

Home
Repeat Customer
Cuisines
Restaurants

Menu

User Profile
Opportunitie\$
Help
About Us
Nominate Restaurants

**Orders** 

<u>Desserts</u> <u>Beverages</u>

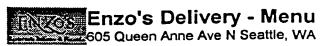

# Categories Order Summary Pizza Specialty Pizza Antipasti Salad Pesce Fresco For The Love Of Pasta Enzos Favorite Pastas Carne E Pollo Enzos Classic Pasta Side

Pesce Fresco All dinners served with tossed salad and bread. #21 Bistecca Di Tender moist halibut steak smothered in lemon Scrving - 14.85 Halibut Alia Griglia butter sauce with mushrooms or our homemade esto sauce and pasta side. Prawns sauteed in garlic and lemon with Serving - 14.85 #22 Gamberoni nushrooms and broccoli. Includes a side of pasta <u>Bianchi</u> Prawns in spicy tomato basil sauce with Serving -- 14.85 #23 Gamberoni mushrooms. Includes a side of pasta. Rossi Prawns sauteed in lemon butter sauce and tossed Serving - 14.85 #24 Gamberoni with fresh spinach and tomatoes. Served over a Con Spinaci hot bed of linguine. Halibut, prawns and fresh clams delicately Serving - 14.85 #25 Pesce Del simmered in a spicy red sauce and served over a Pescatore 4 6 1 bed of linguine.

**FIG. 10** 

| APPROVED  | O.G. F <b>IG.</b> |          |  |
|-----------|-------------------|----------|--|
| BY        | CLASS             | SUBCLASS |  |
| DRAFTSMAN |                   |          |  |

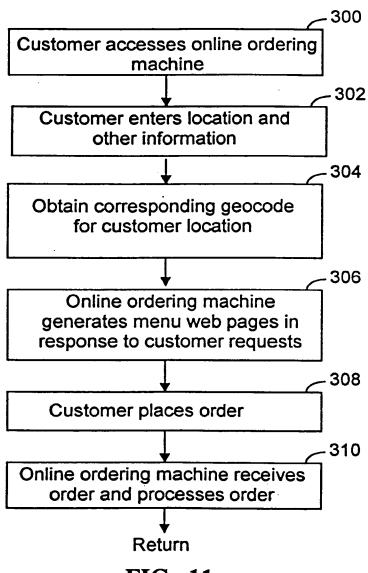

FIG. 11

APPROVED O.G. FIG.

BY CLASS SUBCLASS

ORAFTSMAN

## cybervacals-

### The World's Largest Take-Out and Delivery Service!

Order from your local restaurants.

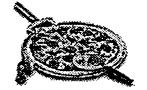

Demo cybermeals

Visit cybermeals

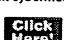

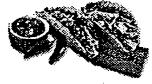

#### Repeat Customer

Enter login name and password below.

LOGIN NAME

PASSWORD Click

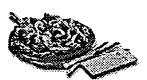

**New Customer** 

Register now to begin ordering.

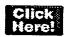

MCLF ABUST CYBERMENTS // (DP#GRT/ANTRES // NOMINISTE FOUR FAMORITE BESTMURANT

Switch to Text Version
© 1997 cybermeals

**FIG. 12A** 

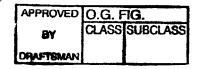

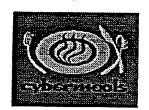

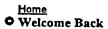

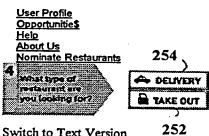

Switch to Text Version
O 1997 cybermeals

Repeat Customer

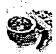

Welcome to cybermeals, c hart! To add or change an address <u>click here.</u>

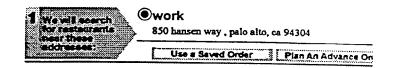

**FIG. 12B** 

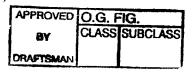

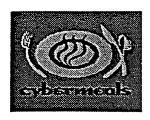

#### Cuisines

Home Demo Cuisines

Opportunitie\$
Help
About Us
Nominate Restaurants

Thank you for visiting cybermeals! As if you were at: The Seattle Space Needle - 219 Fourth Avenue North, Seattle, WA 98109

This is a DEMO - Register Now!

<u>Click Here</u> to see All 56 Restaurants. A restaurant may be listed in more than one cuisine.

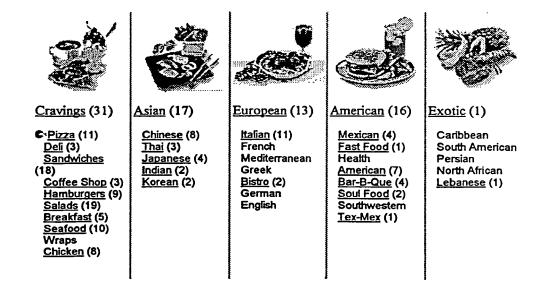

**FIG. 12C** 

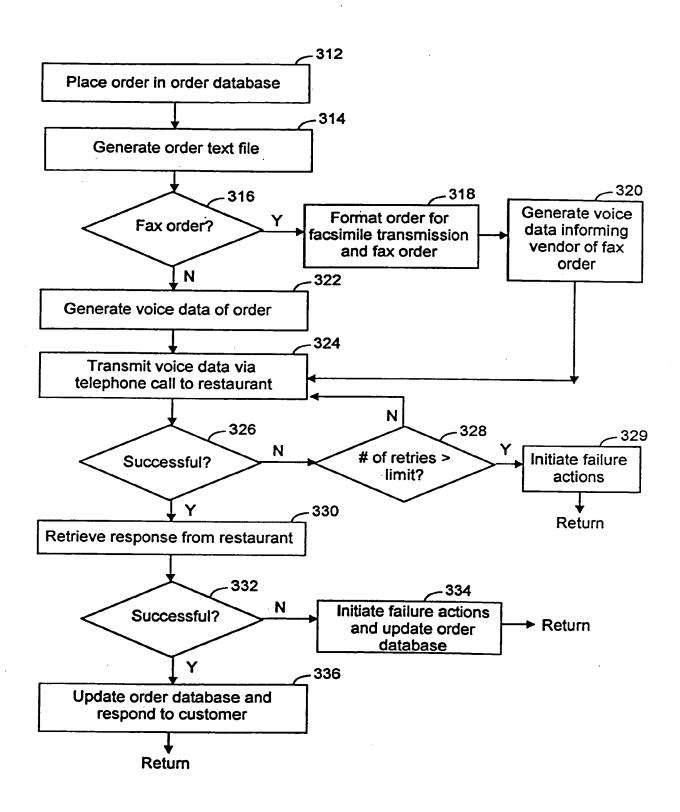

**FIG. 13** 

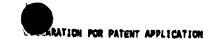

COLDINA

As a below-named inventor, I hereby declare that:

My residence, post office address and citizenship are as stated below next to my name,

I believe I am the original, first and sole inventor (If only one name is listed below) or an original, first and joint inventor (If plural names are listed below) of the subject matter which is claimed and for which a patent is sought on the invention entitled AM INTERNET CHLIME ORDER METHOD AND APPARATUS the specification of which

| (check<br>one) | × | is attached hereto.                           |                 |
|----------------|---|-----------------------------------------------|-----------------|
|                |   | Application Beriel No<br>and was smended on _ | **              |
|                | ٠ | and her smellded (N) —                        | (if applicable) |

I hereby state that I have reviewed and understand the contents of the above-identified specification, including the claims, as amended by any extendent referred to above.

I ecknowledge the duty to disclose to the Petent Office all information known to me to be material to patentability se defined in 37 C.F.R. 1.36.

E hereby claim foreign priority benefits under Title 35, United States Code, \$119 of any foreign application(x) for patent or inventor's certificate listed below and have also identified below any foreign application for patent or inventor's certificate having a filing date before that of the application on which priority is elaimed:

| Prior Foreig                           | Priority Claim |                        |     |    |
|----------------------------------------|----------------|------------------------|-----|----|
|                                        |                |                        |     |    |
| (Number)                               | (Country)      | (Day/Hanth/Yeer Filed) | Yes | No |
| ************************************** |                |                        |     |    |
| (Number)                               | (Country)      | (Dey/Konth/Year Filed) | Yes | No |
|                                        |                |                        |     |    |
| (Mumber)                               | (Country)      | (Day/Month/Year Filed) | Yes | No |

I hereby claim the benefit under Title 33, United States Code, \$120 of any United States application(x) listed below and, insofar as the subject matter of each of the claims of this application is not disclosed in the prior United States application in the manner provided by the first paragraph of Title 35, United States Code, \$112, I acknowledge the duty to disclose to the Patent Office all information known to me to be material to patentability as defined in 37 C.F.R. 1.36 which occurred between the filing date of the prior application and the national or PCT international filing date of this application:

| (Application Berial No.) | (Filing Date) | (Status)                       |
|--------------------------|---------------|--------------------------------|
| •                        |               | (petented, pending, abendoned) |

Direct all telephone calls to Steven F. Cazarza at (415) 494-8700. Address all correspondence to:

FLERR HOMBACH TEST
ALBRITTON & MERSERT LLP
Suite 3400, Four Embarcadero Conter
San Francisco, California 94111-4187

File No. \_\_A-63795/REC

1

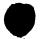

I hereby declare that all statements made herein of my own knowledge are true and that all statements made on information and belief are believed to be true; and further that these statements were made with the knowledge that willful false statements and the like so made are punishable by fine or imprisonment, or both, under Title 16. United States Code, \$1001 and that such willful false statements may jeopardize the validity of the application or any patent issued thereon.

| Full name of first    |                           |
|-----------------------|---------------------------|
| or sole inventor      | Bryan Cuppe               |
| Inventor's signature: | S.C.                      |
| Date:                 | 11/21/97                  |
| Residence:            | Sothell, Washington       |
| Citizenship:          | UNITED STATES             |
| Post Office Address:  | 14708 101st Place NE      |
|                       | Eothell, Washington 98119 |
| Full name of second   |                           |
| Joint inventor        | Tin Glass                 |
| Inventor's signature: | - 16 6                    |
| Date:                 | 11/21/97                  |
| Residence:            | Aptos, California         |
| Citizenship:          | INITED STATES             |
| Post Office Address:  | 115 Vista Grande Drive    |
| •                     | Actos, California 93003   |

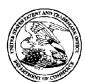

#### United States Patent and Trademark Office

INITED STATES DEPARTMENT OF COMMERCE United States Patent and Trademark Office Address: COMMISSIONER FOR PATENTS P.O. Sox 1450 Alexandria, Virginia 22313-1450 www.uspto.gov

ATTY. DOCKET NO./TITLE APPLICATION NUMBER FILING OR 371(C) DATE FIRST NAMED APPLICANT 13/592,199 08/22/2012

34055 PERKINS COIE LLP POST OFFICE BOX 1208 SEATTLE, WA 98111-1208 Bryan Cupps

67135.8001.US01

**CONFIRMATION NO. 5415 FORMALITIES LETTER** 

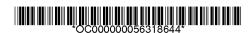

Date Mailed: 09/06/2012

#### NOTICE TO FILE CORRECTED APPLICATION PAPERS

#### Filing Date Granted

An application number and filing date have been accorded to this application. The application is informal since it does not comply with the regulations for the reason(s) indicated below. Applicant is given TWO MONTHS from the date of this Notice within which to correct the informalities indicated below. Extensions of time may be obtained by filing a petition accompanied by the extension fee under the provisions of 37 CFR 1.136(a).

The required item(s) identified below must be timely submitted to avoid abandonment:

 A replacement abstract not exceeding 150 words in length and commencing on a separate sheet in compliance with 37 CFR 1.72(b) and 37 CFR 1.121 is required.

Applicant is cautioned that correction of the above items may cause the specification and drawings page count to exceed 100 pages. If the specification and drawings exceed 100 pages, applicant will need to submit the required application size fee.

Replies should be mailed to:

Mail Stop Missing Parts Commissioner for Patents P.O. Box 1450 Alexandria VA 22313-1450

Registered users of EFS-Web may alternatively submit their reply to this notice via EFS-Web. https://sportal.uspto.gov/authenticate/AuthenticateUserLocalEPF.html

For more information about EFS-Web please call the USPTO Electronic Business Center at 1-866-217-9197 or visit our website at <a href="http://www.uspto.gov/ebc.">http://www.uspto.gov/ebc.</a>

If you are not using EFS-Web to submit your reply, you must include a copy of this notice.

| /yhailu/                                                     |                                               |
|--------------------------------------------------------------|-----------------------------------------------|
| Office of Data Management, Application Assistance Unit (571) | 272-4000, or (571) 272-4200, or 1-888-786-010 |

1

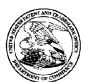

#### UNITED STATES PATENT AND TRADEMARK OFFICE

UNITED STATES DEPARTMENT OF COMMERCE United States Patent and Trademark Office Address: COMMISSIONER FOR PATENTS P.O. Box 1450 Alexandria, Virginia 22313-1450 www.uspto.gov

| APPLICATION | FILING or   | GRP ART |               |                 |            |            |
|-------------|-------------|---------|---------------|-----------------|------------|------------|
| NUMBER      | 371(c) DATE | UNIT    | FIL FEE REC'D | ATTY.DOCKET.NO  | TOT CLAIMS | IND CLAIMS |
| 13/592 199  | 08/22/2012  | 2876    | 935           | 67135 8001 US01 | 21         | 6          |

**CONFIRMATION NO. 5415** 

Date Mailed: 09/06/2012

FILING RECEIPT

\*OC00000056318643\*

\*OC00000056318643\*

34055 PERKINS COIE LLP POST OFFICE BOX 1208 SEATTLE, WA 98111-1208

Receipt is acknowledged of this non-provisional patent application. The application will be taken up for examination in due course. Applicant will be notified as to the results of the examination. Any correspondence concerning the application must include the following identification information: the U.S. APPLICATION NUMBER, FILING DATE, NAME OF APPLICANT, and TITLE OF INVENTION. Fees transmitted by check or draft are subject to collection. Please verify the accuracy of the data presented on this receipt. If an error is noted on this Filing Receipt, please submit a written request for a Filing Receipt Correction. Please provide a copy of this Filing Receipt with the changes noted thereon. If you received a "Notice to File Missing Parts" for this application, please submit any corrections to this Filing Receipt with your reply to the Notice. When the USPTO processes the reply to the Notice, the USPTO will generate another Filing Receipt incorporating the requested corrections

Applicant(s)

Bryan Cupps, Bothell, WA; Tim Glass, Aptos, CA;

**Assignment For Published Patent Application** 

IPDEV CO., Chicago, IL

Power of Attorney: None

Domestic Priority data as claimed by applicant

This application is a CON of 09/282,645 03/31/1999 which is a CON of 08/976,793 11/24/1997 PAT 5991739

**Foreign Applications** (You may be eligible to benefit from the **Patent Prosecution Highway** program at the USPTO. Please see <a href="http://www.uspto.gov">http://www.uspto.gov</a> for more information.)

If Required, Foreign Filing License Granted: 08/31/2012

The country code and number of your priority application, to be used for filing abroad under the Paris Convention, is **US 13/592,199** 

Projected Publication Date: Request for Non-Publication Acknowledged

Non-Publication Request: Yes

Early Publication Request: No

\*\* SMALL ENTITY \*\*

**Title** 

INTERNET ONLINE ORDER METHOD AND APPARATUS

#### **Preliminary Class**

235

#### PROTECTING YOUR INVENTION OUTSIDE THE UNITED STATES

Since the rights granted by a U.S. patent extend only throughout the territory of the United States and have no effect in a foreign country, an inventor who wishes patent protection in another country must apply for a patent in a specific country or in regional patent offices. Applicants may wish to consider the filing of an international application under the Patent Cooperation Treaty (PCT). An international (PCT) application generally has the same effect as a regular national patent application in each PCT-member country. The PCT process **simplifies** the filing of patent applications on the same invention in member countries, but **does not result** in a grant of "an international patent" and does not eliminate the need of applicants to file additional documents and fees in countries where patent protection is desired.

Almost every country has its own patent law, and a person desiring a patent in a particular country must make an application for patent in that country in accordance with its particular laws. Since the laws of many countries differ in various respects from the patent law of the United States, applicants are advised to seek guidance from specific foreign countries to ensure that patent rights are not lost prematurely.

Applicants also are advised that in the case of inventions made in the United States, the Director of the USPTO must issue a license before applicants can apply for a patent in a foreign country. The filing of a U.S. patent application serves as a request for a foreign filing license. The application's filing receipt contains further information and quidance as to the status of applicant's license for foreign filing.

Applicants may wish to consult the USPTO booklet, "General Information Concerning Patents" (specifically, the section entitled "Treaties and Foreign Patents") for more information on timeframes and deadlines for filing foreign patent applications. The guide is available either by contacting the USPTO Contact Center at 800-786-9199, or it can be viewed on the USPTO website at http://www.uspto.gov/web/offices/pac/doc/general/index.html.

For information on preventing theft of your intellectual property (patents, trademarks and copyrights), you may wish to consult the U.S. Government website, http://www.stopfakes.gov. Part of a Department of Commerce initiative, this website includes self-help "toolkits" giving innovators guidance on how to protect intellectual property in specific countries such as China, Korea and Mexico. For questions regarding patent enforcement issues, applicants may call the U.S. Government hotline at 1-866-999-HALT (1-866-999-4158).

## LICENSE FOR FOREIGN FILING UNDER Title 35, United States Code, Section 184 Title 37, Code of Federal Regulations, 5.11 & 5.15

#### **GRANTED**

The applicant has been granted a license under 35 U.S.C. 184, if the phrase "IF REQUIRED, FOREIGN FILING LICENSE GRANTED" followed by a date appears on this form. Such licenses are issued in all applications where the conditions for issuance of a license have been met, regardless of whether or not a license may be required as

set forth in 37 CFR 5.15. The scope and limitations of this license are set forth in 37 CFR 5.15(a) unless an earlier license has been issued under 37 CFR 5.15(b). The license is subject to revocation upon written notification. The date indicated is the effective date of the license, unless an earlier license of similar scope has been granted under 37 CFR 5.13 or 5.14.

This license is to be retained by the licensee and may be used at any time on or after the effective date thereof unless it is revoked. This license is automatically transferred to any related applications(s) filed under 37 CFR 1.53(d). This license is not retroactive.

The grant of a license does not in any way lessen the responsibility of a licensee for the security of the subject matter as imposed by any Government contract or the provisions of existing laws relating to espionage and the national security or the export of technical data. Licensees should apprise themselves of current regulations especially with respect to certain countries, of other agencies, particularly the Office of Defense Trade Controls, Department of State (with respect to Arms, Munitions and Implements of War (22 CFR 121-128)); the Bureau of Industry and Security, Department of Commerce (15 CFR parts 730-774); the Office of Foreign AssetsControl, Department of Treasury (31 CFR Parts 500+) and the Department of Energy.

#### **NOT GRANTED**

No license under 35 U.S.C. 184 has been granted at this time, if the phrase "IF REQUIRED, FOREIGN FILING LICENSE GRANTED" DOES NOT appear on this form. Applicant may still petition for a license under 37 CFR 5.12, if a license is desired before the expiration of 6 months from the filing date of the application. If 6 months has lapsed from the filing date of this application and the licensee has not received any indication of a secrecy order under 35 U.S.C. 181, the licensee may foreign file the application pursuant to 37 CFR 5.15(b).

#### SelectUSA

The United States represents the largest, most dynamic marketplace in the world and is an unparalleled location for business investment, innovation and commercialization of new technologies. The USA offers tremendous resources and advantages for those who invest and manufacture goods here. Through SelectUSA, our nation works to encourage, facilitate, and accelerate business investment. To learn more about why the USA is the best country in the world to develop technology, manufacture products, and grow your business, visit <u>SelectUSA.gov</u>.

|             | PAT                                                                                      | ENT APPL                                                     |                                       | ON FEE DE<br>titute for Form                                                                  |                                          | ION RECOR          | D                     | Applicat<br>13/59 | ion or Docket Num<br>2,199 | ber                   |
|-------------|------------------------------------------------------------------------------------------|--------------------------------------------------------------|---------------------------------------|-----------------------------------------------------------------------------------------------|------------------------------------------|--------------------|-----------------------|-------------------|----------------------------|-----------------------|
|             | APP                                                                                      | LICATION A                                                   | S FILE                                |                                                                                               | lumn 2)                                  | SMALL              | ENTITY                | OR                | OTHER<br>SMALL             |                       |
|             | FOR                                                                                      | NUMBE                                                        | R FILEI                               | O NUMBE                                                                                       | R EXTRA                                  | RATE(\$)           | FEE(\$)               | 1                 | RATE(\$)                   | FEE(\$)               |
|             | IC FEE<br>FR 1.16(a), (b), or (c))                                                       | N                                                            | I/A                                   | N                                                                                             | V/A                                      | N/A                | 95                    | 1                 | N/A                        |                       |
| SEA         | RCH FEE<br>FR 1.16(k), (i), or (m))                                                      | N                                                            | I/A                                   | N                                                                                             | V/A                                      | N/A                | 310                   | 1                 | N/A                        |                       |
| EXA         | MINATION FEE<br>FR 1.16(o), (p), or (q))                                                 | N                                                            | I/A                                   | N                                                                                             | V/A                                      | N/A                | 125                   | 1                 | N/A                        |                       |
| TOT         | AL CLAIMS<br>FR 1.16(i))                                                                 | 21                                                           | minus                                 | 20= *                                                                                         | 1                                        | x 30 =             | 30                    | OR                |                            |                       |
| INDE        | PENDENT CLAIN<br>FR 1.16(h))                                                             | <sup>//S</sup> 6                                             | minus                                 | 3 = *                                                                                         | 3                                        | x 125 =            | 375                   | 1                 |                            |                       |
| APF<br>FEE  | LICATION SIZI                                                                            | \$310 (\$15<br>50 sheets                                     | paper, th<br>5 for sma<br>or fraction | and drawings e<br>e application si<br>all entity) for ea<br>on thereof. See<br>' CFR 1.16(s). | ze fee due is<br>ch additional           |                    | 0.00                  |                   |                            |                       |
| MUL         | TIPLE DEPENDE                                                                            | NT CLAIM PRE                                                 | SENT (3                               | 7 CFR 1.16(j))                                                                                |                                          |                    | 0.00                  | 1                 |                            |                       |
| * If th     | ne difference in co                                                                      | lumn 1 is less th                                            | nan zero,                             | enter "0" in colur                                                                            | mn 2.                                    | TOTAL              | 935                   | 1                 | TOTAL                      |                       |
| Α_          |                                                                                          | (Column 1)  CLAIMS REMAINING AFTER                           |                                       | (Column 2) HIGHEST NUMBER PREVIOUSLY                                                          | (Column 3) PRESENT EXTRA                 | SMALL<br>RATE(\$)  | ADDITIONAL FEE(\$)    | OR                | OTHER<br>SMALL<br>RATE(\$) |                       |
| AMENDMENT A | Total                                                                                    | *                                                            | Minus                                 | PAID FOR                                                                                      | =                                        | x =                |                       | OR                | x =                        |                       |
| N           | (37 CFR 1.16(i))<br>Independent                                                          | *                                                            | Minus                                 | ***                                                                                           | =                                        | x =                |                       | OR                | x =                        |                       |
| ME          | (37 CFR 1.16(h))  Application Size Fe                                                    | e (37 CFR 1.16(s)                                            | )                                     |                                                                                               | 1                                        |                    |                       | 1                 |                            |                       |
| `           | FIRST PRESENTA                                                                           | TION OF MULTIP                                               | LE DEPEN                              | DENT CLAIM (37 (                                                                              | OFR 1.16(j))                             |                    |                       | OR                |                            |                       |
|             |                                                                                          |                                                              |                                       |                                                                                               |                                          | TOTAL<br>ADD'L FEE |                       | OR                | TOTAL<br>ADD'L FEE         |                       |
|             |                                                                                          | (Column 1)                                                   |                                       | (Column 2)                                                                                    | (Column 3)                               |                    |                       | _                 |                            |                       |
| A B         |                                                                                          | CLAIMS<br>REMAINING<br>AFTER<br>AMENDMENT                    |                                       | HIGHEST<br>NUMBER<br>PREVIOUSLY<br>PAID FOR                                                   | PRESENT<br>EXTRA                         | RATE(\$)           | ADDITIONAL<br>FEE(\$) |                   | RATE(\$)                   | ADDITIONAL<br>FEE(\$) |
| ME          | Total<br>(37 CFR 1.16(i))                                                                | *                                                            | Minus                                 | **                                                                                            | =                                        | X =                |                       | OR                | x =                        |                       |
| AMENDMENT   | Independent<br>(37 CFR 1.16(h))                                                          | *                                                            | Minus                                 | ***                                                                                           | =                                        | x =                |                       | OR                | x =                        |                       |
| AM          | Application Size Fe                                                                      | e (37 CFR 1.16(s)                                            | )                                     |                                                                                               |                                          |                    |                       | ]                 |                            |                       |
|             | FIRST PRESENTA                                                                           | ST PRESENTATION OF MULTIPLE DEPENDENT CLAIM (37 CFR 1.16(j)) |                                       |                                                                                               |                                          |                    |                       | OR                |                            |                       |
|             |                                                                                          |                                                              |                                       |                                                                                               |                                          | TOTAL<br>ADD'L FEE |                       | OR                | TOTAL<br>ADD'L FEE         |                       |
| ***         | * If the entry in co<br>* If the "Highest N<br>* If the "Highest Nu<br>The "Highest Numb | umber Previous<br>mber Previously                            | ly Paid Fo<br>Paid For"               | or" IN THIS SPA<br>IN THIS SPACE i:                                                           | CE is less than 2<br>s less than 3, ente | 20, enter "20".    | in column 1.          |                   |                            |                       |

#### IN THE UNITED STATES PATENT AND TRADEMARK OFFICE

IN RE APPLICATION OF: BRYAN T. CUPPS EXAMINER: ARTHUR D. DURAN

APPLICATION No.: 13/592,199 ART UNIT: 3682

FILED: AUGUST 22, 2012 CONF. No:

FOR: AN INTERNET ONLINE ORDER

METHOD AND APPARATUS

#### RESPONSE TO NOTICE TO FILE CORRECTED APPLICATION PAPERS

Mail Stop New Application Honorable Commissioner for Patents P.O. Box 1450 Alexandria, VA 22313-1450

Sir:

In response to the Notice to File Corrected Application Papers mailed September 6, 2012, enclosed herewith is a replacement abstract in compliance with 37 CFR 1.72(b) and 37 CFR 1.121.

Dated: October 4, 2012 Respectfully submitted,

Correspondence Address: Perkins Coie LLP

Customer No. 34055 Perkins Coie LLP

Patent - LA

P.O. Box 1208 By: / Joseph P. HAMILTON /

Seattle, WA 98111-1208 Joseph P. Hamilton Phone: (310) 788-3348 Reg. No, 51,770

Fax: (206) 332-7198

#### **ABSTRACT**

A system and method for providing an online ordering machine that manages the distribution of home delivered products over a distributed computer system\_-is herein disclosed. The distributed computer system includes a group of customers connected to client computers and at least one server computer system that executes the online ordering machine. The online ordering machine provides the customers with product information from various vendors whose delivery range is within the customer's location or with product information from vendors having take out service within a specified range from the customer's location. The vendor's and customer's location is associated with a geocode representing the latitude and longitude coordinates of the location. The search for the vendors servicing the customer's location is done using the geocodes. The online ordering machine accepts orders from the customer for a particular product from a selected vendor. The order is converted into voice instructions which are transmitted to the vendor through a telephone call. The vendor receives the telephonic order and responds to voice prompted instructions used to confirm the order.

10

5

#### ABSTRACT

A system and method for providing an online ordering machine that manages the distribution of products over a distributed computer system is herein disclosed.

| Electronic Acknowledgement Receipt   |                                            |  |  |  |
|--------------------------------------|--------------------------------------------|--|--|--|
| EFS ID:                              | 13912933                                   |  |  |  |
| Application Number:                  | 13592199                                   |  |  |  |
| International Application Number:    |                                            |  |  |  |
| Confirmation Number:                 | 5415                                       |  |  |  |
| Title of Invention:                  | INTERNET ONLINE ORDER METHOD AND APPARATUS |  |  |  |
| First Named Inventor/Applicant Name: | Bryan Cupps                                |  |  |  |
| Customer Number:                     | 34055                                      |  |  |  |
| Filer:                               | Joseph P. Hamilton/Amy Candeloro           |  |  |  |
| Filer Authorized By:                 | Joseph P. Hamilton                         |  |  |  |
| Attorney Docket Number:              | 67135.8001.US01                            |  |  |  |
| Receipt Date:                        | 04-OCT-2012                                |  |  |  |
| Filing Date:                         | 22-AUG-2012                                |  |  |  |
| Time Stamp:                          | 17:53:15                                   |  |  |  |
| Application Type:                    | Utility under 35 USC 111(a)                |  |  |  |

#### **Payment information:**

#### File Listing:

| Applicant Response to Pre-Exam Formalities Notice 2012-10-04_Letter_671358001 US1.pdf 15262 no 1 | Document<br>Number | Document Description | File Name | File Size(Bytes)/<br>Message Digest | Multi<br>Part /.zip | Pages<br>(if appl.) |
|--------------------------------------------------------------------------------------------------|--------------------|----------------------|-----------|-------------------------------------|---------------------|---------------------|
|                                                                                                  | 1                  | • • • •              | US1.pdf   | 781353353d628dcf1cd49b17aeeb0467030 |                     | 1                   |

#### Warnings:

Information: Petitioners' Exhibit 1061, Page 106

| 2            | Abstract | 2012-10-04_Abstract_6713580 | 11807                                        | no | 2 |  |  |
|--------------|----------|-----------------------------|----------------------------------------------|----|---|--|--|
|              | Abstract | 01US1.pdf                   | 173bf59135ed29d5167727bbe9520f6ffb33<br>54f7 |    | _ |  |  |
| Warnings:    |          |                             |                                              |    |   |  |  |
| Information: |          |                             |                                              |    |   |  |  |
|              |          | Total Files Size (in bytes) | 27069                                        |    |   |  |  |

This Acknowledgement Receipt evidences receipt on the noted date by the USPTO of the indicated documents, characterized by the applicant, and including page counts, where applicable. It serves as evidence of receipt similar to a Post Card, as described in MPEP 503.

#### New Applications Under 35 U.S.C. 111

If a new application is being filed and the application includes the necessary components for a filing date (see 37 CFR 1.53(b)-(d) and MPEP 506), a Filing Receipt (37 CFR 1.54) will be issued in due course and the date shown on this Acknowledgement Receipt will establish the filing date of the application.

#### National Stage of an International Application under 35 U.S.C. 371

If a timely submission to enter the national stage of an international application is compliant with the conditions of 35 U.S.C. 371 and other applicable requirements a Form PCT/DO/EO/903 indicating acceptance of the application as a national stage submission under 35 U.S.C. 371 will be issued in addition to the Filing Receipt, in due course.

#### New International Application Filed with the USPTO as a Receiving Office

If a new international application is being filed and the international application includes the necessary components for an international filing date (see PCT Article 11 and MPEP 1810), a Notification of the International Application Number and of the International Filing Date (Form PCT/RO/105) will be issued in due course, subject to prescriptions concerning national security, and the date shown on this Acknowledgement Receipt will establish the international filing date of the application.

|             | PATE                                                                                          | ENT APPL                                    |                                       | N FEE DE<br>titute for Form                                                                 |                                      | TIC             | ON RECOR            | ₹D        |                       |          | tion or Docket Num<br>2,199 | ber                   |
|-------------|-----------------------------------------------------------------------------------------------|---------------------------------------------|---------------------------------------|---------------------------------------------------------------------------------------------|--------------------------------------|-----------------|---------------------|-----------|-----------------------|----------|-----------------------------|-----------------------|
|             | APPL                                                                                          | ICATION A                                   | S FILE[                               |                                                                                             | umn 2)                               |                 | SMALI               | LEN       | NTITY                 | OR       | OTHER<br>SMALL              |                       |
|             | FOR                                                                                           | NUMBE                                       | R FILE                                | NUMBE                                                                                       | R EXTRA                              |                 | RATE(\$)            |           | FEE(\$)               |          | RATE(\$)                    | FEE(\$)               |
|             | IC FEE<br>FR 1.16(a), (b), or (c))                                                            |                                             | I/A                                   | N/A                                                                                         |                                      | T               | N/A                 | T         | 98                    | 1        | N/A                         |                       |
| SEA         | RCH FEE<br>FR 1.16(k), (i), or (m))                                                           |                                             | I/A                                   | <u> </u>                                                                                    | N/A                                  |                 | N/A                 | T         | 310                   |          | N/A                         |                       |
| EXA         | MINATION FEE<br>FR 1.16(o), (p), or (q))                                                      |                                             | I/A                                   | <u> </u>                                                                                    | √A                                   | t               | N/A                 | T         | 125                   |          | N/A                         |                       |
| TOT         | AL CLAIMS<br>FR 1.16(i))                                                                      | 21                                          | minus :                               | 20 = *                                                                                      | +.                                   |                 | × 31 =              | +         | 31                    | OR       |                             |                       |
| INDE        | EPENDENT CLAIM<br>FR 1.16(h))                                                                 | <sup>1S</sup> 6                             | minus :                               | 3 = *                                                                                       | 3                                    | -               | × 125 =             | +         | 375                   | 1        |                             |                       |
| APF<br>FEE  | PLICATION SIZE                                                                                | sheets of \$310 (\$15 50 sheets             | paper, the<br>5 for sma<br>or fractio | and drawings e<br>e application si<br>all entity) for ea<br>on thereof. See<br>CFR 1.16(s). | ze fee due is<br>ch additional       |                 |                     |           | 0.00                  |          |                             |                       |
| MUL         | TIPLE DEPENDE                                                                                 | NT CLAIM PRE                                | SENT (37                              | 7 CFR 1.16(j))                                                                              |                                      | T               |                     | T         | 0.00                  | 1        |                             |                       |
| * If th     | ne difference in col                                                                          | umn 1 is less th                            | nan zero,                             | enter "0" in colur                                                                          | mn 2.                                | _               | TOTAL               | T         | 939                   |          | TOTAL                       |                       |
| AMENDMENT A | Total<br>(37 CFR 1.16(i))<br>Independent<br>(37 CFR 1.16(h))                                  | REMAINING<br>AFTER<br>AMENDMENT<br>*        | Minus<br>Minus                        | NUMBER<br>PREVIOUSLY<br>PAID FOR<br>**                                                      | PRESENT<br>EXTRA                     | ⊦               | RATE(\$)  x =   x = | +         | ADDITIONAL<br>FEE(\$) | OR<br>OR | x = x =                     | ADDITIONAL<br>FEE(\$) |
| ₹           | Application Size Fee (37 CFR 1.16(s))                                                         |                                             |                                       |                                                                                             |                                      |                 |                     |           |                       |          |                             |                       |
|             | FIRST PRESENTATION OF MULTIPLE DEPENDENT CLAIM (37 CFR 1.16(j))                               |                                             |                                       |                                                                                             |                                      |                 | OR                  |           |                       |          |                             |                       |
|             |                                                                                               | (Calumn 1)                                  |                                       | (Column 2)                                                                                  | (Column 2)                           |                 | TOTAL<br>ADD'L FEE  |           |                       | OR       | TOTAL<br>ADD'L FEE          |                       |
| NT B        |                                                                                               | (Column 1) CLAIMS REMAINING AFTER AMENDMENT |                                       | (Column 2) HIGHEST NUMBER PREVIOUSLY PAID FOR                                               | (Column 3) PRESENT EXTRA             |                 | RATE(\$)            |           | ADDITIONAL<br>FEE(\$) |          | RATE(\$)                    | ADDITIONAL<br>FEE(\$) |
| ∦           | Total<br>(37 CFR 1.16(i))                                                                     | *                                           | Minus                                 | **                                                                                          | =                                    |                 | x =                 |           |                       | OR       | x =                         |                       |
| AMENDMENT   | Independent<br>(37 CFR 1.16(h))                                                               | *                                           | Minus                                 | ***                                                                                         | =                                    |                 | x =                 |           |                       | OR       | x =                         |                       |
| ¥∣          | Application Size Fee                                                                          | e (37 CFR 1.16(s)                           | )                                     |                                                                                             |                                      |                 |                     |           |                       | ]        |                             |                       |
|             | FIRST PRESENTAT                                                                               | TION OF MULTIP                              | LE DEPEN                              | DENT CLAIM (37 (                                                                            | OFR 1.16(j))                         |                 |                     |           |                       | OR       |                             |                       |
|             |                                                                                               |                                             |                                       |                                                                                             |                                      | _               | TOTAL<br>ADD'L FEE  | $\dagger$ |                       | OR       | TOTAL<br>ADD'L FEE          |                       |
| *1          | * If the entry in colo<br>* If the "Highest Nu<br>* If the "Highest Numb<br>The "Highest Numb | umber Previous<br>mber Previously           | ly Paid Fo<br>Paid For" I             | or" IN THIS SPA<br>IN THIS SPACE i                                                          | CE is less than<br>s less than 3, en | ı 20,<br>iter " | enter "20".<br>3".  | ox in (   | column 1.             | -        | ·                           |                       |

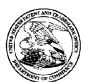

#### United States Patent and Trademark Office

UNITED STATES DEPARTMENT OF COMMERCE United States Patent and Trademark Office Address: COMMISSIONER FOR PATENTS PO Box 1450 Alexandria, Virginia 22313-1450 www.tspto.gov

| 1 | APPLICATION | FILING or   | GRP ART |               |                 |            |            |
|---|-------------|-------------|---------|---------------|-----------------|------------|------------|
|   | NUMBER      | 371(c) DATE | UNIT    | FIL FEE REC'D | ATTY.DOCKET.NO  | TOT CLAIMS | IND CLAIMS |
| • | 13/592,199  | 08/22/2012  | 2876    | 935           | 67135.8001.US01 | 21         | 6          |

34055 PERKINS COIE LLP POST OFFICE BOX 1208 SEATTLE, WA 98111-1208 CONFIRMATION NO. 5415 UPDATED FILING RECEIPT

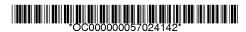

Date Mailed: 10/16/2012

Receipt is acknowledged of this non-provisional patent application. The application will be taken up for examination in due course. Applicant will be notified as to the results of the examination. Any correspondence concerning the application must include the following identification information: the U.S. APPLICATION NUMBER, FILING DATE, NAME OF APPLICANT, and TITLE OF INVENTION. Fees transmitted by check or draft are subject to collection. Please verify the accuracy of the data presented on this receipt. If an error is noted on this Filing Receipt, please submit a written request for a Filing Receipt Correction. Please provide a copy of this Filing Receipt with the changes noted thereon. If you received a "Notice to File Missing Parts" for this application, please submit any corrections to this Filing Receipt with your reply to the Notice. When the USPTO processes the reply to the Notice, the USPTO will generate another Filing Receipt incorporating the requested corrections

Inventor(s)

Bryan Cupps, Bothell, WA; Tim Glass, Aptos, CA;

Applicant(s)

Bryan Cupps, Bothell, WA;

Tim Glass, Aptos, CA;

**Assignment For Published Patent Application** 

IPDEV CO., Chicago, IL

Power of Attorney: None

Domestic Priority data as claimed by applicant

This application is a CON of 09/282,645 03/31/1999 which is a CON of 08/976,793 11/24/1997 PAT 5991739

**Foreign Applications** (You may be eligible to benefit from the **Patent Prosecution Highway** program at the USPTO. Please see <a href="http://www.uspto.gov">http://www.uspto.gov</a> for more information.)

If Required, Foreign Filing License Granted: 08/31/2012

The country code and number of your priority application, to be used for filing abroad under the Paris Convention,

is **US 13/592,199** 

Projected Publication Date: Request for Non-Publication Acknowledged

Non-Publication Request: Yes Early Publication Request: No

\*\* SMALL ENTITY \*\*

page 1 of 3

**Title** 

INTERNET ONLINE ORDER METHOD AND APPARATUS

#### **Preliminary Class**

235

#### PROTECTING YOUR INVENTION OUTSIDE THE UNITED STATES

Since the rights granted by a U.S. patent extend only throughout the territory of the United States and have no effect in a foreign country, an inventor who wishes patent protection in another country must apply for a patent in a specific country or in regional patent offices. Applicants may wish to consider the filing of an international application under the Patent Cooperation Treaty (PCT). An international (PCT) application generally has the same effect as a regular national patent application in each PCT-member country. The PCT process **simplifies** the filing of patent applications on the same invention in member countries, but **does not result** in a grant of "an international patent" and does not eliminate the need of applicants to file additional documents and fees in countries where patent protection is desired.

Almost every country has its own patent law, and a person desiring a patent in a particular country must make an application for patent in that country in accordance with its particular laws. Since the laws of many countries differ in various respects from the patent law of the United States, applicants are advised to seek guidance from specific foreign countries to ensure that patent rights are not lost prematurely.

Applicants also are advised that in the case of inventions made in the United States, the Director of the USPTO must issue a license before applicants can apply for a patent in a foreign country. The filing of a U.S. patent application serves as a request for a foreign filing license. The application's filing receipt contains further information and quidance as to the status of applicant's license for foreign filing.

Applicants may wish to consult the USPTO booklet, "General Information Concerning Patents" (specifically, the section entitled "Treaties and Foreign Patents") for more information on timeframes and deadlines for filing foreign patent applications. The guide is available either by contacting the USPTO Contact Center at 800-786-9199, or it can be viewed on the USPTO website at http://www.uspto.gov/web/offices/pac/doc/general/index.html.

For information on preventing theft of your intellectual property (patents, trademarks and copyrights), you may wish to consult the U.S. Government website, http://www.stopfakes.gov. Part of a Department of Commerce initiative, this website includes self-help "toolkits" giving innovators guidance on how to protect intellectual property in specific countries such as China, Korea and Mexico. For questions regarding patent enforcement issues, applicants may call the U.S. Government hotline at 1-866-999-HALT (1-866-999-4158).

# LICENSE FOR FOREIGN FILING UNDER Title 35, United States Code, Section 184 Title 37, Code of Federal Regulations, 5.11 & 5.15

#### **GRANTED**

The applicant has been granted a license under 35 U.S.C. 184, if the phrase "IF REQUIRED, FOREIGN FILING LICENSE GRANTED" followed by a date appears on this form. Such licenses are issued in all applications where the conditions for issuance of a license have been met, regardless of whether or not a license may be required as

set forth in 37 CFR 5.15. The scope and limitations of this license are set forth in 37 CFR 5.15(a) unless an earlier license has been issued under 37 CFR 5.15(b). The license is subject to revocation upon written notification. The date indicated is the effective date of the license, unless an earlier license of similar scope has been granted under 37 CFR 5.13 or 5.14.

This license is to be retained by the licensee and may be used at any time on or after the effective date thereof unless it is revoked. This license is automatically transferred to any related applications(s) filed under 37 CFR 1.53(d). This license is not retroactive.

The grant of a license does not in any way lessen the responsibility of a licensee for the security of the subject matter as imposed by any Government contract or the provisions of existing laws relating to espionage and the national security or the export of technical data. Licensees should apprise themselves of current regulations especially with respect to certain countries, of other agencies, particularly the Office of Defense Trade Controls, Department of State (with respect to Arms, Munitions and Implements of War (22 CFR 121-128)); the Bureau of Industry and Security, Department of Commerce (15 CFR parts 730-774); the Office of Foreign AssetsControl, Department of Treasury (31 CFR Parts 500+) and the Department of Energy.

#### **NOT GRANTED**

No license under 35 U.S.C. 184 has been granted at this time, if the phrase "IF REQUIRED, FOREIGN FILING LICENSE GRANTED" DOES NOT appear on this form. Applicant may still petition for a license under 37 CFR 5.12, if a license is desired before the expiration of 6 months from the filing date of the application. If 6 months has lapsed from the filing date of this application and the licensee has not received any indication of a secrecy order under 35 U.S.C. 181, the licensee may foreign file the application pursuant to 37 CFR 5.15(b).

#### SelectUSA

The United States represents the largest, most dynamic marketplace in the world and is an unparalleled location for business investment, innovation and commercialization of new technologies. The USA offers tremendous resources and advantages for those who invest and manufacture goods here. Through SelectUSA, our nation works to encourage, facilitate, and accelerate business investment. To learn more about why the USA is the best country in the world to develop technology, manufacture products, and grow your business, visit <u>SelectUSA.gov</u>.

#### IN THE UNITED STATES PATENT AND TRADEMARK OFFICE

IN RE APPLICATION OF: BRYAN T. CUPPS EXAMINER: ARTHUR D. DURAN

APPLICATION No.: 13/592,199 ART UNIT: 3682

FILED: AUGUST 22, 2012 CONF. No: 5415

FOR: AN INTERNET ONLINE ORDER

METHOD AND APPARATUS

#### STATUS INQUIRY

Honorable Commissioner for Patents P.O. Box 1450 Alexandria, VA 22313-1450

Sir:

Written notification of the status of the identified application is respectfully requested. The application was filed on August 22, 2012 as a continuation of Application No. 09/282,645, and the last correspondence in our file is the updated Filing Receipt mailed October 16, 2012.

Dated: February 14, 2013 Respectfully submitted,

Correspondence Address: Perkins Coie LLP

Customer No. 34055 Perkins Coie LLP Patent - LA P.O. Box 1208

Seattle, WA 98111-1208 Phone: (310) 788-3348

Fax: (206) 332-7198

By: / Joseph P. HAMILTON / Joseph P. Hamilton

Reg. No, 51,770

| Electronic Acknowledgement Receipt   |                                            |  |  |  |  |
|--------------------------------------|--------------------------------------------|--|--|--|--|
| EFS ID:                              | 14966249                                   |  |  |  |  |
| Application Number:                  | 13592199                                   |  |  |  |  |
| International Application Number:    |                                            |  |  |  |  |
| Confirmation Number:                 | 5415                                       |  |  |  |  |
| Title of Invention:                  | INTERNET ONLINE ORDER METHOD AND APPARATUS |  |  |  |  |
| First Named Inventor/Applicant Name: | Bryan Cupps                                |  |  |  |  |
| Customer Number:                     | 34055                                      |  |  |  |  |
| Filer:                               | Joseph P. Hamilton/Amy Candeloro           |  |  |  |  |
| Filer Authorized By:                 | Joseph P. Hamilton                         |  |  |  |  |
| Attorney Docket Number:              | 67135.8001.US01                            |  |  |  |  |
| Receipt Date:                        | 14-FEB-2013                                |  |  |  |  |
| Filing Date:                         | 22-AUG-2012                                |  |  |  |  |
| Time Stamp:                          | 19:56:41                                   |  |  |  |  |
| Application Type:                    | Utility under 35 USC 111(a)                |  |  |  |  |

# **Payment information:**

| Submitted with Payment | no |
|------------------------|----|
|------------------------|----|

### File Listing:

| Document<br>Number | Document Description              | File Name                              | File Size(Bytes)/<br>Message Digest                   | Multi<br>Part /.zip | Pages<br>(if appl.) |
|--------------------|-----------------------------------|----------------------------------------|-------------------------------------------------------|---------------------|---------------------|
| 1                  | Request for status of Application | 2013-02-14_Status_671358001<br>US1.pdf | 63801<br>9589ce5c862cde97952f79fd28e4b30f4e76<br>d726 | no                  | 1                   |
|                    |                                   |                                        |                                                       |                     |                     |

#### Warnings:

Information: Petitioners' Exhibit 1061, Page 113

This Acknowledgement Receipt evidences receipt on the noted date by the USPTO of the indicated documents, characterized by the applicant, and including page counts, where applicable. It serves as evidence of receipt similar to a Post Card, as described in MPEP 503.

#### New Applications Under 35 U.S.C. 111

If a new application is being filed and the application includes the necessary components for a filing date (see 37 CFR 1.53(b)-(d) and MPEP 506), a Filing Receipt (37 CFR 1.54) will be issued in due course and the date shown on this Acknowledgement Receipt will establish the filing date of the application.

#### National Stage of an International Application under 35 U.S.C. 371

If a timely submission to enter the national stage of an international application is compliant with the conditions of 35 U.S.C. 371 and other applicable requirements a Form PCT/DO/EO/903 indicating acceptance of the application as a national stage submission under 35 U.S.C. 371 will be issued in addition to the Filing Receipt, in due course.

#### New International Application Filed with the USPTO as a Receiving Office

If a new international application is being filed and the international application includes the necessary components for an international filing date (see PCT Article 11 and MPEP 1810), a Notification of the International Application Number and of the International Filing Date (Form PCT/RO/105) will be issued in due course, subject to prescriptions concerning national security, and the date shown on this Acknowledgement Receipt will establish the international filing date of the application.

UNITED STATES DEPARTMENT OF COMMERCE United States Patent and Trademark Office Address: COMMISSIONER FOR PATENTS P.O. Box 1450 Alexandria, Virginia 22313-1450 www.uspto.gov

| APPLICATION NO. | FILING DATE                           | FIRST NAMED INVENTOR | ATTORNEY DOCKET NO. | CONFIRMATION NO. |
|-----------------|---------------------------------------|----------------------|---------------------|------------------|
| 13/592,199      | 08/22/2012                            | Bryan Cupps          | 67135.8001.US01     | 5415             |
|                 | 7590 06/06/201<br>E LLP - LOS General |                      | EXAM                | IINER            |
| POST OFFICE     |                                       |                      | FRENEL,             | , VANEL          |
| SEATTLE, WA     | A 96111-1247                          |                      | ART UNIT            | PAPER NUMBER     |
|                 |                                       |                      | 3687                |                  |
|                 |                                       |                      |                     |                  |
|                 |                                       |                      | NOTIFICATION DATE   | DELIVERY MODE    |
|                 |                                       |                      | 06/06/2013          | ELECTRONIC       |

#### Please find below and/or attached an Office communication concerning this application or proceeding.

The time period for reply, if any, is set in the attached communication.

Notice of the Office communication was sent electronically on above-indicated "Notification Date" to the following e-mail address(es):

patentprocurement@perkinscoie.com

|                                                         |                                                                                                    | Application No                                                                                                    | Applicant(s)                                                                                                    |                    |
|---------------------------------------------------------|----------------------------------------------------------------------------------------------------|----------------------------------------------------------------------------------------------------|----------------------------------------------------------------------------------------------------|--------------------|
|                                                         |                                                                                                    | 13/592,199                                                                                                    | CUPPS ET AL                                                                                                    |                    |
|                                                         | Office Action Summary                                                                                                    | Examiner                                                                                                    | Art Unit                                                                                                    |                    |
|                                                         |                                                                                                    | VANEL FRENE                                                                                                    | EL 3687                                                                                                    |                    |
| Period fo                                               | The MAILING DATE of this communicati<br>r Reply                                                                                                    | on appears on the cov                                                                                                    | er sheet with the correspondence                                                                                                    | address            |
| WHIC<br>- Exter<br>after<br>- If NO<br>- Failu<br>Any r | ORTENED STATUTORY PERIOD FOR CHEVER IS LONGER, FROM THE MAILING IS IN 1975 IN 1975 IN | NG DATE OF THIS C<br>CFR 1.136(a). In no event, ho<br>tion.<br>period will apply and will expir<br>y statute, cause the application | COMMUNICATION. wever, may a reply be timely filed e SIX (6) MONTHS from the mailing date of the to become ABANDONED (35 U.S.C. § 133). | nis communication. |
| Status                                                  |                                                                                                    |                                                                                                    |                                                                                                    |                    |
| 1)  ズ                                                   | Responsive to communication(s) filed or                                                                                                    | 1                                                                                                    |                                                                                                    |                    |
| •                                                       |                                                                                                    | ' ———·<br>☑ This action is non-fi                                                                                                   | nal.                                                                                                    |                    |
| =                                                       | An election was made by the applicant in                                                                                                    | <del>-</del>                                                                                                    |                                                                                                    | the interview on   |
| ٠,٠                                                     | ; the restriction requirement and e                                                                                                    | •                                                                                                    | · ·                                                                                                    |                    |
| 4)                                                      | Since this application is in condition for a                                                                                                    |                                                                                                    | ·                                                                                                    | the merits is      |
| ,—                                                      | closed in accordance with the practice u                                                                                                    | •                                                                                                    | ·                                                                                                    |                    |
| Dispositi                                               | on of Claims                                                                                                    | . ,                                                                                                    |                                                                                                    |                    |
| 5)🛛                                                     | Claim(s) 1-21 is/are pending in the appli                                                                                                    | cation.                                                                                                    |                                                                                                    |                    |
|                                                         | 5a) Of the above claim(s) is/are w                                                                                                    |                                                                                                    | eration.                                                                                                    |                    |
|                                                         | Claim(s) is/are allowed.                                                                                                    |                                                                                                    |                                                                                                    |                    |
| 7) 🔯                                                    | Claim(s) <u>1-21</u> is/are rejected.                                                                                                    |                                                                                                    |                                                                                                    |                    |
| 8)                                                      | Claim(s) is/are objected to.                                                                                                    |                                                                                                    |                                                                                                    |                    |
| 9)                                                      | Claim(s) are subject to restriction                                                                                                    | and/or election requir                                                                                                    | ement.                                                                                                    |                    |
| program a                                               | aims have been determined <u>allowable,</u> yo<br>at a participating intellectual property offic<br>v.uspto.gov/patents/init_events/pph/inde                                                                                                    | ce for the correspondi                                                                                                    | ng application. For more informa                                                                                                    |                    |
| Applicati                                               | on Papers                                                                                                    |                                                                                                    |                                                                                                    |                    |
| 10)                                                     | The specification is objected to by the Ex                                                                                                    | aminer.                                                                                                    |                                                                                                    |                    |
| 11)                                                     | The drawing(s) filed on is/are: a)[                                                                                                    | accepted or b) o                                                                                                    | bjected to by the Examiner.                                                                                                    |                    |
|                                                         | Applicant may not request that any objection                                                                                                    | to the drawing(s) be hel                                                                                                    | d in abeyance. See 37 CFR 1.85(a                                                                                                    | ).                 |
|                                                         | Replacement drawing sheet(s) including the                                                                                                    | correction is required if t                                                                                                    | he drawing(s) is objected to. See 37                                                                                                   | 7 CFR 1.121(d).    |
| Priority u                                              | ınder 35 U.S.C. § 119                                                                                                    |                                                                                                    |                                                                                                    |                    |
| a)[                                                     | Acknowledgment is made of a claim for f  All b) Some * c) None of:  1. Certified copies of the priority doc  2. Certified copies of the priority doc  3. Copies of the certified copies of the application from the International see the attached detailed Office action for                                                                                                    | uments have been red<br>uments have been red<br>be priority documents l<br>Bureau (PCT Rule 17                                      | ceived.<br>ceived in Application No<br>nave been received in this Nation<br>2(a)).                                                     | nal Stage          |
| Attachmen                                               | t(s)                                                                                                    |                                                                                                    |                                                                                                    |                    |
| _                                                       | e of References Cited (PTO-892)                                                                                                    | 3)                                                                                                    | Interview Summary (PTO-413)                                                                                                    |                    |
|                                                         | nation Disclosure Statement(s) (PTO/SB/08)<br>r No(s)/Mail Date                                                                                                    | 4)                                                                                                    | Paper No(s)/Mail Date  Other:                                                                                                    |                    |

Application/Control Number: 13/592,199 Page 2

Art Unit: 3687

#### **DETAILED ACTION**

#### Notice to Applicant

1. This communication is in response to the application filed on 08/22/12. Claims 1-21 are pending.

#### Claim Rejections - 35 USC § 112

- 2. The following is a quotation of 35 U.S.C. 112(b):
- (B) CONCLUSION.—The specification shall conclude with one or more claims particularly pointing out and distinctly claiming the subject matter which the inventor or a joint inventor regards as the invention.

The following is a quotation of 35 U.S.C. 112 (pre-AIA), second paragraph:

The specification shall conclude with one or more claims particularly pointing out and distinctly claiming the subject matter which the applicant regards as his invention.

- 3. Claims 1, 9, 13, 19, 20 and 21 are rejected under 35 U.S.C. 112(b) or 35 U.S.C. 112 (pre-AIA), second paragraph, as being indefinite for failing to particularly point out and distinctly claim the subject matter which the inventor or a joint inventor, or for pre-AIA the applicant regards as the invention.
- 4. Claims 1, 9, 13, 19, 20 and 21 recite the limitations of "the same connected system" all throughout. There is insufficient antecedent basis for these limitations in the claims. Appropriate correction is required.

#### Conclusion

Any inquiry concerning this communication or earlier communications from the examiner should be directed to VANEL FRENEL whose telephone number is (571)272-6769. The examiner can normally be reached on 6:30am-5:00pm.

Application/Control Number: 13/592,199 Page 3

Art Unit: 3687

If attempts to reach the examiner by telephone are unsuccessful, the examiner's supervisor, Matthew S. Gart can be reached on 571-272-3955. The fax phone number for the organization where this application or proceeding is assigned is 571-273-8300.

Information regarding the status of an application may be obtained from the Patent Application Information Retrieval (PAIR) system. Status information for published applications may be obtained from either Private PAIR or Public PAIR. Status information for unpublished applications is available through Private PAIR only. For more information about the PAIR system, see http://pair-direct.uspto.gov. Should you have questions on access to the Private PAIR system, contact the Electronic Business Center (EBC) at 866-217-9197 (toll-free). If you would like assistance from a USPTO Customer Service Representative or access to the automated information system, call 800-786-9199 (IN USA OR CANADA) or 571-272-1000.

/Vanel Frenel/ Primary Examiner, Art Unit 3687

|   |   |                                                  |                  |            | Application/0      | Control No.          | Applicant(s)/F           | Patent Under   |
|---|---|--------------------------------------------------|------------------|------------|--------------------|----------------------|--------------------------|----------------|
|   |   | W (D.)                                           | 0'' 1            |            | 13/592,199         |                      | Reexamination CUPPS ET A |                |
|   |   | Notice of Reference                              | s Cited          |            | Examiner           |                      | Art Unit                 |                |
|   |   |                                                  |                  |            | VANEL FRE          | NEL                  | 3687                     | Page 1 of 1    |
|   |   |                                                  |                  | U.S. P     | ATENT DOCUM        | ENTS                 | L                        |                |
| * |   | Document Number<br>Country Code-Number-Kind Code | Date<br>MM-YYYY  |            |                    | Name                 |                          | Classification |
| * | Α | US-2013/0125031                                  | 05-2013          | Calica     | et al.             |                      |                          | 715/764        |
| * | В | US-2004/0158494                                  | 08-2004          | Suthar     | , Yogin P.         |                      |                          | 705/015        |
| * | С | US-2012/0143730                                  | 06-2012          | Ansari     |                    |                      |                          | 705/27.1       |
|   | D | US-                                              |                  |            |                    |                      |                          |                |
|   | Е | US-                                              |                  |            |                    |                      |                          |                |
|   | F | US-                                              |                  |            |                    |                      |                          |                |
|   | G | US-                                              |                  |            |                    |                      |                          |                |
|   | Н | US-                                              |                  |            |                    |                      |                          |                |
|   | ı | US-                                              |                  |            |                    |                      |                          |                |
|   | J | US-                                              |                  |            |                    |                      |                          |                |
|   | К | US-                                              |                  |            |                    |                      |                          |                |
|   | L | US-                                              |                  |            |                    |                      |                          |                |
|   | М | US-                                              |                  |            |                    |                      |                          |                |
|   |   |                                                  |                  | FOREIGN    | N PATENT DOC       | UMENTS               |                          |                |
| * |   | Document Number Country Code-Number-Kind Code    | Date<br>MM-YYYY  |            | Country            | Na                   | ame                      | Classification |
|   | N | Southly code Hamber Hills code                   | 101101 1 1 1 1   |            |                    |                      |                          |                |
|   | 0 |                                                  |                  |            |                    |                      |                          |                |
|   | Р |                                                  |                  |            |                    |                      |                          |                |
|   | Q |                                                  |                  |            |                    |                      |                          |                |
|   | R |                                                  |                  |            |                    |                      |                          |                |
|   | s |                                                  |                  |            |                    |                      |                          |                |
|   | Т |                                                  |                  |            |                    |                      |                          |                |
|   |   |                                                  | 1                | NON-F      | PATENT DOCUM       | IENTS                | L                        |                |
| * |   | Inclu                                            | de as applicable | e: Author, | Title Date, Publis | her, Edition or Volu | ıme, Pertinent Pages)    |                |
|   |   |                                                  |                  |            |                    |                      |                          |                |
|   | U |                                                  |                  |            |                    |                      |                          |                |
|   |   |                                                  |                  |            |                    |                      |                          |                |
|   |   |                                                  |                  |            |                    |                      |                          |                |
|   | V |                                                  |                  |            |                    |                      |                          |                |
| l |   |                                                  |                  |            |                    |                      |                          |                |
|   |   |                                                  |                  |            |                    |                      |                          |                |
|   | w |                                                  |                  |            |                    |                      |                          |                |

\*A copy of this reference is not being furnished with this Office action. (See MPEP § 707.05(a).) Dates in MM-YYYY format are publication dates. Classifications may be US or foreign.

Χ

|                 | Application/Control No. | Applicant(s)/Patent Under Reexamination |
|-----------------|-------------------------|-----------------------------------------|
| Index of Claims | 13592199                | CUPPS ET AL.                            |
|                 | Examiner                | Art Unit                                |
|                 | VANEL FRENEL            | 3687                                    |

|   |          |           |          |        | I           |              |         |        |      |                   |          |      |        |
|---|----------|-----------|----------|--------|-------------|--------------|---------|--------|------|-------------------|----------|------|--------|
| ✓ |          | ejected   |          | -<br>÷ |             | tricted      |         | N<br>I |      | Elected<br>erence | <b>A</b> |      | peal   |
|   |          |           |          |        |             |              |         |        |      |                   |          |      |        |
|   | Claims r | enumbered | in the s | ame o  | order as pr | esented by a | applica | nt     |      | □ СРА             | ] T.[    | D. 🗆 | R.1.47 |
|   | CLA      | ИM        |          |        |             |              |         |        | DATE |                   |          |      |        |
| F | inal     | Original  | 05/30/2  | 2013   |             |              |         |        |      |                   |          |      |        |
|   |          | 1         | <b>√</b> |        |             |              |         |        |      |                   |          |      |        |
|   |          | 2         | ✓        |        |             |              |         |        |      |                   |          |      |        |
|   |          | 3         | <b>✓</b> |        |             |              |         |        |      |                   |          |      |        |
|   |          | 4         | ✓        |        |             |              |         |        |      |                   |          |      |        |
|   |          | 5         | ✓        |        |             |              |         |        |      |                   |          |      |        |
|   |          | 6         | ✓        |        |             |              |         |        |      |                   |          |      |        |
|   |          | 7         | ✓        |        |             |              |         |        |      |                   |          |      |        |
|   |          | 8         | ✓        |        |             |              |         |        |      |                   |          |      |        |
|   |          | 9         | ✓        |        |             |              |         |        |      |                   |          |      |        |
|   |          | 10        | ✓        |        |             |              |         |        |      |                   |          |      |        |
|   |          | 11        | ✓        |        |             |              |         |        |      |                   |          |      |        |
|   | •        | 12        | ✓        |        |             |              |         |        |      |                   | •        |      |        |

✓

# Search Notes

| Application/Control No. | Applicant(s)/Patent Under Reexamination |
|-------------------------|-----------------------------------------|
| 13592199                | CUPPS ET AL.                            |
| Examiner                | Art Unit                                |
| VANEL FRENEL            | 3687                                    |

|       | SEARCHED       |          |          |  |  |  |  |
|-------|----------------|----------|----------|--|--|--|--|
| Class | Subclass       | Date     | Examiner |  |  |  |  |
| 705   | 15, 26.1, 27.1 | 05/30/13 | V.F      |  |  |  |  |
| 719   | 328            | 05/30/13 | V.F      |  |  |  |  |
| 345   | 156            | 05/30/13 | V.F      |  |  |  |  |
| 715   | 701, 764       | 05/30/13 | V.F      |  |  |  |  |
| 235   | 381, 487       | 05/30/13 | V.F      |  |  |  |  |

| SEARCH NOTES |          |          |  |  |  |  |
|--------------|----------|----------|--|--|--|--|
| Search Notes | Date     | Examiner |  |  |  |  |
|              | <u> </u> |          |  |  |  |  |

| INTERFERENCE SEARCH |          |      |          |  |  |
|---------------------|----------|------|----------|--|--|
| Class               | Subclass | Date | Examiner |  |  |
|                     |          |      |          |  |  |

| 1 |  |
|---|--|

#### IN THE UNITED STATES PATENT AND TRADEMARK OFFICE

IN RE APPLICATION OF: BRYAN T. CUPPS | EXAMINER: VANEL FRENEL

APPLICATION No.: 13/592,199 ART UNIT: 3682

FILED: AUGUST 22, 2012 CONF. No: 5415

FOR: AN INTERNET ONLINE ORDER

METHOD AND APPARATUS

#### **AMENDMENT AND RESPONSE**

Honorable Commissioner for Patents P.O. Box 1450 Alexandria, VA 22313-1450

Sir:

In response to the Office Action mailed June 6, 2013, please amend the application as follows:

Amendments to the claims begin on page 2 of this paper.

Remarks begin on page 18.

Attorney Ref. No. 67135.8001.US01

Application No. 13/591,199
Amendment filed December 4, 2013
Response to Office Action mailed June 6, 2013

AMENDMENT TO THE CLAIMS

The following complete listing of claims replaces all previous claims in the application.

**Listing of claims**:

1. (Currently amended) An information management and real time

synchronous communications system for configuring and transmitting hospitality menus

comprising:

a. a central processing unit,

b. a data storage device connected to said central processing unit,

c. an operating system including a first graphical user interface,

d. a master menu including at least menu categories, menu items and modifiers,

wherein said master menu is capable of being stored on said data storage device

pursuant to a master menu file structure and said master menu is capable of being

configured for display to facilitate user operations in at least one window of said first

graphical user interface as cascaded sets of linked graphical user interface screens,

and

e. menu configuration software enabled to generate a programmed handheld

menu configuration from said master menu for wireless transmission to and

programmed for display on a wireless handheld computing device, said programmed

handheld menu configuration comprising at least menu categories, menu items and

modifiers and wherein the menu configuration software is enabled to generate said

programmed handheld menu configuration by utilizing parameters from the master

menu file structure defining at least the menu categories, menu items and modifiers of

the master menu such that at least the menu categories, menu items and modifiers

Response to Office Action mailed June 6, 2013

comprising the programmed handheld menu configuration are synchronized in real time

with analogous information comprising the master menu,

wherein the menu configuration software is further enabled to generate the

programmed handheld menu configuration in conformity with a customized display

layout unique to the wireless handheld computing device to facilitate user operations

with and display of the programmed handheld menu configuration on the display screen

of a handheld graphical user interface integral with the wireless handheld computing

device, wherein said customized display layout is compatible with the displayable size

of the handheld graphical user interface wherein the programmed handheld menu

configuration is configured by the menu configuration software for display as

programmed cascaded sets of linked graphical user interface screens appropriate for

the customized display layout of the wireless handheld computing device, wherein said

programmed cascaded sets of linked graphical user interface screens for display of the

handheld menu configuration are configured differently from the cascaded sets of linked

graphical user interface screens for display of the master menu on said first graphical

user interface, and

wherein the system is enabled for real time synchronous communications to and

from the wireless handheld computing device utilizing the programmed handheld menu

configuration including the capability of real time synchronous transmission of the

programmed handheld menu configuration to the wireless handheld computing device

and real time synchronous transmissions of selections made from the handheld menu

configuration on the wireless handheld computing device, and

wherein the system is further enabled to automatically format the programmed

**Application No. 13/591,199** Amendment filed December 4, 2013

Response to Office Action mailed June 6, 2013

handheld menu configuration for display as cascaded sets of linked graphical user

interface screens appropriate for a customized display layout of at least two different

wireless handheld computing device display sizes connected to in the same connected

system, and

wherein a cascaded set of linked graphical user interface screens for a wireless

handheld computing device in the system includes a different number of user interface

screens from at least one other wireless handheld computing device in the system.

2. (Original) The information management and synchronous communications

system in accordance with claim 1, wherein the system is further enabled by a

communications systemic relationship providing a common, linked system comprising:

a) A Wireless Hub Application;

b) A Web Hub Application;

c) Linked Databases between two or more different Hospitality Applications; and

d) A Communications Setup Application.

3. (Original) The information management and real time synchronous

communications system in accordance with claim 1 wherein the information from the

POS database is automatically imported into the system.

4. (Original) information management and real time synchronous The

communications system in accordance with claim 1, wherein the said Hospitality

Applications include at least reservations applications.

5. (Original) information management and real time synchronous The

-4-

Petitioners' Exhibit 1061, Page 125

Application No. 13/591,199
Amendment filed December 4, 2013

Response to Office Action mailed June 6, 2013

communications system in accordance with claim 1, wherein the said Hospitality

Applications include at least a Ticketing applications.

6. (Original) The information management and real time synchronous

communications system in accordance with claim 1 in which the wireless handheld

computing device is a smart phone.

7. (Original) The information management and real time synchronous

communications system in accordance with claim 1, further enabled to facilitate and

complete payment processing directly from the wireless handheld computing device

including: a) Billing; b) Status and c) Payment Information.

8. (Original) The information management and real time synchronous

communications system in accordance with claim 1, wherein one or more of the layout,

views or fonts of the programmed handheld menu configuration are created in

conformity with the display screen parameters of the wireless handheld computing

device and wherein the system is enabled to generate a view of the programmed

handheld menu configuration for user preview from the central computing unit and

which facilitates a further user manual modification prior to the transmissions of the

programmed handheld menu configuration to the wireless handheld computing device.

9. (Currently amended) An information management and real time

synchronous communications system for configuring and transmitting hospitality menus

comprising:

a) a central processing unit;

Attorney Ref. No. 67135.8001.US01

**Application No. 13/591,199** Amendment filed December 4, 2013 Response to Office Action mailed June 6, 2013

b) a data storage device connected to said central processing unit;

c) an operating system including a first graphical user interface, said operating

system configured to interoperate with the central processing unit, the data storage

device and application software;

d) a master menu including menu categories and menu items, wherein said

master menu is capable of being stored on said data storage device pursuant to a

master menu file structure and said master menu is capable of being configured for

display to facilitate user operations in at least one window of said first graphical user

interface as cascaded sets of linked graphical user interface screens; and

e) a modifier menu capable of being stored on said data storage device, and

menu configuration software enabled to automatically generate a programmed

handheld menu configuration from said master menu for display on a wireless handheld

computing device, said programmed handheld menu configuration comprising at least

menu categories, menu items and modifiers and wherein the menu configuration

software is enabled to generate said programmed handheld menu configuration by

utilizing parameters from the master menu file structure defining at least the categories

and items of the master menu and modifiers from the modifier menu at least the menu

categories, menu items and modifiers comprising the programmed handheld menu

configuration are synchronized in real time with analogous information comprising the

master and modifier menus wherein the menu configuration software is further enabled

to generate the programmed handheld menu configuration in conformity with a

customized display layout unique to the wireless handheld computing device to facilitate

user operations with and display of the programmed handheld menu configuration on

-6-

the display screen of a handheld graphical user interface integral with the wireless

handheld computing device, wherein said customized display layout is compatible with

the displayable size of the handheld graphical user interface,

wherein the programmed handheld menu configuration is configured by the

menu configuration software for display as cascaded sets of linked graphical user

interface screens appropriate for the customized display layout of the wireless handheld

computing device, wherein said cascaded sets of linked graphical user interface

screens for display of the programmed handheld menu configuration are configured

differently from the cascaded sets of related graphical user interface screens for display

of the master menu on said first graphical user interface, and

wherein the system is enabled for real time synchronous communications to and

from the wireless handheld computing device utilizing the programmed handheld menu

configuration including the capability of real time synchronous transmission of at least

the menu categories, menu items and modifiers comprising the programmed handheld

menu configuration to the wireless handheld computing device and real time

synchronous transmissions of selections made from the handheld menu configuration

on the wireless handheld computing device, and

wherein the system is further enabled to automatically format the programmed

handheld menu configuration for display as cascaded sets of linked graphical user

interface screens appropriate for a customized display layout of at least two different

wireless handheld computing device display sizes connected to in the same connected

system, and

wherein a cascaded set of linked graphical user interface screens for a wireless

Application No. 13/591,199
Amendment filed December 4, 2013

Response to Office Action mailed June 6, 2013

handheld computing device in the system includes a different number of user interface

screens from at least one other wireless handheld computing device in the system.

10. (Original) The information management and real time synchronous

communications system in accordance with claim 9, further including a communications

systemic relationship comprising:

a) A Wireless Hub Application;

b) A Web Hub Application;

c) Linked Databases Between two or more different Hospitality Applications; and

d) A Communications Setup Application.

11. (Original) The information management and real time synchronous

communications system in accordance with claim 9, wherein at least two different

hospitality software applications are integrated between and with one another.

12. (Original) The information management and real time synchronous

communications system in accordance with claim 9, wherein the system enables

automatic importation of the POS database information into the system.

13. (Currently amended) An information management and real time

synchronous communications system for use with wireless handheld computing devices

and the internet comprising:

a) a master database connected in said system and configured to store

hospitality application information pursuant to a master database file structure;

b) at least one wireless handheld computing device connected in said system

**Application No. 13/591,199** Amendment filed December 4, 2013

Response to Office Action mailed June 6, 2013

and configured to display said hospitality application information;

c) at least one web server connected in said system;

d) at least one web page connected in said system and configured to display said

hospitality application information; and

e) real time communications control software enabled to link and synchronize

hospitality application information simultaneously between the master database,

wireless handheld computing device, web server and web page,

wherein the communications control software is enabled to utilize parameters

from the master database file structure to synchronize the hospitality application

information in real time between the master database, at least one wireless handheld

computing device, at least one web server and at least one web page such that

substantially the same information comprising the hospitality application information is

capable of being displayed on the wireless handheld computing device, at least one

web page and other display screens of the synchronized system, such that the

hospitality application information is synchronized between any connected users,

wherein the communications control software is enabled to act as a real time

interface between the elements of the system and any applicable communications

protocol,

wherein the communications control software is enabled to automatically and

simultaneously configure the hospitality application information for display on both the

wireless handheld computing device and the web page in conformity with a customized

display layout unique to the wireless handheld computing device or the web page,

wherein said customized display layout is compatible with the displayable size of the

Application No. 13/591,199

Amendment filed December 4, 2013

Response to Office Action mailed June 6, 2013

handheld computing device display screen or the web page, and

wherein the communications control software is further enabled to automatically

format a programmed handheld configuration for display as cascaded sets of linked

graphical user interface screens appropriate for a customized display layout of at least

two different wireless handheld computing device display sizes connected to in-the

same connected system, and

wherein a cascaded set of linked graphical user interface screens for a wireless

handheld computing device in the system includes a different number of user interface

screens from at least one other wireless handheld computing device in the system, and

wherein the system is enabled for real time synchronous transmission of the

configured hospitality application information to the wireless handheld computing

device, the web server and the web page and real time synchronous transmissions of

inputs responding to the configured hospitality application information from the wireless

handheld computing device, or the web server or the web page.

14. (Original) The information management and real time synchronous

communications system in accordance with claim 13, further including a

communications systemic relationship comprising:

a) A Wireless Hub Application;

b) A Web Hub Application;

c) Linked Databases Between two or more different Hospitality Applications; and

d) A Communications Setup Application.

15. (Original) The information management and real time synchronous

Application No. 13/591,199

Amendment filed December 4, 2013

Response to Office Action mailed June 6, 2013

communications system of claim 13, wherein the system is enabled to automatically import the information from the POS (point of sale) database into the system.

16. (Original) The information management and real time synchronous

communications system of claim 13, wherein at least two different hospitality

applications are integrated between and with one another.

17. (Original) The information management and real time synchronous

communications system in accordance with claim 13, wherein the hospitality application

information also includes the completion of payment processing.

18. (Original) The information management and real time synchronous

communications system in accordance claim 13, wherein the configured wireless

handheld computing device is a smart phone.

19. (Currently amended) An information management and real time

synchronous communications system for configuring and transmitting hospitality menus

comprising:

a. a central processing unit,

b. a data storage device connected to said central processing unit,

c. an operating system including a first graphical user interface,

d. a master menu including at least menu categories, menu items and modifiers,

wherein said master menu is capable of being stored on said data storage device

pursuant to a master menu file structure and said master menu is capable of being

configured for display to facilitate user operations in at least one window of said first

graphical user interface as cascaded sets of linked graphical user interface screens, and

e. menu configuration software enabled to generate a programmed portable menu configuration from said master menu for wireless transmission to and programmed for display on a wireless portable computing device, said programmed portable menu configuration comprising at least menu categories, menu items and modifiers and wherein the menu configuration software is enabled to generate said programmed portable menu configuration by utilizing parameters from the master menu file structure defining at least the menu categories, menu items and modifiers of the master menu such that at least the menu categories, menu items and modifiers comprising the programmed portable menu configuration are synchronized in real time with analogous information comprising the master menu, wherein the menu configuration software is further enabled to generate the programmed portable menu configuration in conformity with a customized display layout unique to the wireless portable computing device to facilitate user operations with and display of the programmed portable menu configuration on the display screen of a portable graphical user interface integral with the wireless portable computing device, wherein said customized display layout is compatible with the displayable size of the portable graphical user interface wherein the programmed portable menu configuration is configured by the menu configuration software for display as programmed cascaded sets of linked graphical user interface screens appropriate for the customized display layout of the wireless portable computing device, wherein said programmed cascaded sets of linked graphical user interface screens for display of the portable menu **Application No. 13/591,199** 

Amendment filed December 4, 2013

Response to Office Action mailed June 6, 2013

configuration are configured differently from the cascaded sets of linked graphical user

interface screens for display of the master menu on said first graphical user interface,

and wherein the system is enabled for real time synchronous communications to and

from the wireless portable computing device utilizing the programmed portable menu

configuration including the capability of real time synchronous transmission of the

programmed portable menu configuration to the wireless portable computing device and

real time synchronous transmissions of selections made from the portable menu

configuration on the wireless portable computing device, and wherein the system is

further enabled to automatically format the programmed portable menu configuration for

display as cascaded sets of linked graphical user interface screens appropriate for a

customized display layout of at least two different wireless portable computing device

display sizes connected to in-the same connected system, and wherein a cascaded set

of linked graphical user interface screens for a wireless portable computing device in

the system includes a different number of user interface screens from at least one other

wireless portable computing device in the system.

20. (Currently amended) An information management and real time

synchronous communications system for configuring and transmitting hospitality menus

comprising:

a) a central processing unit;

b) a data storage device connected to said central processing unit;

c) an operating system including a first graphical user interface, said operating

system configured to interoperate with the central processing unit, the data storage

device and application software;

67135-8001.US01/LEGAL27609665.1

-13-

Petitioners' Exhibit 1061, Page 134

d) a master menu including menu categories and menu items, wherein said master menu is capable of being stored on said data storage device pursuant to a master menu file structure and said master menu is capable of being configured for display to facilitate user operations in at least one window of said first graphical user interface as cascaded sets of linked graphical user interface screens; and

e) a modifier menu capable of being stored on said data storage device, and menu configuration software enabled to automatically generate a programmed portable menu configuration from said master menu for display on a wireless portable computing device, said programmed portable menu configuration comprising at least menu categories, menu items and modifiers and wherein the menu configuration software is enabled to generate said programmed portable menu configuration by utilizing parameters from the master menu file structure defining at least the categories and items of the master menu and modifiers from the modifier menu at least the menu categories, menu items and modifiers comprising the programmed portable menu configuration are synchronized in real time with analogous information comprising the master and modifier menus wherein the menu configuration software is further enabled to generate the programmed portable menu configuration in conformity with a customized display layout unique to the wireless portable computing device to facilitate user operations with and display of the programmed portable menu configuration on the display screen of a portable graphical user interface integral with the wireless portable computing device, wherein said customized display layout is compatible with the displayable size of the portable graphical user interface, wherein the programmed portable menu configuration is configured by the menu configuration software for

display as cascaded sets of linked graphical user interface screens appropriate for the

customized display layout of the wireless portable computing device, wherein said

cascaded sets of linked graphical user interface screens for display of the programmed

portable menu configuration are configured differently from the cascaded sets of related

graphical user interface screens for display of the master menu on said first graphical

user interface, and wherein the system is enabled for real time synchronous

communications to and from the wireless portable computing device utilizing the

programmed portable menu configuration including the capability of real time

synchronous transmission of at least the menu categories, menu items and modifiers

comprising the programmed portable menu configuration to the wireless portable

computing device and real time synchronous transmissions of selections made from the

portable menu configuration on the wireless portable computing device, and wherein the

system is further enabled to automatically format the programmed portable menu

configuration for display as cascaded sets of linked graphical user interface screens

appropriate for a customized display layout of at least two different wireless portable

computing device display sizes connected to in the same connected system, and

wherein a cascaded set of linked graphical user interface screens for a wireless

portable computing device in the system includes a different number of user interface

screens from at least one other wireless portable computing device in the system.

-15-

21. (Currently amended) An information management and real time

synchronous communications system for use with wireless portable computing devices

and the internet comprising:

a) a master database connected in said system and configured to store

hospitality application information pursuant to a master database file structure;

b) at least one wireless portable computing device connected in said system and configured to display said hospitality application information;

c) at least one web server connected in said system;

d) at least one web page connected in said system and configured to display said

hospitality application information; and

e) real time communications control software enabled to link and synchronize

hospitality application information simultaneously between the master database,

wireless portable computing device, web server and web page, wherein the

communications control software is enabled to utilize parameters from the master

database file structure to synchronize the hospitality application information in real time

between the master database, at least one wireless portable computing device, at least

one web server and at least one web page such that substantially the same information

comprising the hospitality application information is capable of being displayed on the

wireless portable computing device, at least one web page and other display screens of

the synchronized system, such that the hospitality application information is

synchronized between any connected users, wherein the communications control

software is enabled to act as a real time interface between the elements of the system

and any applicable communications protocol, wherein the communications control

software is enabled to automatically and simultaneously configure the hospitality

application information for display on both the wireless portable computing device and

the web page in conformity with a customized display layout unique to the wireless

portable computing device or the web page, wherein said customized display layout is

compatible with the displayable size of the portable computing device display screen or the web page, and wherein the communications control software is further enabled to automatically format a programmed portable configuration for display as cascaded sets of linked graphical user interface screens appropriate for a customized display layout of at least two different wireless portable computing device display sizes connected to in the same connected system, and wherein a cascaded set of linked graphical user interface screens for a wireless portable computing device in the system includes a different number of user interface screens from at least one other wireless portable computing device in the system, and wherein the system is enabled for real time synchronous transmission of the configured hospitality application information to the wireless portable computing device, the web server and the web page and real time synchronous transmissions of inputs responding to the configured hospitality application information from the wireless portable computing device, or the web server or the web page.

#### REMARKS

Claims 1-21 are pending in the application. Claims 1, 9, 13, 20 and 21 have been amended. Support for the amendments can be found through the specification and in the original claims.

Claims 1, 9, 13, 19, 20, and 21 are rejected under 35 U.S.C. 112(b) or 35 U.S.C. 112 (pre-AIA), second paragraph, as being indefinite. OA at 2. The Office action states that there is insufficient antecedent basis for the limitations of "the same connected system" recited in claims 1, 9, 13, 20 and 21. *Id*.

Applicant thanks Examiner Frenel for the phone interview on December 3, 2013, in which Examiner Frenel recommended rephrasing "in the same connected system" to "connected to the system" in said claims to overcome the rejection, and Examiner Frenel agrees that such amendments do not alter the scope of said claims.

Claims 1, 9, 13, 20 and 21 have been amended as Examiner Frenel recommended.

Applicant respectfully requests that the rejection be withdraw.

The fee for a three-month extension is being submitted with this Response. Should any additional fees be due, the Commissioner is hereby authorized and requested to charge Deposit Account No. 50-2586.

Dated: December 4, 2013 Respectfully submitted,

Correspondence Address: Perkins Coie LLP

Customer No. 34055
Perkins Coie LLP
Patent - LA
P.O. Box 1208

Seattle, WA 98111-1208

Phone: (310) 788-3348/Fax: (206) 332-7198

By: / Yingli Wang /

Yingli Wang Reg. No, 67,372

#### IN THE UNITED STATES PATENT AND TRADEMARK OFFICE

IN RE APPLICATION OF: BRYAN T. CUPPS | EXAMINER: VANEL FRENEL

APPLICATION No.: 13/592,199 ART UNIT: 3682

FILED: AUGUST 22, 2012 CONF. NO: 5415

FOR: AN INTERNET ONLINE ORDER

METHOD AND APPARATUS

#### REQUEST FOR EXTENSION OF TIME

Honorable Commissioner for Patents P.O. Box 1450 Alexandria, VA 22313-1450

Sir:

A three-month extension of time up to and including December 6, 2013 is respectfully requested for responding to the Office Action mailed June 6, 2013. The extension fee of \$700.00 (small entity) is paid herewith. Please charge any deficiency or overpayment to our Deposit Account No. 50-2586.

Dated: December 4, 2013 Respectfully submitted,

Correspondence Address: Perkins Coie LLP

Customer No. 34055
Perkins Coie LLP
Patent - LA
P.O. Box 1208

Seattle, WA 98111-1208

Phone: (310) 788-3348/Fax: (206) 332-7198

By: / Yingli Wang /

Yingli Wang Reg. No, 67,372

| Electronic Patent Application Fee Transmittal                          |                                            |                |                       |        |                         |
|------------------------------------------------------------------------|--------------------------------------------|----------------|-----------------------|--------|-------------------------|
| Application Number:                                                    | 13592199                                   |                |                       |        |                         |
| Filing Date:                                                           | 22-Aug-2012                                |                |                       |        |                         |
| Title of Invention:                                                    | INTERNET ONLINE ORDER METHOD AND APPARATUS |                |                       |        |                         |
| First Named Inventor/Applicant Name:                                   | Bryan Cupps                                |                |                       |        |                         |
| Filer:                                                                 | Yingli Wang/Amy Candeloro                  |                |                       |        |                         |
| Attorney Docket Number:                                                | 06                                         | 7135-8001.US01 |                       |        |                         |
| Filed as Small Entity                                                  |                                            |                |                       |        |                         |
| Utility under 35 USC 111(a) Filing Fees                                |                                            |                |                       |        |                         |
| Description                                                            |                                            | Fee Code       | Quantity              | Amount | Sub-Total in<br>USD(\$) |
| Basic Filing:                                                          |                                            |                |                       |        |                         |
| Pages:                                                                 |                                            |                |                       |        |                         |
| Claims:                                                                |                                            |                |                       |        |                         |
| Miscellaneous-Filing:                                                  |                                            |                |                       |        |                         |
| Petition:                                                              |                                            |                |                       |        |                         |
| Patent-Appeals-and-Interference:                                       |                                            |                |                       |        |                         |
| Post-Allowance-and-Post-Issuance:                                      |                                            |                |                       |        |                         |
| Extension-of-Time:                                                     |                                            |                |                       |        |                         |
| Extension - 3 months with \$0 paid 2253 Petitioners' Exhibit 1061, Pag |                                            |                | age 14 <sup>700</sup> |        |                         |

| Description    | Fee Code          | Quantity | Amount | Sub-Total in<br>USD(\$) |
|----------------|-------------------|----------|--------|-------------------------|
| Miscellaneous: |                   |          |        |                         |
|                | Total in USD (\$) |          | 700    |                         |
|                |                   |          |        |                         |

| Electronic Acknowledgement Receipt   |                                            |  |  |  |
|--------------------------------------|--------------------------------------------|--|--|--|
| EFS ID:                              | 17567027                                   |  |  |  |
| Application Number:                  | 13592199                                   |  |  |  |
| International Application Number:    |                                            |  |  |  |
| Confirmation Number:                 | 5415                                       |  |  |  |
| Title of Invention:                  | INTERNET ONLINE ORDER METHOD AND APPARATUS |  |  |  |
| First Named Inventor/Applicant Name: | Bryan Cupps                                |  |  |  |
| Customer Number:                     | Bryan Cupps 34055                          |  |  |  |
| Filer:                               | Yingli Wang/Amy Candeloro                  |  |  |  |
| Filer Authorized By:                 | Yingli Wang                                |  |  |  |
| Attorney Docket Number:              | 067135-8001.US01                           |  |  |  |
| Receipt Date:                        | 04-DEC-2013                                |  |  |  |
| Filing Date:                         | 22-AUG-2012                                |  |  |  |
| Time Stamp:                          | 16:24:10                                   |  |  |  |
| Application Type:                    | Utility under 35 USC 111(a)                |  |  |  |

# **Payment information:**

| Submitted with Payment                   | yes               |
|------------------------------------------|-------------------|
| Payment Type                             | Credit Card       |
| Payment was successfully received in RAM | \$700             |
| RAM confirmation Number                  | 3505              |
| Deposit Account                          | 502586            |
| Authorized User                          | CANDELORO, AMY S. |

The Director of the USPTO is hereby authorized to charge indicated fees and credit any overpayment as follows:

Charge any Additional Fees required under 37 C.F.R. Section 1.17 (Patent application and reexamination processing fees)

| Document Number | Document Description        | File Name                                    | File Size(Bytes)/<br>Message Digest          | Multi<br>Part /.zip | Pages<br>(if appl.) |
|-----------------|-----------------------------|----------------------------------------------|----------------------------------------------|---------------------|---------------------|
| 1               |                             | 2013-12-04_Response_671358                   | 123520                                       |                     |                     |
|                 | 001US1.pdf                  | effb4b2b81e71fd43b67d5aa5c24b20ac630<br>1bd7 | yes                                          | 18                  |                     |
|                 | Multip                      | part Description/PDF files in .              | zip description                              |                     |                     |
|                 | Document De                 | Start                                        | End                                          |                     |                     |
|                 | Amendment/Req. Reconsiderat | 1                                            | 1                                            |                     |                     |
|                 | Claims                      | 2                                            |                                              | 17                  |                     |
|                 | Applicant Arguments/Remarks | 18                                           | 18                                           |                     |                     |
| Warnings:       |                             |                                              | ,                                            |                     |                     |
| Information:    |                             |                                              |                                              |                     |                     |
| 2 Ex            | Extension of Time           | 2013-12-04_Extension_671358                  | 75211                                        | no                  | 1                   |
| _               |                             | 001US1.pdf                                   | b8417db6fa3a44d7841d4fdd2569076ccbfc<br>4c95 |                     |                     |
| Warnings:       |                             |                                              |                                              |                     |                     |
| Information:    |                             |                                              |                                              |                     |                     |
| 3 Fee Worksł    | Fee Worksheet (SB06)        | fee-info.pdf -                               | 30445                                        | no                  | 2                   |
|                 | ree worksheet (3500)        |                                              | c0e9963511625617504a0b3fe9c2127d3ef7<br>75ed | 110                 |                     |
| Warnings:       |                             |                                              |                                              |                     |                     |
| Information:    |                             |                                              |                                              |                     |                     |
|                 |                             | Total Files Size (in bytes)                  | 22                                           | 29176               |                     |

This Acknowledgement Receipt evidences receipt on the noted date by the USPTO of the indicated documents, characterized by the applicant, and including page counts, where applicable. It serves as evidence of receipt similar to a Post Card, as described in MPEP 503.

#### New Applications Under 35 U.S.C. 111

If a new application is being filed and the application includes the necessary components for a filing date (see 37 CFR 1.53(b)-(d) and MPEP 506), a Filing Receipt (37 CFR 1.54) will be issued in due course and the date shown on this Acknowledgement Receipt will establish the filing date of the application.

#### National Stage of an International Application under 35 U.S.C. 371

If a timely submission to enter the national stage of an international application is compliant with the conditions of 35 U.S.C. 371 and other applicable requirements a Form PCT/DO/EO/903 indicating acceptance of the application as a national stage submission under 35 U.S.C. 371 will be issued in addition to the Filing Receipt, in due course.

#### New International Application Filed with the USPTO as a Receiving Office

If a new international application is being filed and the international application includes the necessary components for an international filing date (see PCT Article 11 and MPEP 1810), a Notification of the International Application Number and of the International Filing Date (Form PCT/RO/105) will be issued in due course, subject to prescriptions concerning national security, and the date shown on this Acknowledgement Receipt will establish the international filing date of the application.

Under the Paperwork Reduction Act of 1995, no persons are required to respond to a collection of information unless it displays a valid OMB control number.

| P              | PATENT APPLICATION FEE DETERMINATION RECORD Substitute for Form PTO-875                                                                                                    |                                         |                                    |                                             | N RECORD                                    |          | n or Docket Nu<br>3/592,199 | mber     | Filing Date 08/22/2012 | To be Mailed  |
|----------------|----------------------------------------------------------------------------------------------------|-----------------------------------------|------------------------------------|---------------------------------------------|---------------------------------------------|----------|-----------------------------|----------|------------------------|---------------|
|                |                                                                                                    |                                         |                                    |                                             |                                             |          | ENTITY:                     |          | ARGE 🛛 SMA             | LL MICRO      |
|                |                                                                                                    |                                         |                                    | APPLICA                                     | ATION AS FIL                                | ED – PAR | T I                         |          |                        | ,             |
|                |                                                                                                    |                                         | (Column 1                          | )                                           | (Column 2)                                  |          |                             |          |                        |               |
|                | FOR                                                                                                    |                                         | NUMBER FIL                         | .ED                                         | NUMBER EXTRA                                |          | RATE                        | Ē (\$)   | F                      | FEE (\$)      |
|                | BASIC FEE<br>(37 CFR 1.16(a), (b), or (c))                                                                                                    |                                         | N/A                                |                                             | N/A                                         |          | N/                          | A        |                        |               |
|                | SEARCH FEE<br>(37 CFR 1.16(k), (i), c                                                                                                    | or (m))                                 | N/A                                |                                             | N/A                                         |          | N/                          | A        |                        |               |
|                | EXAMINATION FE<br>(37 CFR 1.16(o), (p), o                                                                                                    | Ε                                       | N/A                                |                                             | N/A                                         |          | N/                          | A        |                        |               |
|                | TAL CLAIMS<br>CFR 1.16(i))                                                                                                    |                                         | min                                | us 20 = *                                   |                                             |          | X \$                        | =        |                        |               |
|                | EPENDENT CLAIM<br>CFR 1.16(h))                                                                                                    | S                                       | mi                                 | nus 3 = *                                   |                                             |          | X \$                        | =        |                        |               |
|                | If the specification and drawings exceed 100 sheets of paper, the application size fee due is \$310 (\$155 for small entity) for each additional 50 sheets or fraction thereof. See 35 U.S.C. 41(a)(1)(G) and 37 CFR 1.16(s). |                                         |                                    |                                             |                                             |          |                             |          |                        |               |
|                | MULTIPLE DEPENDENT CLAIM PRESENT (37 CFR 1.16(j))                                                                                                    |                                         |                                    |                                             |                                             |          |                             |          |                        |               |
| * If t         | * If the difference in column 1 is less than zero, enter "0" in column 2.                                                                                                    |                                         |                                    |                                             |                                             |          |                             |          |                        |               |
|                |                                                                                                    | (Column <sup>-</sup>                    | 1)                                 | APPLICAT                                    | ION AS AMEN<br>(Column 3                    |          | ART II                      |          |                        |               |
| AMENDMENT      | 12/04/2013                                                                                                    | CLAIMS<br>REMAINING<br>AFTER<br>AMENDME |                                    | HIGHEST<br>NUMBER<br>PREVIOUSLY<br>PAID FOR | PRESENT EX                                  | TRA      | RATE                        | ∃ (\$)   | ADDITIO                | ONAL FEE (\$) |
| )ME            | Total (37 CFR<br>1.16(i))                                                                                                    | * 21                                    | Minus                              | ** 20                                       | = 1                                         |          | x \$40 =                    |          |                        | 40            |
| EN             | Independent<br>(37 CFR 1.16(h))                                                                                                    | * 6                                     | Minus                              | ***3                                        | = 3                                         |          | x \$210                     |          |                        | 630           |
| AM             | Application Si                                                                                                    | ze Fee (37 Cl                           | FR 1.16(s))                        |                                             |                                             |          | <u> </u>                    |          |                        |               |
|                | FIRST PRESEN                                                                                                    | NTATION OF MU                           | JLTIPLE DEPENI                     | DENT CLAIM (37 CFF                          | R 1.16(j))                                  |          |                             |          |                        |               |
|                |                                                                                                    |                                         |                                    |                                             |                                             |          | TOTAL A                     | DD'L FE  | E                      | 670           |
|                |                                                                                                    | (Column <sup>-</sup>                    | 1)                                 | (Column 2)                                  | (Column 3                                   | )        |                             |          |                        |               |
| L              |                                                                                                    | CLAIMS<br>REMAININ<br>AFTER<br>AMENDME  | lG                                 | HIGHEST<br>NUMBER<br>PREVIOUSLY<br>PAID FOR | PRESENT EX                                  | TRA      | RATE                        | ≣ (\$)   | ADDITK                 | ONAL FEE (\$) |
| ENT            | Total (37 CFR<br>1.16(i))                                                                                                    | *                                       | Minus                              | **                                          | =                                           |          | X \$                        | =        |                        |               |
| AMENDM         | Independent<br>(37 CFR 1.16(h))                                                                                                    | *                                       | Minus                              | ***                                         | =                                           |          | X \$                        | =        |                        |               |
| 녵              | Application Si                                                                                                    | ze Fee (37 Cl                           | FR 1.16(s))                        |                                             |                                             | _        |                             |          |                        |               |
| A              | FIRST PRESEN                                                                                                    | ITATION OF MU                           | JLTIPLE DEPENI                     | DENT CLAIM (37 CFF                          | R 1.16(j))                                  |          |                             |          |                        |               |
| * If           | the entry in column                                                                                                    | 1 ie loee than                          | the entry in col                   | umn 2 writa "0" in                          | column 3                                    |          | TOTAL AL                    | DD'L FEI | E                      |               |
| ** If<br>*** I | the "Highest Numbe<br>If the "Highest Numb<br>• "Highest Number P                                                                                                    | er Previously I<br>per Previously       | Paid For" IN TH<br>Paid For" IN TI | IIS SPACE is less<br>HIS SPACE is less      | than 20, enter "20"<br>s than 3, enter "3". |          | LIE /MARCU                  |          |                        |               |

This collection of information is required by 37 CFR 1.16. The information is required to obtain or retain a benefit by the public which is to file (and by the USPTO to process) an application. Confidentiality is governed by 35 U.S.C. 122 and 37 CFR 1.14. This collection is estimated to take 12 minutes to complete, including gathering, preparing, and submitting the completed application form to the USPTO. Time will vary depending upon the individual case. Any comments on the amount of time you require to complete this form and/or suggestions for reducing this burden, should be sent to the Chief Information Officer, U.S. Patent and Trademark Office, U.S. Department of Commerce, P.O. Box 1450, Alexandria, VA 22313-1450. DO NOT SEND FEES OR COMPLETED FORMS TO THIS

ADDRESS. SEND TO: Commissioner for Patents, P.O. Box 1450, Alexandria, VA 22313-1450.

If you need assistance in completing the form, call 1-800-PTO-9199 and select option 2.

UNITED STATES DEPARTMENT OF COMMERCE United States Patent and Trademark Office Address: COMMISSIONER FOR PATENTS P.O. Box 1450 Alexandria, Virginia 22313-1450 www.uspto.gov

## NOTICE OF ALLOWANCE AND FEE(S) DUE

94055 7590 02/10/2014 PERKINS COIE LLP - LOS General POST OFFICE BOX 1247 SEATTLE, WA 98111-1247 EXAMINER
FRENEL, VANEL

ART UNIT PAPER NUMBER

3687

DATE MAILED: 02/10/2014

| APPLICATION NO. | FILING DATE | FIRST NAMED INVENTOR | ATTORNEY DOCKET NO. | CONFIRMATION NO. |
|-----------------|-------------|----------------------|---------------------|------------------|
| 13/592,199      | 08/22/2012  | Bryan Cupps          | 067135-8001.US01    | 5415             |

TITLE OF INVENTION: INTERNET ONLINE ORDER METHOD AND APPARATUS

| APPLN. TYPE    | ENTITY STATUS | ISSUE FEE DUE | PUBLICATION FEE DUE | PREV. PAID ISSUE FEE | TOTAL FEE(S) DUE | DATE DUE   |
|----------------|---------------|---------------|---------------------|----------------------|------------------|------------|
| nonprovisional | SMALL         | \$480         | \$0                 | \$0                  | \$480            | 05/12/2014 |

THE APPLICATION IDENTIFIED ABOVE HAS BEEN EXAMINED AND IS ALLOWED FOR ISSUANCE AS A PATENT. PROSECUTION ON THE MERITS IS CLOSED. THIS NOTICE OF ALLOWANCE IS NOT A GRANT OF PATENT RIGHTS. THIS APPLICATION IS SUBJECT TO WITHDRAWAL FROM ISSUE AT THE INITIATIVE OF THE OFFICE OR UPON PETITION BY THE APPLICANT. SEE 37 CFR 1.313 AND MPEP 1308.

THE ISSUE FEE AND PUBLICATION FEE (IF REQUIRED) MUST BE PAID WITHIN <u>THREE MONTHS</u> FROM THE MAILING DATE OF THIS NOTICE OR THIS APPLICATION SHALL BE REGARDED AS ABANDONED. <u>THIS STATUTORY PERIOD CANNOT BE EXTENDED</u>. SEE 35 U.S.C. 151. THE ISSUE FEE DUE INDICATED ABOVE DOES NOT REFLECT A CREDIT FOR ANY PREVIOUSLY PAID ISSUE FEE IN THIS APPLICATION. IF AN ISSUE FEE HAS PREVIOUSLY BEEN PAID IN THIS APPLICATION (AS SHOWN ABOVE), THE RETURN OF PART B OF THIS FORM WILL BE CONSIDERED A REQUEST TO REAPPLY THE PREVIOUSLY PAID ISSUE FEE TOWARD THE ISSUE FEE NOW DUE.

#### HOW TO REPLY TO THIS NOTICE:

I. Review the ENTITY STATUS shown above. If the ENTITY STATUS is shown as SMALL or MICRO, verify whether entitlement to that entity status still applies.

If the ENTITY STATUS is the same as shown above, pay the TOTAL FEE(S) DUE shown above.

If the ENTITY STATUS is changed from that shown above, on PART B - FEE(S) TRANSMITTAL, complete section number 5 titled "Change in Entity Status (from status indicated above)".

For purposes of this notice, small entity fees are 1/2 the amount of undiscounted fees, and micro entity fees are 1/2 the amount of small entity fees

II. PART B - FEE(S) TRANSMITTAL, or its equivalent, must be completed and returned to the United States Patent and Trademark Office (USPTO) with your ISSUE FEE and PUBLICATION FEE (if required). If you are charging the fee(s) to your deposit account, section "4b" of Part B - Fee(s) Transmittal should be completed and an extra copy of the form should be submitted. If an equivalent of Part B is filed, a request to reapply a previously paid issue fee must be clearly made, and delays in processing may occur due to the difficulty in recognizing the paper as an equivalent of Part B.

III. All communications regarding this application must give the application number. Please direct all communications prior to issuance to Mail Stop ISSUE FEE unless advised to the contrary.

IMPORTANT REMINDER: Utility patents issuing on applications filed on or after Dec. 12, 1980 may require payment of maintenance fees. It is patentee's responsibility to ensure timely payment of maintenance fees when due.

#### PART B - FEE(S) TRANSMITTAL

#### Complete and send this form, together with applicable fee(s), to: Mail Mail Stop ISSUE FEE

Mail Stop ISSUE FEE Commissioner for Patents

P.O. Box 1450 Alexandria, Virginia 22313-1450 or <u>Fax</u> (571)-273-2885

INSTRUCTIONS: This form should be used for transmitting the ISSUE FEE and PUBLICATION FEE (if required). Blocks 1 through 5 should be completed where appropriate. All further correspondence including the Patent, advance orders and notification of maintenance fees will be mailed to the current correspondence address as indicated unless corrected below or directed otherwise in Block 1, by (a) specifying a new correspondence address; and/or (b) indicating a separate "FEE ADDRESS" for maintenance fee notifications

CURRENT CORRESPONDENCE ADDRESS (Note: Use Block 1 for any change of address)

Note: A certificate of mailing can only be used for domestic mailings of the Fee(s) Transmittal. This certificate cannot be used for any other accompanying papers. Each additional paper, such as an assignment or formal drawing, must have its own certificate of mailing or transmission.

PERKINS COIE LLP - LOS General POST OFFICE BOX 1247 SEATTLE, WA 98111-1247 Certificate of Mailing or Transmission

|   | States Postal Service with sufficient postage for first class mail in an addressed to the Mail Stop ISSUE FEE address above, or being transmitted to the USPTO (571) 273-2885, on the date indicated below | facsimil |
|---|----------------------------------------------------------------------------------------------------|----------|
| ı | _                                                                                                    |          |

| (Depositor's name |  |
|-------------------|--|
| (Signature        |  |
| (Date)            |  |

| APPLICATION NO.                            | FILING DATE                                             |                            | FIRST NAMED INVENTOR                                       | Α                                              | TTORNEY DOCKET NO.                                          | CONFIRMATION NO.                                  |  |  |
|--------------------------------------------|---------------------------------------------------------|----------------------------|------------------------------------------------------------|------------------------------------------------|-------------------------------------------------------------|---------------------------------------------------|--|--|
| 13/592,199                                 | 08/22/2012                                              |                            | Bryan Cupps                                                |                                                | 067135-8001.US01                                            | 5415                                              |  |  |
| ITLE OF INVENTION                          | : INTERNET ONLINE                                       | ORDER METHOD AND           | APPARATUS                                                  |                                                |                                                             |                                                   |  |  |
|                                            |                                                         |                            |                                                            |                                                |                                                             |                                                   |  |  |
| APPLN. TYPE                                | ENTITY STATUS                                           | ISSUE FEE DUE              | PUBLICATION FEE DUE                                        | PREV. PAID ISSUE F                             | EE TOTAL FEE(S) DUE                                         | DATE DUE                                          |  |  |
| nonprovisional                             | SMALL                                                   | \$480                      | \$0                                                        | \$0                                            | \$480                                                       | 05/12/2014                                        |  |  |
| EXAM                                       | INER                                                    | ART UNIT                   | CLASS-SUBCLASS                                             |                                                |                                                             |                                                   |  |  |
| FRENEL,                                    | VANEL                                                   | 3687                       | 705-015000                                                 |                                                |                                                             |                                                   |  |  |
| . Change of corresponde<br>FR 1.363).      | ence address or indication                              | n of "Fee Address" (37     | 2. For printing on the p                                   |                                                | 1                                                           |                                                   |  |  |
| ,                                          | ondence address (or Cha<br>3/122) attached.             | nge of Correspondence      | (1) The names of up to or agents OR, alternative           | ely,                                           |                                                             |                                                   |  |  |
|                                            |                                                         |                            |                                                            |                                                |                                                             |                                                   |  |  |
| PTO/SB/47; Rev 03-0<br>Number is required. | ication (or "Fee Address'<br>22 or more recent) attache | ed. Use of a Customer      | 2 registered patent atto-<br>listed, no name will be       | neys or agents. If no printed.                 | name is 3                                                   |                                                   |  |  |
| ASSIGNEE NAME A                            | ND RESIDENCE DAT/                                       | TO BE PRINTED ON           | THE PATENT (print or typ                                   | e)                                             |                                                             |                                                   |  |  |
|                                            |                                                         |                            | data will appear on the pa<br>T a substitute for filing an | · *                                            | is identified below, the d                                  | ocument has been filed                            |  |  |
|                                            |                                                         | oletion of this form is NO |                                                            |                                                |                                                             |                                                   |  |  |
| (A) NAME OF ASSIG                          | JNEE                                                    |                            | (B) RESIDENCE: (CITY                                       | and STATE OR CO                                | UNIRY)                                                      |                                                   |  |  |
|                                            |                                                         |                            |                                                            |                                                |                                                             |                                                   |  |  |
| lease check the appropr                    | iate assignee category or                               | categories (will not be pr | rinted on the patent): $\Box$                              | Individual 🖵 Corp                              | oration or other private gr                                 | oup entity 🗖 Governm                              |  |  |
| a. The following fee(s)                    | are submitted:                                          | 4                          | b. Payment of Fee(s): ( <b>Plea</b>                        | se first reapply any                           | previously paid issue fee                                   | shown above)                                      |  |  |
| ☐ Bublication Foo (N                       | To small entity discount p                              | - ammittad\                | ☐ A check is enclosed. ☐ Payment by credit car             | 1 E PEO 2029 :-                                | attachad                                                    |                                                   |  |  |
|                                            | of Copies                                               |                            |                                                            |                                                |                                                             | eficiency, or credits any                         |  |  |
| - Havance Order W                          | от соргез                                               |                            | overpayment, to Depo                                       | sit Account Number                             | the required fee(s), any de<br>enclose a                    | in extra copy of this form                        |  |  |
| _                                          | tus (from status indicated                              | ,                          |                                                            |                                                |                                                             |                                                   |  |  |
| Applicant certifyir                        | ng micro entity status. Se                              | e 37 CFR 1.29              | NOTE: Absent a valid cere payment in the micro             | tification of Micro E<br>entity amount will no | ntity Status (see forms PTo<br>t be accepted at the risk of | O/SB/15A and 15B), issu<br>application abandonmer |  |  |
| Applicant asserting                        | g small entity status. See                              | 37 CFR 1.27                | NOTE: If the application to be a notification of loss      | was previously under<br>of entitlement to mi   | micro entity status, check<br>cro entity status.            | ring this box will be taken                       |  |  |
| Applicant changin                          | g to regular undiscounted                               | d fee status.              | NOTE: Checking this borentity status, as applicable        | will be taken to be a                          | notification of loss of ent                                 | itlement to small or micro                        |  |  |
| OTE: This form must b                      | e signed in accordance v                                | vith 37 CFR 1.31 and 1.3   | 3. See 37 CFR 1.4 for signa                                | ture requirements an                           | d certifications.                                           |                                                   |  |  |
| Authorized Cienter                         |                                                         |                            |                                                            | Data                                           |                                                             |                                                   |  |  |
| Authorized Signature                       |                                                         |                            |                                                            | Date                                           |                                                             |                                                   |  |  |

Petitioners' Exhibit 1061, Page 147

Typed or printed name \_

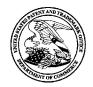

# UNITED STATES PATENT AND TRADEMARK OFFICE

UNITED STATES DEPARTMENT OF COMMERCE United States Patent and Trademark Office Address: COMMISSIONER FOR PATENTS

P.O. Box 1450 Alexandria, Virginia 22313-1450 www.uspto.gov

| APPLICATION NO.                | FILING DATE       | FIRST NAMED INVENTOR | ATTORNEY DOCKET NO. | CONFIRMATION NO. |
|--------------------------------|-------------------|----------------------|---------------------|------------------|
| 13/592,199                     | 08/22/2012        | Bryan Cupps          | 067135-8001.US01    | 5415             |
| 34055 75                       | 90 02/10/2014     |                      | EXAM                | INER             |
| PERKINS COIE<br>POST OFFICE BO | LLP - LOS General |                      | FRENEL              | VANEL            |
| SEATTLE, WA 98                 |                   |                      | ART UNIT            | PAPER NUMBER     |
|                                |                   |                      | 3687                |                  |

DATE MAILED: 02/10/2014

# **Determination of Patent Term Adjustment under 35 U.S.C. 154 (b)**

(application filed on or after May 29, 2000)

The Patent Term Adjustment to date is 0 day(s). If the issue fee is paid on the date that is three months after the mailing date of this notice and the patent issues on the Tuesday before the date that is 28 weeks (six and a half months) after the mailing date of this notice, the Patent Term Adjustment will be 0 day(s).

If a Continued Prosecution Application (CPA) was filed in the above-identified application, the filing date that determines Patent Term Adjustment is the filing date of the most recent CPA.

Applicant will be able to obtain more detailed information by accessing the Patent Application Information Retrieval (PAIR) WEB site (http://pair.uspto.gov).

Any questions regarding the Patent Term Extension or Adjustment determination should be directed to the Office of Patent Legal Administration at (571)-272-7702. Questions relating to issue and publication fee payments should be directed to the Customer Service Center of the Office of Patent Publication at 1-(888)-786-0101 or (571)-272-4200.

#### OMB Clearance and PRA Burden Statement for PTOL-85 Part B

The Paperwork Reduction Act (PRA) of 1995 requires Federal agencies to obtain Office of Management and Budget approval before requesting most types of information from the public. When OMB approves an agency request to collect information from the public, OMB (i) provides a valid OMB Control Number and expiration date for the agency to display on the instrument that will be used to collect the information and (ii) requires the agency to inform the public about the OMB Control Number's legal significance in accordance with 5 CFR 1320.5(b).

The information collected by PTOL-85 Part B is required by 37 CFR 1.311. The information is required to obtain or retain a benefit by the public which is to file (and by the USPTO to process) an application. Confidentiality is governed by 35 U.S.C. 122 and 37 CFR 1.14. This collection is estimated to take 12 minutes to complete, including gathering, preparing, and submitting the completed application form to the USPTO. Time will vary depending upon the individual case. Any comments on the amount of time you require to complete this form and/or suggestions for reducing this burden, should be sent to the Chief Information Officer, U.S. Patent and Trademark Office, U.S. Department of Commerce, P.O. Box 1450, Alexandria, Virginia 22313-1450. DO NOT SEND FEES OR COMPLETED FORMS TO THIS ADDRESS. SEND TO: Commissioner for Patents, P.O. Box 1450, Alexandria, Virginia 22313-1450. Under the Paperwork Reduction Act of 1995, no persons are required to respond to a collection of information unless it displays a valid OMB control number.

#### **Privacy Act Statement**

The Privacy Act of 1974 (P.L. 93-579) requires that you be given certain information in connection with your submission of the attached form related to a patent application or patent. Accordingly, pursuant to the requirements of the Act, please be advised that: (1) the general authority for the collection of this information is 35 U.S.C. 2(b)(2); (2) furnishing of the information solicited is voluntary; and (3) the principal purpose for which the information is used by the U.S. Patent and Trademark Office is to process and/or examine your submission related to a patent application or patent. If you do not furnish the requested information, the U.S. Patent and Trademark Office may not be able to process and/or examine your submission, which may result in termination of proceedings or abandonment of the application or expiration of the patent.

The information provided by you in this form will be subject to the following routine uses:

- 1. The information on this form will be treated confidentially to the extent allowed under the Freedom of Information Act (5 U.S.C. 552) and the Privacy Act (5 U.S.C 552a). Records from this system of records may be disclosed to the Department of Justice to determine whether disclosure of these records is required by the Freedom of Information Act.
- 2. A record from this system of records may be disclosed, as a routine use, in the course of presenting evidence to a court, magistrate, or administrative tribunal, including disclosures to opposing counsel in the course of settlement negotiations.
- 3. A record in this system of records may be disclosed, as a routine use, to a Member of Congress submitting a request involving an individual, to whom the record pertains, when the individual has requested assistance from the Member with respect to the subject matter of the record.
- 4. A record in this system of records may be disclosed, as a routine use, to a contractor of the Agency having need for the information in order to perform a contract. Recipients of information shall be required to comply with the requirements of the Privacy Act of 1974, as amended, pursuant to 5 U.S.C. 552a(m).
- 5. A record related to an International Application filed under the Patent Cooperation Treaty in this system of records may be disclosed, as a routine use, to the International Bureau of the World Intellectual Property Organization, pursuant to the Patent Cooperation Treaty.
- 6. A record in this system of records may be disclosed, as a routine use, to another federal agency for purposes of National Security review (35 U.S.C. 181) and for review pursuant to the Atomic Energy Act (42 U.S.C. 218(c)).
- 7. A record from this system of records may be disclosed, as a routine use, to the Administrator, General Services, or his/her designee, during an inspection of records conducted by GSA as part of that agency's responsibility to recommend improvements in records management practices and programs, under authority of 44 U.S.C. 2904 and 2906. Such disclosure shall be made in accordance with the GSA regulations governing inspection of records for this purpose, and any other relevant (i.e., GSA or Commerce) directive. Such disclosure shall not be used to make determinations about individuals.
- 8. A record from this system of records may be disclosed, as a routine use, to the public after either publication of the application pursuant to 35 U.S.C. 122(b) or issuance of a patent pursuant to 35 U.S.C. 151. Further, a record may be disclosed, subject to the limitations of 37 CFR 1.14, as a routine use, to the public if the record was filed in an application which became abandoned or in which the proceedings were terminated and which application is referenced by either a published application, an application open to public inspection or an issued patent.
- 9. A record from this system of records may be disclosed, as a routine use, to a Federal, State, or local law enforcement agency, if the USPTO becomes aware of a violat Petitioners' Exhibit 1061, Page at 109

|                                                                                                    | Application No.<br>13/592,199                                                                              | Applicant(s)<br>CUPPS ET A             | 1                                        |
|----------------------------------------------------------------------------------------------------|----------------------------------------------------------------------------------------------------|----------------------------------------|------------------------------------------|
| Notice of Allowability                                                                                                    | Examiner                                                                                                   | Art Unit                               | AIA (First Inventor to                   |
| nones of Americanity                                                                                                    | VANEL FRENEL                                                                                               | 3687                                   | File) Status<br>No                       |
| The MAILING DATE of this communication appear All claims being allowable, PROSECUTION ON THE MERITS IS ( herewith (or previously mailed), a Notice of Allowance (PTOL-85) ( NOTICE OF ALLOWABILITY IS NOT A GRANT OF PATEL 213                                                                                                    | OR REMAINS) CLOSED in this apport of the appropriate communication of GHTS. This application is subject to | lication. If not i<br>will be mailed i | address<br>ncluded<br>n due course. THIS |
| of the Office or upon petition by the applicant. See 37 CFR 1.313.  1.   This communication is responsive to 12/03/13Amendment.                                                                                                    | and MPEP 1308.                                                                                             |                                        |                                          |
| A declaration(s)/affidavit(s) under <b>37 CFR 1.130(b)</b> was/                                                                                                    | were filed on                                                                                              |                                        |                                          |
| <ol> <li>An election was made by the applicant in response to a restr<br/>requirement and election have been incorporated into this ac</li> </ol>                                                                                                    |                                                                                                    | e interview on                         | ; the restriction                        |
| <ol> <li>The allowed claim(s) is/are <u>1-21</u>. As a result of the allowed c<br/>Highway program at a participating intellectual property office<br/><u>http://www.uspto.gov/patents/init_events/pph/index.jsp</u> or ser</li> </ol>                                                                                                    | e for the corresponding application.                                                                       | For more inforn                        |                                          |
| 4.  Acknowledgment is made of a claim for foreign priority under                                                                                                    | 35 U.S.C. § 119(a)-(d) or (f).                                                                             |                                        |                                          |
| Certified copies:  a) All b) Some *c) None of the:  1. Certified copies of the priority documents have 2. Certified copies of the priority documents have 3. Copies of the certified copies of the priority documents have International Bureau (PCT Rule 17.2(a)).  * Certified copies not received:  Applicant has THREE MONTHS FROM THE "MAILING DATE" of | been received in Application No<br>uments have been received in this n                                     | ational stage a                        |                                          |
| noted below. Failure to timely comply will result in ABANDONMETHIS THREE-MONTH PERIOD IS NOT EXTENDABLE.                                                                                                    |                                                                                                    | 1,7,3                                  | '                                        |
| 5. $\square$ CORRECTED DRAWINGS ( as "replacement sheets") must                                                                                                    | be submitted.                                                                                              |                                        |                                          |
| including changes required by the attached Examiner's Paper No./Mail Date                                                                                                    | Amendment / Comment or in the Of                                                                           | fice action of                         |                                          |
| Identifying indicia such as the application number (see 37 CFR 1.8 each sheet. Replacement sheet(s) should be labeled as such in the                                                                                                    |                                                                                                    |                                        | not the back) of                         |
| <ol> <li>DEPOSIT OF and/or INFORMATION about the deposit of BI<br/>attached Examiner's comment regarding REQUIREMENT FOR</li> </ol>                                                                                                    |                                                                                                    |                                        | ne                                       |
| Attachment(s)  1. Notice of References Cited (PTO-892)  2. Information Disclosure Statements (PTO/SB/08), Paper No./Mail Date  3. Examiner's Comment Regarding Requirement for Deposit of Biological Material                                                                                                    | 5. ☐ Examiner's Amendn 6. ☑ Examiner's Stateme 7. ☐ Other                                                  |                                        | for Allowance                            |
| 4. ☐ Interview Summary (PTO-413), Paper No./Mail Date                                                                                                    |                                                                                                    |                                        |                                          |

U.S. Patent and Trademark Office PTOL-37 (Rev. 08-13)

**Notice of Allowability** 

Part of Paper No./Mail Date 20140122

Application/Control Number: 13/592,199 Page 2

Art Unit: 3687

1. The present application is being examined under the pre-AIA first to invent

provisions.

**DETAILED ACTION** 

2. This communication is in response to the Amendment filed on 12/04/13. Claims

1, 9, 13 and 20-21 have been amended. Claims 1-21 are pending.

Allowable Subject Matter

3. Claims 1-21 are allowed. The following is an examiner's statement of reasons for

allowance and in light of Applicant's Remarks filed on 12/03/13.

4. The drawings filed on 08/22/12 have been acknowledged and considered by the

Examiner.

5. Any comments considered necessary by applicant must be submitted no later

than the payment of the issue fee and, to avoid processing delays, should preferably

accompany the issue fee. Such submissions should be clearly labeled "Comments on

Statement of Reasons for Allowance."

Conclusion

Any inquiry concerning this communication or earlier communications from the

examiner should be directed to VANEL FRENEL whose telephone number is (571)272-

6769. The examiner can normally be reached on 6:30am-5:00pm.

Application/Control Number: 13/592,199 Page 3

Art Unit: 3687

If attempts to reach the examiner by telephone are unsuccessful, the examiner's supervisor, Matthew S. Gart can be reached on 571-272-3955. The fax phone number for the organization where this application or proceeding is assigned is 571-273-8300.

Information regarding the status of an application may be obtained from the Patent Application Information Retrieval (PAIR) system. Status information for published applications may be obtained from either Private PAIR or Public PAIR. Status information for unpublished applications is available through Private PAIR only. For more information about the PAIR system, see http://pair-direct.uspto.gov. Should you have questions on access to the Private PAIR system, contact the Electronic Business Center (EBC) at 866-217-9197 (toll-free). If you would like assistance from a USPTO Customer Service Representative or access to the automated information system, call 800-786-9199 (IN USA OR CANADA) or 571-272-1000.

/VANEL FRENEL/ Primary Examiner, Art Unit 3687

# Issue Classification

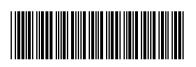

| Application/Control No. | Applicant(s)/Patent Under Reexamination |
|-------------------------|-----------------------------------------|
| 13592199                | CUPPS ET AL.                            |
| Examiner                | Art Unit                                |
| VANEL FRENEL            | 3687                                    |

| СРС    |      |         |
|--------|------|---------|
| Symbol | Туре | Version |
|        |      |         |
|        |      |         |
|        |      |         |
|        |      |         |
|        |      |         |
|        |      |         |
|        |      |         |
|        |      |         |
|        |      |         |
|        |      |         |
|        |      |         |
|        |      |         |
|        |      |         |
|        |      |         |
|        |      |         |
|        |      |         |

| CPC Combination Sets |      |     |         |         |  |
|----------------------|------|-----|---------|---------|--|
| Symbol               | Туре | Set | Ranking | Version |  |
|                      |      |     |         |         |  |
|                      |      |     |         |         |  |

| NONE                                             |            | Total Claims Allowed: |                   |
|--------------------------------------------------|------------|-----------------------|-------------------|
| (Assistant Examiner)                             | (Date)     | 21                    |                   |
| /VANEL FRENEL/<br>Primary Examiner.Art Unit 3687 | 02/04/2014 | O.G. Print Claim(s)   | O.G. Print Figure |
| (Primary Examiner)                               | (Date)     | 1                     | 2                 |

# Issue Classification

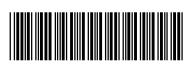

| Application/Control No. Applicant(s)/Patent Under | r Reexamination |
|---------------------------------------------------|-----------------|
|                                                   |                 |
| 13592199 CUPPS ET AL.                             |                 |
|                                                   |                 |
| Examiner Art Unit                                 |                 |
|                                                   |                 |
| VANEL FRENEL 3687                                 |                 |

| US ORIGINAL CLASSIFICATION |                                         |     |     |          |  | S ORIGINAL CLASSIFICATION INTERNATIONAL CLASSIFICA |   |   |   |                      | ATION |   |            |  |
|----------------------------|-----------------------------------------|-----|-----|----------|--|----------------------------------------------------|---|---|---|----------------------|-------|---|------------|--|
|                            | CLASS                                   | ;   |     | SUBCLASS |  |                                                    |   |   | С | LAIMED               |       | N | ON-CLAIMED |  |
| 705                        |                                         |     | 15  |          |  | G                                                  | 0 | 6 | Q | 30 / 00 (2012.01.01) |       |   |            |  |
| CROSS REFERENCE(S)         |                                         |     |     |          |  |                                                    |   |   |   |                      |       |   |            |  |
| CLASS                      | CLASS SUBCLASS (ONE SUBCLASS PER BLOCK) |     |     | CK)      |  |                                                    |   |   |   |                      |       |   |            |  |
| 705                        | 26.1                                    | 28  |     |          |  |                                                    |   |   |   |                      |       |   |            |  |
| 715                        | 821                                     | 823 | 798 | 701      |  |                                                    |   |   |   |                      |       |   |            |  |
| 717                        | 177                                     |     |     |          |  |                                                    |   |   |   |                      |       |   |            |  |
| 709                        | 203                                     |     |     |          |  |                                                    |   |   |   |                      |       |   |            |  |
|                            |                                         |     |     |          |  |                                                    |   |   |   |                      |       |   |            |  |
|                            |                                         |     |     |          |  |                                                    |   |   |   |                      |       |   |            |  |
|                            |                                         |     |     |          |  |                                                    |   |   |   |                      |       |   |            |  |
|                            |                                         |     |     |          |  |                                                    |   |   |   |                      |       |   |            |  |
|                            |                                         |     |     |          |  |                                                    |   |   |   |                      |       |   |            |  |
|                            | 1                                       |     |     |          |  |                                                    |   |   |   |                      |       |   |            |  |
|                            |                                         |     |     |          |  |                                                    |   |   |   |                      |       |   |            |  |
|                            |                                         |     |     |          |  |                                                    |   |   |   |                      |       |   |            |  |
|                            |                                         |     |     |          |  |                                                    |   |   |   |                      |       |   |            |  |

| NONE                                             | Total Clain | ns Allowed:         |                   |  |
|--------------------------------------------------|-------------|---------------------|-------------------|--|
| (Assistant Examiner)                             | (Date)      | 21                  |                   |  |
| /VANEL FRENEL/<br>Primary Examiner.Art Unit 3687 | 02/04/2014  | O.G. Print Claim(s) | O.G. Print Figure |  |
| (Primary Examiner)                               | (Date)      | 1                   | 2                 |  |

# Issue Classification

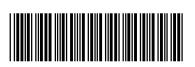

|   | Application/Control No. | Applicant(s)/Patent Under Reexamination |
|---|-------------------------|-----------------------------------------|
| _ | 13592199                | CUPPS ET AL.                            |
|   | Examiner                | Art Unit                                |
|   | VANEL FRENEL            | 3687                                    |

|       | ☐ Claims renumbered in the same order as presented by applicant ☐ CPA ☐ T.D. ☐ R.1.47 |       |          |       |          |       |          |       |          |       |          |       |          |       |          |
|-------|---------------------------------------------------------------------------------------|-------|----------|-------|----------|-------|----------|-------|----------|-------|----------|-------|----------|-------|----------|
| Final | Original                                                                              | Final | Original | Final | Original | Final | Original | Final | Original | Final | Original | Final | Original | Final | Original |
| 1     | 1                                                                                     | 17    | 17       |       |          |       |          |       |          |       |          |       |          |       |          |
| 2     | 2                                                                                     | 18    | 18       |       |          |       |          |       |          |       |          |       |          |       |          |
| 3     | 3                                                                                     | 19    | 19       |       |          |       |          |       |          |       |          |       |          |       |          |
| 4     | 4                                                                                     | 20    | 20       |       |          |       |          |       |          |       |          |       |          |       |          |
| 5     | 5                                                                                     | 21    | 21       |       |          |       |          |       |          |       |          |       |          |       |          |
| 6     | 6                                                                                     |       |          |       |          |       |          |       |          |       |          |       |          |       |          |
| 7     | 7                                                                                     |       |          |       |          |       |          |       |          |       |          |       |          |       |          |
| 8     | 8                                                                                     |       |          |       |          |       |          |       |          |       |          |       |          |       |          |
| 9     | 9                                                                                     |       |          |       |          |       |          |       |          |       |          |       |          |       |          |
| 10    | 10                                                                                    |       |          |       |          |       |          |       |          |       |          |       |          |       |          |
| 11    | 11                                                                                    |       |          |       |          |       |          |       |          |       |          |       |          |       |          |
| 12    | 12                                                                                    |       |          |       |          |       |          |       |          |       |          |       |          |       |          |
| 13    | 13                                                                                    |       |          |       |          |       |          |       |          |       |          |       |          |       |          |
| 14    | 14                                                                                    |       |          |       |          |       |          |       |          |       |          |       |          |       |          |
| 15    | 15                                                                                    |       |          |       |          |       |          |       |          |       |          |       |          |       |          |
| 16    | 16                                                                                    |       |          |       |          |       |          |       |          |       |          |       |          |       |          |

| NONE                                             | Total Clain | ns Allowed:         |                   |  |
|--------------------------------------------------|-------------|---------------------|-------------------|--|
| (Assistant Examiner)                             | (Date)      | 21                  |                   |  |
| /VANEL FRENEL/<br>Primary Examiner.Art Unit 3687 | 02/04/2014  | O.G. Print Claim(s) | O.G. Print Figure |  |
| (Primary Examiner)                               | (Date)      | 1                   | 2                 |  |

# Search Notes

| Application/Control No. |              | Applicant(s)/Patent Under Reexamination |
|-------------------------|--------------|-----------------------------------------|
|                         | 13592199     | CUPPS ET AL.                            |
|                         | Examiner     | Art Unit                                |
|                         | VANEL FRENEL | 3687                                    |

| CPC- SEARCHED |      |          |
|---------------|------|----------|
| Symbol        | Date | Examiner |
|               |      |          |

| CPC COMBINATION SETS - SEARCHED |      |          |  |  |  |  |  |
|---------------------------------|------|----------|--|--|--|--|--|
| Symbol                          | Date | Examiner |  |  |  |  |  |
|                                 |      |          |  |  |  |  |  |

| US CLASSIFICATION SEARCHED |                |          |          |  |  |  |
|----------------------------|----------------|----------|----------|--|--|--|
| Class                      | Subclass       | Date     | Examiner |  |  |  |
| 705                        | 15, 26.1, 27.1 | 05/30/13 | V.F      |  |  |  |
| 719                        | 328            | 05/30/13 | V.F      |  |  |  |
| 345                        | 156            | 05/30/13 | V.F      |  |  |  |
| 715                        | 701, 764       | 05/30/13 | V.F      |  |  |  |
| 235                        | 381, 487       | 05/30/13 | V.F      |  |  |  |

| SEARCH NOTES             |          |          |
|--------------------------|----------|----------|
| Search Notes             | Date     | Examiner |
| Updated search performed | 02/04/14 | V.F      |

| INTERFERENCE SEARCH     |                         |          |          |  |  |  |  |  |
|-------------------------|-------------------------|----------|----------|--|--|--|--|--|
| US Class/<br>CPC Symbol | US Subclass / CPC Group | Date     | Examiner |  |  |  |  |  |
| 705                     | 15, 26.1, 27.1          | 02/04/14 | V.F      |  |  |  |  |  |
| 719                     | 328                     | 02/04/14 | V.F      |  |  |  |  |  |
| 715                     | 821, 823, 798, 701      | 02/04/14 | V.F      |  |  |  |  |  |
| 709                     | 203                     | 02/04/14 | V.F      |  |  |  |  |  |

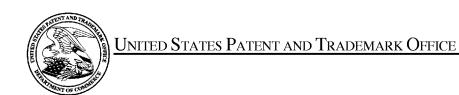

UNITED STATES DEPARTMENT OF COMMERCE United States Patent and Trademark Office Address: COMMISSIONER FOR PATENTS P.O. Box 1450 Alexandria, Virginia 22313-1450 www.uspto.gov

# **BIB DATA SHEET**

## **CONFIRMATION NO. 5415**

| SERIAL NUM                                                 | IBER                      | FILING or<br>DATI                         | 371(c)                    |                  | CLASS                 | GR   | OUP ART  | UNIT     | ATTO   | RNEY DOCKET<br>NO. |
|------------------------------------------------------------|---------------------------|-------------------------------------------|---------------------------|------------------|-----------------------|------|----------|----------|--------|--------------------|
| 13/592,19                                                  | 9                         | 08/22/2                                   |                           |                  | 705                   |      | 3687     |          | 067    | 135-8001.US01      |
|                                                            |                           | RULI                                      | E                         |                  |                       |      |          |          |        |                    |
| APPLICANT                                                  | S                         |                                           |                           |                  |                       |      |          |          |        |                    |
| INVENTORS  Bryan Cupps, Bothell, WA; Tim Glass, Aptos, CA; |                           |                                           |                           |                  |                       |      |          |          |        |                    |
| wh                                                         | ication i<br>ich is a     | s a CON of 0<br>CON of 08/97              | 9/282,645<br>76,793 11/   | 03/31<br>/24/199 | 97 PAT 5991739        |      |          |          |        |                    |
| ** FOREIGN A                                               |                           |                                           |                           |                  |                       |      |          |          |        |                    |
| ** <b>IF REQUIRE</b><br>08/31/20                           |                           | EIGN FILING                               | LICENS                    | E GRA            | NNTED ** ** SMA       | LL E | NTITY ** |          |        |                    |
| Foreign Priority claime                                    |                           | Yes No                                    | □ Met ef                  | +~-              | STATE OR              |      | HEETS    | TOT      |        | INDEPENDENT        |
| 35 USC 119(a-d) con-                                       | ditions met<br>/VANEL FF  |                                           | ☐ Met af<br>Allowa<br>V.F | ince             | COUNTRY               | DRA  | WINGS    | CLAII    |        | CLAIMS             |
|                                                            | Examiner's                |                                           | Initials                  |                  | WA                    |      | 20       | 21       |        | 6                  |
| ADDRESS                                                    |                           |                                           |                           |                  |                       |      |          |          |        |                    |
| POST OF                                                    | FFICE E<br>E, <b>WA</b> 9 | LLP - LOS G<br>30X 1247<br>8111-1247<br>S | eneral                    |                  |                       |      |          |          |        |                    |
| TITLE                                                      |                           |                                           |                           |                  |                       |      |          |          |        |                    |
| INTERNE                                                    | ET ONL                    | INE ORDER                                 | METHOD                    | AND A            | APPARATUS             |      |          |          |        |                    |
|                                                            |                           |                                           |                           |                  |                       |      | ☐ All Fe | es       |        |                    |
|                                                            | 0                         |                                           |                           | . 5              |                       |      | ☐ 1.16 F | ees (Fil | ing)   |                    |
| F                                                          |                           | Authority has<br>to                       | -                         |                  | aper<br>EPOSIT ACCOUI | NT   | ☐ 1.17 F | ees (Pr  | ocessi | ing Ext. of time)  |
|                                                            |                           | for                                       |                           |                  |                       | ``   | ☐ 1.18 F | ees (lss | sue)   |                    |
|                                                            |                           |                                           |                           |                  |                       |      | ☐ Other  |          |        |                    |
|                                                            | ☐ Credit                  |                                           |                           |                  |                       |      |          |          |        |                    |
|                                                            |                           |                                           |                           |                  |                       |      |          |          |        |                    |

# **WEST Search History for Application 13592199**

Creation Date: 2014020413:27

# **Prior Art Searches**

| Query                                                                                                    | DB                                                                  | Op. | Plur. | Thes. | Date       |
|----------------------------------------------------------------------------------------------------|---------------------------------------------------------------------|-----|-------|-------|------------|
| (transmit\$4 or transfer\$4) same (hospitality or restaurant or food or culinary or gastronomy or cuisine) same (menu\$3 or window\$3)                                                                                                    | PGPB,<br>USPT,<br>USOC,<br>EPAB,<br>JPAB,<br>DWPI,<br>TDBD,<br>FPRS | ADJ | YES   |       | 02-04-2014 |
| ((transmit\$4 or transfer\$4) same (hospitality or restaurant or food or culinary or gastronomy or cuisine) same (menu\$3 or window\$3) ) and configur\$5 same (application or software or program\$4) same (handheld or portable or laptop or pda or palmtop)                                                                                                    | PGPB,<br>USPT,<br>USOC,<br>EPAB,<br>JPAB,<br>DWPI,<br>TDBD,<br>FPRS | ADJ | YES   |       | 02-04-2014 |
| ((transmit\$4 or transfer\$4) same (hospitality or restaurant or food or culinary or gastronomy or cuisine) same (menu\$3 or window\$3) and configur\$5 same (application or software or program\$4) same (handheld or portable or laptop or pda or palmtop) ) and (electronic\$4 or automatic\$4 or automat\$4) same customiz\$4 same display\$4 same (layout or format\$4) same (wireless\$2 or remote\$2 or webpage or web-page) same server | PGPB,<br>USPT,<br>USOC,<br>EPAB,<br>JPAB,<br>DWPI,<br>TDBD,<br>FPRS | ADJ | YES   |       | 02-04-2014 |
| ((transmit\$4 or transfer\$4) same (hospitality or restaurant or food or culinary or gastronomy or cuisine) same (menu\$3 or window\$3) and configur\$5 same (application or software or program\$4) same (handheld or portable or laptop or pda or palmtop) ) and (electronic\$4 or automatic\$4 or automat\$4) same customiz\$4 same display\$4 same (layout or format\$4)                                                                    | PGPB,<br>USPT,<br>USOC,<br>EPAB,<br>JPAB,<br>DWPI,<br>TDBD,<br>FPRS | ADJ | YES   |       | 02-04-2014 |
| ((transmit\$4 or transfer\$4) same (hospitality or restaurant or food or culinary or gastronomy or cuisine) same (menu\$3 or window\$3) and configur\$5 same (application or software or program\$4) same (handheld or portable or laptop or pda or palmtop)                                                                                                    | PGPB,<br>USPT,<br>USOC,<br>EPAB,<br>JPAB,                           | ADJ | YES   |       | 02-04-2014 |

| and (electronic\$4 or automatic\$4 or automat\$4)<br>same customiz\$4 same display\$4 same (layout or<br>format\$4) ) and differ\$4 same (gui or graphic\$4 user<br>interfac\$3) same screen\$3                                                                                                    | DWPI,<br>TDBD,<br>FPRS                                              |     |     |            |
|----------------------------------------------------------------------------------------------------|---------------------------------------------------------------------|-----|-----|------------|
| ((transmit\$4 or transfer\$4) same (hospitality or restaurant or food or culinary or gastronomy or cuisine) same (menu\$3 or window\$3) and configur\$5 same (application or software or program\$4) same (handheld or portable or laptop or pda or palmtop) and (electronic\$4 or automatic\$4 or automat\$4) same customiz\$4 same display\$4 same (layout or format\$4) and differ\$4 same (gui or graphic\$4 user interfac\$3) same screen\$3 ) and (705/15).ccls. | PGPB,<br>USPT,<br>USOC,<br>EPAB,<br>JPAB,<br>DWPI,<br>TDBD,<br>FPRS | ADJ | YES | 02-04-2014 |

|                 | Application/Control No. | Applicant(s)/Patent Under Reexamination |
|-----------------|-------------------------|-----------------------------------------|
| Index of Claims | 13592199                | CUPPS ET AL.                            |
|                 | Examiner                | Art Unit                                |
|                 | VANEL FRENEL            | 3687                                    |

|    |          |           |           |     | _            |              |        |                |       |         |       |      |        |
|----|----------|-----------|-----------|-----|--------------|--------------|--------|----------------|-------|---------|-------|------|--------|
| ✓  | Re       | ejected   |           | -   | Can          | celled       |        | N              | Non-E | Elected | A     | Арр  | oeal   |
| 11 | A        | llowed    |           | ÷   | Rest         | tricted      |        | I Interference |       | 0       | Obje  | cted |        |
|    |          |           |           |     |              |              |        |                |       |         |       |      |        |
|    | Claims r | enumbered | in the sa | ame | order as pre | esented by a | pplica | ant            |       | ☐ CPA   | ] T.C | ). 🗆 | R.1.47 |
|    | CLA      | IM        |           |     |              |              |        |                | DATE  |         |       |      |        |
| Fi | inal     | Original  | 05/30/2   | 013 | 01/27/2014   |              |        |                |       |         |       |      |        |
|    |          | 1         | <b>√</b>  |     | =            |              |        |                |       |         |       |      |        |
|    |          | 2         | <b>√</b>  |     | =            |              |        |                |       |         |       |      |        |
|    |          | 3         | ✓         |     | =            |              |        |                |       |         |       |      |        |
|    |          | 4         | ✓         |     | =            |              |        |                |       |         |       |      |        |
|    |          | 5         | ✓         |     | =            |              |        |                |       |         |       |      |        |
|    |          | 6         | ✓         |     | =            |              |        |                |       |         |       |      |        |
|    |          | 7         | ✓         |     | =            |              |        |                |       |         |       |      |        |
|    |          | 8         | ✓         |     | =            |              |        |                |       |         |       |      |        |
|    |          | 9         | ✓         |     | =            |              |        |                |       |         |       |      |        |
|    |          | 10        | ✓         |     | =            |              |        |                |       |         |       |      |        |
|    | _        | 11        | ✓         |     | =            |              |        |                |       |         |       |      |        |
|    | _        | 12        | ✓         |     | =            |              |        |                |       |         |       |      |        |

13 14 15

17 18

19 20 =

=

=

✓

U.S. Patent and Trademark Office Part of Paper No.: 20140122

#### PART B - FEE(S) TRANSMITTAL

#### Complete and send this form, together with applicable fee(s), to: Mail Mail Stop ISSUE FEE

Commissioner for Patents P.O. Box 1450

Alexandria, Virginia 22313-1450

(571)-273-2885 or <u>Fax</u>

INSTRUCTIONS: This form should be used for transmitting the ISSUE FEE and PUBLICATION FEE (if required). Blocks 1 through 5 should be completed where appropriate. All further correspondence including the Patent, advance orders and notification of maintenance fees will be mailed to the current correspondence address as indicated unless corrected below or directed otherwise in Block 1, by (a) specifying a new correspondence address; and/or (b) indicating a separate "FEE ADDRESS" for

CURRENT CORRESPONDENCE ADDRESS (Note: Use Block 1 for any change of address)

Note: A certificate of mailing can only be used for domestic mailings of the Fee(s) Transmittal. This certificate cannot be used for any other accompanying papers. Each additional paper, such as an assignment or formal drawing, must have its own certificate of mailing or transmission.

34055 7590 02/10/2014 PERKINS COIE LLP - LOS General POST OFFICE BOX 1247 SEATTLE, WA 98111-1247

Certificate of Mailing or Transmission

I hereby certify that this Fee(s) Transmittal is being deposited with the United States Postal Service with sufficient postage for first class mail in an envelope addressed to the Mail Stop ISSUE FEE address above, or being facsimile transmitted to the USPTO (571) 273-2885, on the date indicated below.

| o (5/1) 2/5 2000; on the date indicated below: | ransimileo to the |
|------------------------------------------------|-------------------|
| (Depositor's name)                             |                   |
| (Signature)                                    |                   |
| (Date)                                         |                   |

| APPLICATION NO.                                                                  | FILING DATE                                             | <u> </u>                                                                                                    | FIRST NAMED INVENTOR                                                                                        |                                                                          | ATTO                                          | RNEY DOCKET NO.                                                                                                    | CONFIRMATION NO.           |
|----------------------------------------------------------------------------------|---------------------------------------------------------|----------------------------------------------------------------------------------------------------|----------------------------------------------------------------------------------------------------|--------------------------------------------------------------------------|-----------------------------------------------|----------------------------------------------------------------------------------------------------|----------------------------|
| 13/592,199                                                                       | 08/22/2012                                              |                                                                                                    | Bryan Cupps                                                                                                 |                                                                          | 067                                           | 7135-8001.US01                                                                                                    | 5415                       |
| TITLE OF INVENTION                                                               | i: INTERNET ONLINE (                                    | ORDER METHOD AND                                                                                                    | , 11                                                                                                    |                                                                          |                                               |                                                                                                    |                            |
| APPLN. TYPE                                                                      | ENTITY STATUS                                           | ISSUE FEE DUE                                                                                                    | PUBLICATION FEE DUE                                                                                         | PREV. PAID ISSU                                                          | E FEE                                         | TOTAL FEE(S) DUE                                                                                                    | DATE DUE                   |
| nonprovisional                                                                   | SMALE<br>UNDISCOUNTED                                   | \$ <del>4</del> 80 \$960                                                                                                    | \$0                                                                                                    | \$0                                                                      |                                               | \$480                                                                                                    | 05/12/2014                 |
| EXAM                                                                             | IINER                                                   | ART UNIT                                                                                                    | CLASS-SUBCLASS                                                                                              |                                                                          |                                               |                                                                                                    |                            |
| FRENEL                                                                           | , VANEL                                                 | 3687                                                                                                    | 705-015000                                                                                                  | •                                                                        |                                               |                                                                                                    |                            |
| 1. Change of correspond CFR 1.363).                                              | ence address or indication                              | n of "Fee Address" (37                                                                                                    | 2. For printing on the p                                                                                    | 10,                                                                      |                                               | 1 Perkins (                                                                                                    | Coie LLP                   |
| ,                                                                                | ondence address (or Cha<br>B/122) attached.             | nge of Correspondence                                                                                                    | (1) The names of up to<br>or agents OR, alternativ                                                          | 3 registered pate rely,                                                  | nt attorn                                     | eys 1———                                                                                                    | <del>Joie LLi</del>        |
| "Fee Address" ind                                                                | ication (or "Fee Address'<br>22 or more recent) attache | ' Indication form                                                                                                    | (2) The name of a singl<br>registered attorney or a<br>2 registered patent atto-<br>listed, no name will be | e firm (having as<br>gent) and the nan<br>meys or agents. If<br>printed. | a membenes of up<br>no name                   | er a 2er a 2er a 2er a 3er a 3er a 3er a 3er a 3er a 3er a 3er a 4er a 4e |                            |
| PLEASE NOTE: Un recordation as set fort  (A) NAME OF ASSE  IPDEV CO.             | =                                                       | fied below, no assignee<br>oletion of this form is NO                                                                                                    | data will appear on the part a substitute for filing and (B) RESIDENCE: (CITY Chicago, IL                   | =                                                                        |                                               |                                                                                                    | ocument has been filed for |
| Please check the appropri                                                        | riate assignee category or                              | categories (will not be pr                                                                                                    | rinted on the patent):                                                                                      | Individual 🛛 C                                                           | orporation                                    | on or other private gro                                                                                                    | up entity 🗖 Government     |
| 4a. The following fee(s)  X Issue Fee  → Publication Fee (N  → Advance Order - # | No small entity discount p                              | <ul> <li>Payment of Fee(s): (Plean</li> <li>A check is enclosed.</li> <li>Payment by credit car</li> <li>The Director is hereby overpayment, to Depo</li> </ul>        | d. Form PTO-203                                                                                             | 8 is attac                                                               | hed.                                          |                                                                                                    |                            |
| 5. Change in Entity Sta                                                          |                                                         | ,                                                                                                    |                                                                                                    |                                                                          |                                               |                                                                                                    |                            |
| Applicant certifying                                                             | ng micro entity status. Se                              | NOTE: Absent a valid cere fee payment in the micro                                                                                                    | tification of Micr<br>entity amount wil                                                                     | o Entity<br>l not be a                                                   | Status (see forms PTC accepted at the risk of | O/SB/15A and 15B), issue application abandonment.                                                                                                    |                            |
| Applicant assertin                                                               | g small entity status. See                              | NOTE: If the application was previously under micro entity status, checking this box will be taken to be a notification of loss of entitlement to micro entity status. |                                                                                                    |                                                                          |                                               |                                                                                                    |                            |
| Applicant changing                                                               | g to regular undiscounted                               | <u>NOTE:</u> Checking this box will be taken to be a notification of loss of entitlement to small or micro entity status, as applicable.                               |                                                                                                    |                                                                          |                                               |                                                                                                    |                            |
| NOTE: This form must b                                                           | oe signed in accordance v                               | vith 37 CFR 1.31 and 1.3                                                                                                    | 3. See 37 CFR 1.4 for signa                                                                                 | ture requirements                                                        | and cert                                      | ifications.                                                                                                    |                            |
| Authorized Signature                                                             | / Joseph P. HAI                                         | MILTON /                                                                                                    |                                                                                                    | <sub>Date</sub> Apr                                                      | il 16, 2                                      | 2014                                                                                                    |                            |

Petitioners' Exhibit 1061, Page 161

Registration No. 51,770

Typed or printed name \_\_Joseph\_P. Hamilton

Docket No.: 67135-8001.US01

Confirmation No.: 5415

Art Unit: 3687

(PATENT)

# IN THE UNITED STATES PATENT AND TRADEMARK OFFICE

In re Patent Application of:

Bryan Cupps et al.

Application No.: 13/592,199

Filed: August 22, 2012

For: INTERNET ONLINE ORDER METHOD AND

APPARATUS Examiner: Vanel Frenel

NOTIFICATION OF LOSS OF ENTITLEMENT TO SMALL ENTITY STATUS – 37 CFR 1.28(c)

Commissioner for Patents P.O. Box 1450 Alexandria, VA 22313-1450

Sir:

Dear Commissioner:

#### Establishment of Small Entity Status

On August 22, 2012 small entity status was established in this application.

# Payment of Fees as Small Entity

The Utility filing, search, exam, and extra claim fees were paid on August 22, 2012. A three-month extension fee was paid on December 4, 2013.

## **Error**

Small entity status was established in this application in error.

## Amount of Deficiency

Payment for the sum of the deficiency between the amount of fees paid and the amount due is enclosed. The fees being paid are itemized below:

| Fee Description                       | Fee Date    | Actual Fee<br>Due | • | Amount Paid<br>(Small<br>Entity) | II | Deficiency<br>Being Paid |
|---------------------------------------|-------------|-------------------|---|----------------------------------|----|--------------------------|
| Utility filing fee                    | 22-Aug-2012 | \$280.00          |   | \$95.00                          |    | \$185.00                 |
| Utility search fee                    | 22-Aug-2012 | \$600.00          |   | \$310.00                         |    | \$290.00                 |
| Utility exam fee                      | 22-Aug-2012 | \$720.00          |   | \$125.00                         |    | \$595.00                 |
| Claims in excess of 20 (1)            | 22-Aug-2012 | \$80.00           |   | \$30.00                          |    | \$50.00                  |
| Independent claims in excess of 3 (3) | 22-Aug-2012 | \$1260.00         |   | \$375.00                         |    | \$885.00                 |
| Extension fee                         | 04-Dec-2013 | \$1400.00         |   | \$700.00                         |    | \$700.00                 |
| TOTAL FEES PAID                       |             | \$4340.00         |   | \$1635.00                        |    | \$2705.00                |

# Payment of Fees

The amount of the deficiency (\$2705.00) is paid herewith. The Commissioner is hereby authorized to charge Deposit Account No. 50-2586 for any further deficiency or overpayment.

# Further Status as Small Entity

Status as a small entity is hereby withdrawn.

Dated: April 16, 2014 Respectfully submitted,

<u>Correspondence Address:</u> Perkins Coie LLP

Customer No. 34055 Perkins Coie LLP Patent - LA

P.O. Box 1208 By: / Joseph P. Hamilton /

Seattle, WA 98111-1208 Joseph P. Hamilton Phone: (310) 788-3348 Reg. No, 51,770 Fax: (206) 332-7198

| Electronic Patent A                     | <b>∤</b> pp                                | olication Fee  | e Transmi   | ittal          |                         |  |  |  |  |
|-----------------------------------------|--------------------------------------------|----------------|-------------|----------------|-------------------------|--|--|--|--|
| Application Number:                     | 13592199                                   |                |             |                |                         |  |  |  |  |
| Filing Date:                            | 22                                         | -Aug-2012      |             |                |                         |  |  |  |  |
| Title of Invention:                     | INTERNET ONLINE ORDER METHOD AND APPARATUS |                |             |                |                         |  |  |  |  |
| First Named Inventor/Applicant Name:    | ame: Bryan Cupps                           |                |             |                |                         |  |  |  |  |
| Filer:                                  | Joseph P. Hamilton/Amy Candeloro           |                |             |                |                         |  |  |  |  |
| Attorney Docket Number:                 | 06                                         | 7135-8001.US01 |             |                |                         |  |  |  |  |
| Filed as Large Entity                   |                                            |                |             |                |                         |  |  |  |  |
| Utility under 35 USC 111(a) Filing Fees |                                            |                |             |                |                         |  |  |  |  |
| Description                             |                                            | Fee Code       | Quantity    | Amount         | Sub-Total in<br>USD(\$) |  |  |  |  |
| Basic Filing:                           |                                            |                |             |                |                         |  |  |  |  |
| Pages:                                  |                                            |                |             |                |                         |  |  |  |  |
| Claims:                                 |                                            |                |             |                |                         |  |  |  |  |
| Miscellaneous-Filing:                   |                                            |                |             |                |                         |  |  |  |  |
| Petition:                               |                                            |                |             |                |                         |  |  |  |  |
| Patent-Appeals-and-Interference:        |                                            |                |             |                |                         |  |  |  |  |
| Post-Allowance-and-Post-Issuance:       |                                            |                |             |                |                         |  |  |  |  |
| Utility Appl Issue Fee                  |                                            | 1501           | 1           | 960            | 960                     |  |  |  |  |
| Extension-of-Time:                      |                                            | Peti           | tioners' Ex | hibit 1061, Pa | age 164                 |  |  |  |  |

| Description                          | Fee Code | Quantity  | Amount | Sub-Total in<br>USD(\$) |
|--------------------------------------|----------|-----------|--------|-------------------------|
| Extension - 5 months with \$295 paid | 1255     | 1         | 2705   | 2705                    |
| Miscellaneous:                       |          |           |        |                         |
|                                      | Tot      | al in USD | (\$)   | 3665                    |
|                                      |          |           |        |                         |

| Electronic Acknowledgement Receipt   |                                            |  |  |  |  |  |  |
|--------------------------------------|--------------------------------------------|--|--|--|--|--|--|
| EFS ID:                              | 18778861                                   |  |  |  |  |  |  |
| Application Number:                  | 13592199                                   |  |  |  |  |  |  |
| International Application Number:    |                                            |  |  |  |  |  |  |
| Confirmation Number:                 | 5415                                       |  |  |  |  |  |  |
| Title of Invention:                  | INTERNET ONLINE ORDER METHOD AND APPARATUS |  |  |  |  |  |  |
| First Named Inventor/Applicant Name: | Bryan Cupps                                |  |  |  |  |  |  |
| Customer Number:                     | 34055                                      |  |  |  |  |  |  |
| Filer:                               | Joseph P. Hamilton/Amy Candeloro           |  |  |  |  |  |  |
| Filer Authorized By:                 | Joseph P. Hamilton                         |  |  |  |  |  |  |
| Attorney Docket Number:              | 067135-8001.US01                           |  |  |  |  |  |  |
| Receipt Date:                        | 16-APR-2014                                |  |  |  |  |  |  |
| Filing Date:                         | 22-AUG-2012                                |  |  |  |  |  |  |
| Time Stamp:                          | 14:15:54                                   |  |  |  |  |  |  |
| Application Type:                    | Utility under 35 USC 111(a)                |  |  |  |  |  |  |

# **Payment information:**

| Submitted with Payment                   | yes               |
|------------------------------------------|-------------------|
| Payment Type                             | Credit Card       |
| Payment was successfully received in RAM | \$3665            |
| RAM confirmation Number                  | 447               |
| Deposit Account                          | 502586            |
| Authorized User                          | CANDELORO, AMY S. |

The Director of the USPTO is hereby authorized to charge indicated fees and credit any overpayment as follows:

Charge any Additional Fees required under 37 C.F.R. Section 1.17 (Patent application and reexamination processing fees)

| File Listing:                                              |                             |                                              |                                     |                     |                     |  |  |
|------------------------------------------------------------|-----------------------------|----------------------------------------------|-------------------------------------|---------------------|---------------------|--|--|
| Document<br>Number                                         | Document Description        | File Name                                    | File Size(Bytes)/<br>Message Digest | Multi<br>Part /.zip | Pages<br>(if appl.) |  |  |
| 1 Issue Fee Payment (PTO-85B)                              | Issue Fee Payment (PTO-85R) | 2014-04-16_lssueFee_6713580                  | 996918                              | no                  | 1                   |  |  |
|                                                            | 01US1.pdf                   | 8d2a921bf1671f0680572d1446c7d7a2d24<br>8b9c2 | 110                                 | '                   |                     |  |  |
| Warnings:                                                  |                             |                                              |                                     |                     |                     |  |  |
| Information:                                               |                             |                                              |                                     |                     |                     |  |  |
| Notification of loss of entitlement to small entity status |                             | 2014-04-16_Loss_Small_Entity                 | 101401                              | no                  | 2                   |  |  |
|                                                            | _671358001US1.pdf           | 035b5013562cee7aa93da2c12ab4b9ca9df<br>3d33c |                                     | 2                   |                     |  |  |
| Warnings:                                                  |                             |                                              |                                     |                     |                     |  |  |
| Information:                                               |                             |                                              |                                     |                     |                     |  |  |
| 3 Fee Worksheet (SB06)                                     | Fee Worksheet (SB06)        | fee-info.pdf                                 | 32012                               | no                  | 2                   |  |  |
|                                                            | , 55 m, 57 p s.             | f45b32dad299d9eb52f426d4b3202d0330b<br>144f4 |                                     |                     |                     |  |  |
| Warnings:                                                  |                             |                                              |                                     |                     |                     |  |  |
| Information:                                               |                             |                                              |                                     |                     |                     |  |  |
|                                                            | Total Files Size (in bytes) |                                              |                                     | 1130331             |                     |  |  |

This Acknowledgement Receipt evidences receipt on the noted date by the USPTO of the indicated documents, characterized by the applicant, and including page counts, where applicable. It serves as evidence of receipt similar to a Post Card, as described in MPEP 503.

#### New Applications Under 35 U.S.C. 111

If a new application is being filed and the application includes the necessary components for a filing date (see 37 CFR 1.53(b)-(d) and MPEP 506), a Filing Receipt (37 CFR 1.54) will be issued in due course and the date shown on this Acknowledgement Receipt will establish the filing date of the application.

#### National Stage of an International Application under 35 U.S.C. 371

If a timely submission to enter the national stage of an international application is compliant with the conditions of 35 U.S.C. 371 and other applicable requirements a Form PCT/DO/EO/903 indicating acceptance of the application as a national stage submission under 35 U.S.C. 371 will be issued in addition to the Filing Receipt, in due course.

#### New International Application Filed with the USPTO as a Receiving Office

If a new international application is being filed and the international application includes the necessary components for an international filing date (see PCT Article 11 and MPEP 1810), a Notification of the International Application Number and of the International Filing Date (Form PCT/RO/105) will be issued in due course, subject to prescriptions concerning national security, and the date shown on this Acknowledgement Receipt will establish the international filing date of the application.

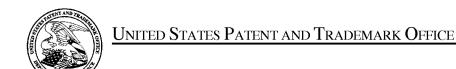

UNITED STATES DEPARTMENT OF COMMERCE United States Patent and Trademark Office Address: COMMISSIONER FOR PATENTS

P.O. Box 1450 Alexandria, Virginia 22313-1450 www.uspto.gov

CONFIRMATION NO. APPLICATION NO. ISSUE DATE PATENT NO. ATTORNEY DOCKET NO. 13/592,199 05/27/2014

8738449

067135-8001.US01

5415

34055

7590

PERKINS COIE LLP - LOS General POST OFFICE BOX 1247 SEATTLE, WA 98111-1247

## **ISSUE NOTIFICATION**

The projected patent number and issue date are specified above.

## **Determination of Patent Term Adjustment under 35 U.S.C. 154 (b)**

(application filed on or after May 29, 2000)

The Patent Term Adjustment is 0 day(s). Any patent to issue from the above-identified application will include an indication of the adjustment on the front page.

If a Continued Prosecution Application (CPA) was filed in the above-identified application, the filing date that determines Patent Term Adjustment is the filing date of the most recent CPA.

Applicant will be able to obtain more detailed information by accessing the Patent Application Information Retrieval (PAIR) WEB site (http://pair.uspto.gov).

Any questions regarding the Patent Term Extension or Adjustment determination should be directed to the Office of Patent Legal Administration at (571)-272-7702. Questions relating to issue and publication fee payments should be directed to the Application Assistance Unit (AAU) of the Office of Data Management (ODM) at (571)-272-4200.

APPLICANT(s) (Please see PAIR WEB site http://pair.uspto.gov for additional applicants):

Bryan Cupps, Bothell, WA; Tim Glass, Aptos, CA;

The United States represents the largest, most dynamic marketplace in the world and is an unparalleled location for business investment, innovation, and commercialization of new technologies. The USA offers tremendous resources and advantages for those who invest and manufacture goods here. Through SelectUSA, our nation works to encourage and facilitate business investment. To learn more about why the USA is the best country in the world to develop technology, manufacture products, and grow your business, visit <u>SelectUSA.gov</u>.

| Case 3:14-cv-0130                                                                                                    | 3-GPC-JLB Docume                                                          | ent 3 Filed 05/27/14 Page 1 of 1                                                   |  |  |  |  |
|----------------------------------------------------------------------------------------------------|---------------------------------------------------------------------------|------------------------------------------------------------------------------------|--|--|--|--|
| Director of the U.S. P.O                                                                                                    | Iail Stop 8<br>Patent and Trademark Of<br>D. Box 1450<br>a, VA 22313–1450 | REPORT ON THE FILING OR DETERMINATION OF AN ACTION REGARDING A PATENT OR TRADEMARK |  |  |  |  |
| In Compliance with 35 U.S.C. § 290 and/or 15 U.S.C. § 1116 you are hereby advised that a court action has been filed in the U.S. District Court Southern District of California on the following: _X_ Patents or Trademarks: |                                                                           |                                                                                    |  |  |  |  |
| DOCKET NO.                                                                                                    | DATE FILED                                                                | US District Court Southern District of California                                  |  |  |  |  |
| 3:14-cv-01303-GPC-JLB                                                                                                    | 5/27/14                                                                   | San Diego, CA                                                                      |  |  |  |  |
| PLAINTIFF                                                                                                    |                                                                           | DEFENDANT                                                                          |  |  |  |  |
| <br>IPDEV Co.                                                                                                    |                                                                           | Ameranth, Inc.                                                                     |  |  |  |  |
| PATENT OR TRADEMARK NO.                                                                                                    | PATENT OR<br>TRADEMARK NO.                                                | PATENT OR TRADEMARK NO.                                                            |  |  |  |  |
| 1. 8,738,449                                                                                                    | 6.                                                                        | 11.                                                                                |  |  |  |  |
| <b>2.</b> 5,991,739                                                                                                    | 7.                                                                        | 12.                                                                                |  |  |  |  |
| <b>3.</b> 6,384,850                                                                                                    | 8.                                                                        | 3.                                                                                 |  |  |  |  |
| 4. 6,871,325                                                                                                    | 9.                                                                        | 4.                                                                                 |  |  |  |  |
| 5. 8,146,077                                                                                                    | 10.                                                                       | 5.                                                                                 |  |  |  |  |
| In the above-entitled case, the following patents(s)/ trademark(s) have been included:                                                                                                    |                                                                           |                                                                                    |  |  |  |  |
| DATE INCLUDED                                                                                                    | INCLUDED BY                                                               |                                                                                    |  |  |  |  |
|                                                                                                    | Amendment                                                                 | Answer Cross Bill Other Pleading                                                   |  |  |  |  |
|                                                                                                    |                                                                           | NT OR PATENT OR                                                                    |  |  |  |  |
| TRADEMARK NO.                                                                                                    | TRADEM                                                                    |                                                                                    |  |  |  |  |
| 1. 6.                                                                                                    |                                                                           | 11.                                                                                |  |  |  |  |
| 2. 7.                                                                                                    |                                                                           | 12.                                                                                |  |  |  |  |
| 3. 8.                                                                                                    |                                                                           | 13.                                                                                |  |  |  |  |
| 4. 9.                                                                                                    |                                                                           | 14.                                                                                |  |  |  |  |
| 5.                                                                                                    | 10.                                                                       | 15.                                                                                |  |  |  |  |
| In the above—entitled case, the following decision has been rendered or judgment issued:                                                                                                    |                                                                           |                                                                                    |  |  |  |  |

DECISION/JUDGMENT

John Morrill, Clerk of Court

CLERK